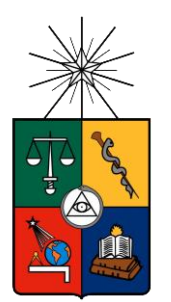

UNIVERSIDAD DE CHILE FACULTAD DE CIENCIAS FÍSICAS Y MATEMÁTICAS DEPARTAMENTO DE INGENIERIA INDUSTRIAL

# PLAN DE NEGOCIO DE PROYECTO INMOBILIARIO EN TERRENO SITUADO EN LA CIUDAD DE LOS ÁNGELES, VIII REGIÓN.

# MEMORIA PARA OPTAR AL TÍTULO DE INGENIERO CIVIL INDUSTRIAL.

## JOAQUÍN CARLOS CONTRERAS MUÑOZ

PROFESOR GUÍA: RAÚL URIBE DARRIGRANDI

MIEMBROS DE LA COMISION: GERARDO DÍAZ RODENAS EDUARDO CONTRERAS VILLABLANCA

SANTIAGO DE CHILE

2015

RESUMEN DE LA MEMORIA PARA OPTAR AL TÍTULO DE: INGENIERO CIVIL INDUSTRIAL POR: JOAQUÍN CARLOS CONTRERAS MUÑOZ FECHA: 13 OCTUBRE 2015 PROFESOR GUÍA: RAÚL URIBE D. PROFESOR CO-GUÍA: GERARDO DÍAZ R.

#### PLAN DE NEGOCIO DE PROYECTO INMOBILIARIO EN TERRENO SITUADO EN LA CIUDAD DE LOS ÁNGELES, VIII REGIÓN.

El presente trabajo tiene por objetivo general mejorar los ingresos de la empresa CSHCT, situada en la ciudad de Los Ángeles, VIII región, para lograr eso, se propone utilizar un modelo de priorización de proyectos de inversión, particularmente se decide por modelo AHP, una de las ventajas de este modelo es que permite agrupar características cuantitativas y cualitativas. El modelo consta de 3 niveles, en el primer nivel se especifica el objetivo del modelo, en el segundo los criterios más importantes para la toma de decisión y en el último nivel los sub-criterios que conforman a los criterios. Los cuatro criterios relevantes identificados son el económico, la plusvalía, la duración del proyecto y la complejidad.

El modelo se aplica a 6 proyectos de inversión y tiene por objetivo determinar un orden de prioridad para los proyectos, es decir, un ranking. El modelo determina que el proyecto del Stripcenter obtiene mayor prioridad y en último lugar el proyecto de bodegaje.

Cabe destacar que para que el método sea efectivo se deben cumplir ciertos criterios, uno de ellos es que las matrices con las opiniones de los expertos sean consistentes, por otro lado mientras más expertos se entrevisten más respaldo tiene el modelo.

Luego de construir el modelo y obtener como resultado que el proyecto del Stripcenter es el que obtiene mejor prioridad se procede a diseñar un plan de negocio.

Por lo mismo se obtiene información de mercado y se hace un análisis del mismo, luego se obtiene una estimación de la demanda y una cuantificación del precio y además se procede a realizar un análisis interno – externo del proyecto.

Luego se procede a construir un plan de operaciones, uno de marketing, uno de financiero y uno de RR.HH. Con respecto al plan financiero se obtiene que los indicadores del proyecto son positivos, es decir, se obtiene un VAN de 627 millones de pesos, una TIR de 21,5%, y un PRI de 7 años, además se procede a realizar un análisis de sensibilidad cuyo resultado muestra que aunque se consideran variaciones importantes, la mayoría de los indicadores siguen siendo positivos, por lo tanto se recomienda realizar el proyecto ya que aumenta los ingresos y beneficios de la sociedad.

# **Tabla de contenido**

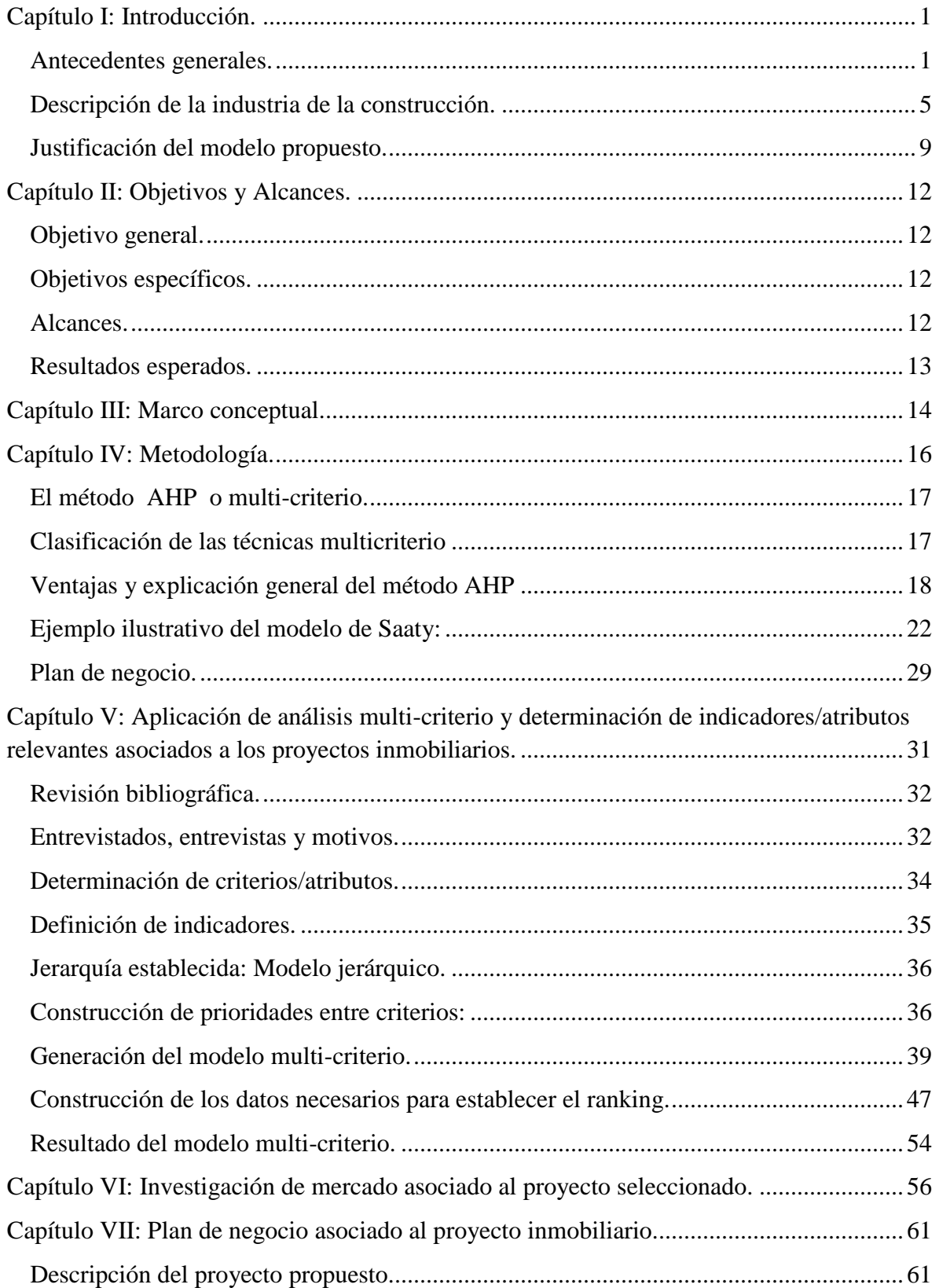

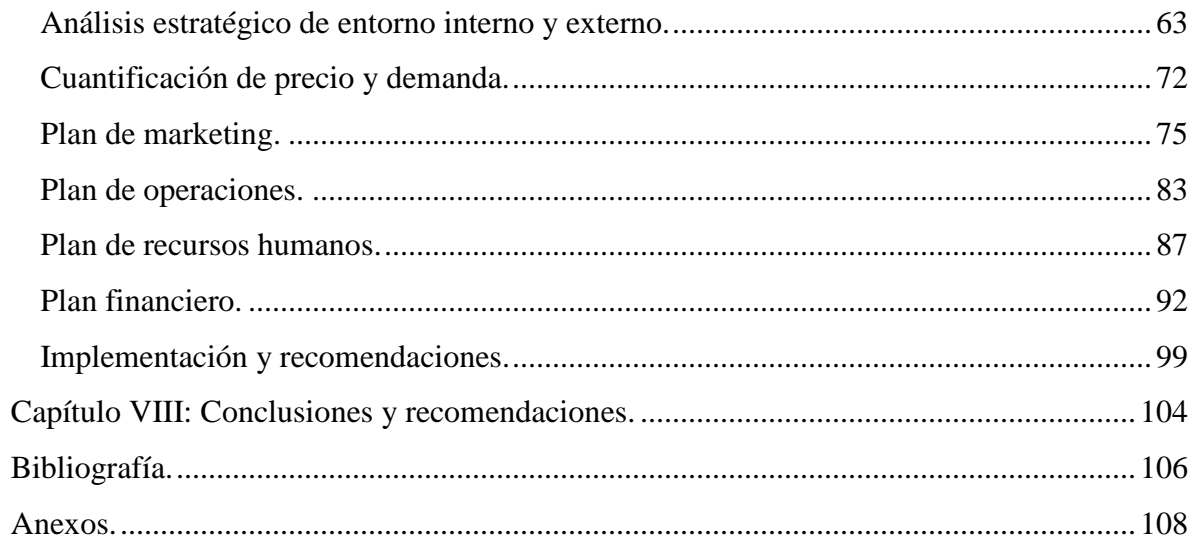

## <span id="page-4-0"></span>**Capítulo I: Introducción.**

El trabajo que realiza por el alumno, es una forma de aplicar los conocimientos obtenidos durante sus años de estudio en la Universidad, junto con ser un aporte a la empresa de inversiones. La empresa se encuentra constituida en la ciudad de Los Ángeles, VIII región de Chile, dado esto todo el trabajo se centra en dicha ciudad.

El principal antecedente del problema que posee la sociedad es el siguiente:

#### **La empresa no es capaz de generar flujos con el capital que se posee.**

En particular una de las dificultades que tiene la empresa es generar flujos a partir de los activos que posee. Estos activos son terrenos ubicados en posiciones privilegiadas en la ciudad de los Ángeles, sus principales características son la gran cantidad de afluencia de público que poseen, ya que colindan con una de las principales avenidas de la ciudad, y la gran cantidad de empresas que rodean al terreno, haciendo de éste, un terreno de muy alto valor comercial.

La ubicación del terreno es entre el sector oriente y el resto de la ciudad tal como se muestra en el anexo1. Este sector oriente se caracteriza por presentar gran cantidad de personas pertenecientes al estrato socio-económico ABC1.

La empresa cuenta con el alumno para que proponga una forma de rentabilizar estos terrenos y pide explícitamente realizar un estudio de proyecto inmobiliario.

Como la empresa cuenta con un terreno a su haber, y con el fin de entregar la mejor solución al problema, se plantea la idea de realizar un análisis multi-variable con distintos atributos en base al cual se obtendrá un proyecto inmobiliario a realizar. Luego de determinado el proyecto se propone diseñar un plan de negocio del mismo, cuyo objetivo final es generar valor a la empresa en cuestión.

#### <span id="page-4-1"></span>**Antecedentes generales.**

A continuación se describen las características del terreno, las empresas en los alrededores, junto a una revisión del plan regulador [10]; y el contexto socio demográfico de la ciudad de los Ángeles.

**Características del terreno:** La empresa posee un terreno de aproximadamente 70 hectáreas en las afueras de la ciudad. Para el proyecto se dispone de 1 hectárea y es en ésta, dónde se concentra este trabajo. Ésta se encuentra estratégicamente ubicada en el cruce entre camino a Cerro Colorado y la Avenida Las Industrias. Es un terreno plano que no posee canales ni gravámenes (servidumbres, torres de alta tensión, etc.).

En la figura 1 se pueden observar algunos terrenos residenciales demarcados en color amarillo, las avenidas o calles principales en rojo, la ubicación de empresas mencionadas a continuación en color café, y finalmente la ubicación del proyecto sobre el terreno de la empresa se muestra en verde.

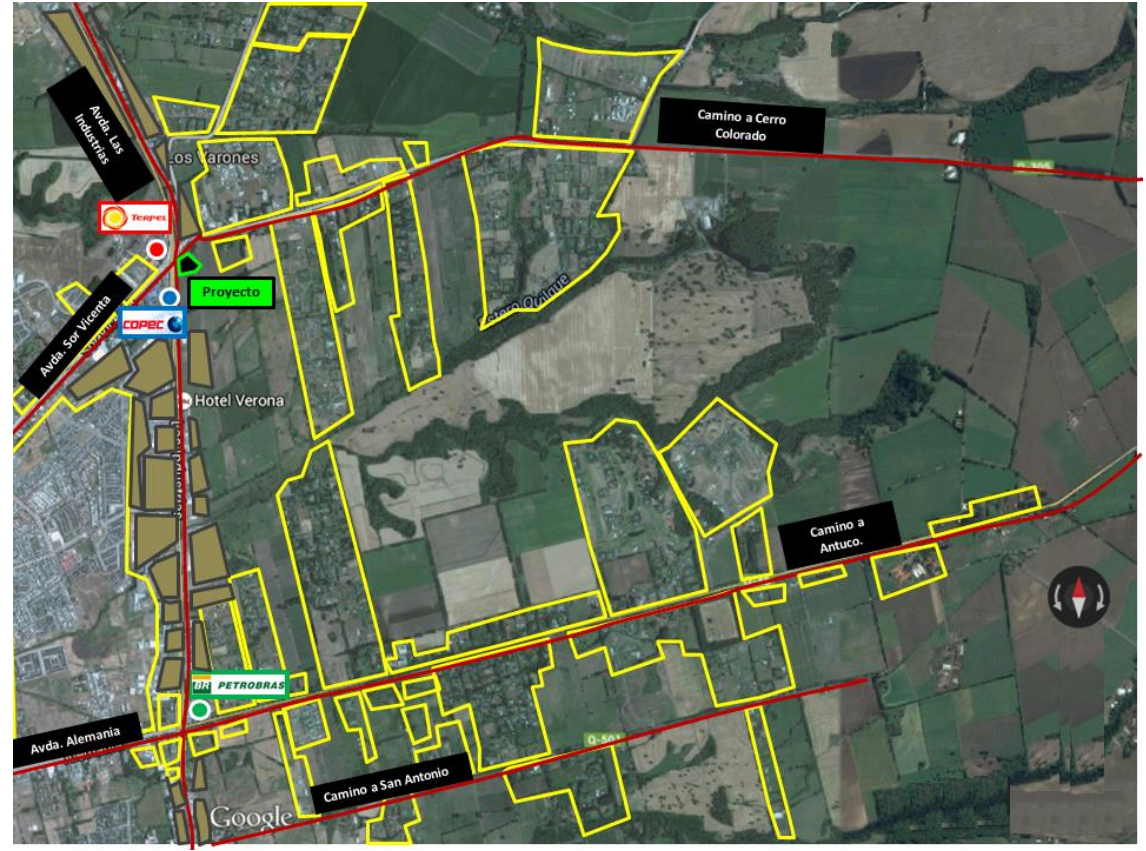

Figura 1. Mapa detallado del proyecto y alrededores.

Fuente: Google Maps, demarcaciones propias.

Otra forma de caracterizar la ubicación del proyecto es describiendo los alrededores del mismo. Frente al terreno, en dirección surponiente, se encuentra ubicado un servicentro de la empresa Copec, y en diagonal, hacia el norponiente, el servicentro Terpel. Hacia el norte se distinguen casas habitacionales y en dirección sur y sur oriente, el resto del terreno agrícola<sup>1</sup>.

**Empresas en avenida Las Industrias:** Visualizando el tramo de la avenida entre camino a Cerro Colorado y camino Antuco se identifican a más de 40 empresas. Enumeradas de norte a sur. Terpel, Copec, Cagliari Forestal, Indura, Puerto Seco,

 $\overline{a}$ 

<sup>1</sup> En el anexo 1 se muestran fotos complementarias que detallan ubicación del terreno.

Vitroplanta, Coopeval, Acenor, Embonor, Hotel Verona, Kupfer, Bioleche, Exposición Cortelima (con Bodegaje incluido), Implementos (Pinturas Cerecita y Soquina, de camiones, semirremolque, lubricantes), Inalco (Chevrolet), Hyundai, Salazar Israel , Empresa de transporte (S/N) , Anagra, PRT(planta de revisión técnica) , Kaufmann,(Mercedes-Benz, Fuso y Freightliner, Planta procesadora de lácteos (Ex Soprole), Caren-Pirelli, Procesadora de Alimentos Santa Cecilia, Empresa de Bodegaje, Empresa de Áridos, Boss Discoteque, Difor, Hotel Los Ángeles, Terminal de buses, una segunda PRT de camiones, Coagra, Cruz Flotaservicios, Biocoop, Goodyear (Irenesa,Flotacentro), Litcargo, Salfa Rent, Salon de Eventos Javiera Carrera, Hotel Monserrat, Otra sucursal de Salazar Israel, Salfa , Petrobras.

Observando este contexto, visualizamos que en dicho tramo existen 3 servicentros, 3 hoteles, 7 empresas agrícolas o forestales, más de 15 empresas pertenecientes al rubro automotriz, (venta y servicios varios) entre otras. Esto es una muestra del potencial del terreno para un proyecto inmobiliario.

**Plan regulador<sup>2</sup> :** En la figura 2 se muestra una imagen que corresponde al plan regulador de la ciudad de Los Ángeles, específicamente se detalla el sector nororiente de la ciudad. Se puede observar que la hectárea considerada para el proyecto, queda definida según el plan como zona mixta 7, y eso según el mismo corresponde a "Zonas de uso predominante de equipamiento, actividades productivas o de infraestructura con uso residencial complementario."

Este plan regulador data del año 2002 y en él se nombra como eje principal a la avenida Las Industrias (ex ruta 5 sur), siendo un sector, según el plan, en el que se ubican industrias clasificadas como las de mayor categoría.

También se desglosa del mismo plan, la gran dimensión de terrenos disponibles, al oriente de avenida las industrias, para uso habitacional, es decir, en los alrededores de camino a Cerro Colorado y en camino Antuco.

Finalmente se observa, que las autoridades del período en que se diseñó este plan regulador, han definido el sitio disponible de la empresa como un terreno apto para construcciones habitacionales, tanto como comerciales, lo que abre la posibilidad para evaluar una serie de proyectos inmobiliarios de distinto tipos, ya sean industriales, residenciales o comerciales.

<sup>&</sup>lt;sup>2</sup> El mapa completo del plan regulador de la ciudad se encuentra en el anexo 1.

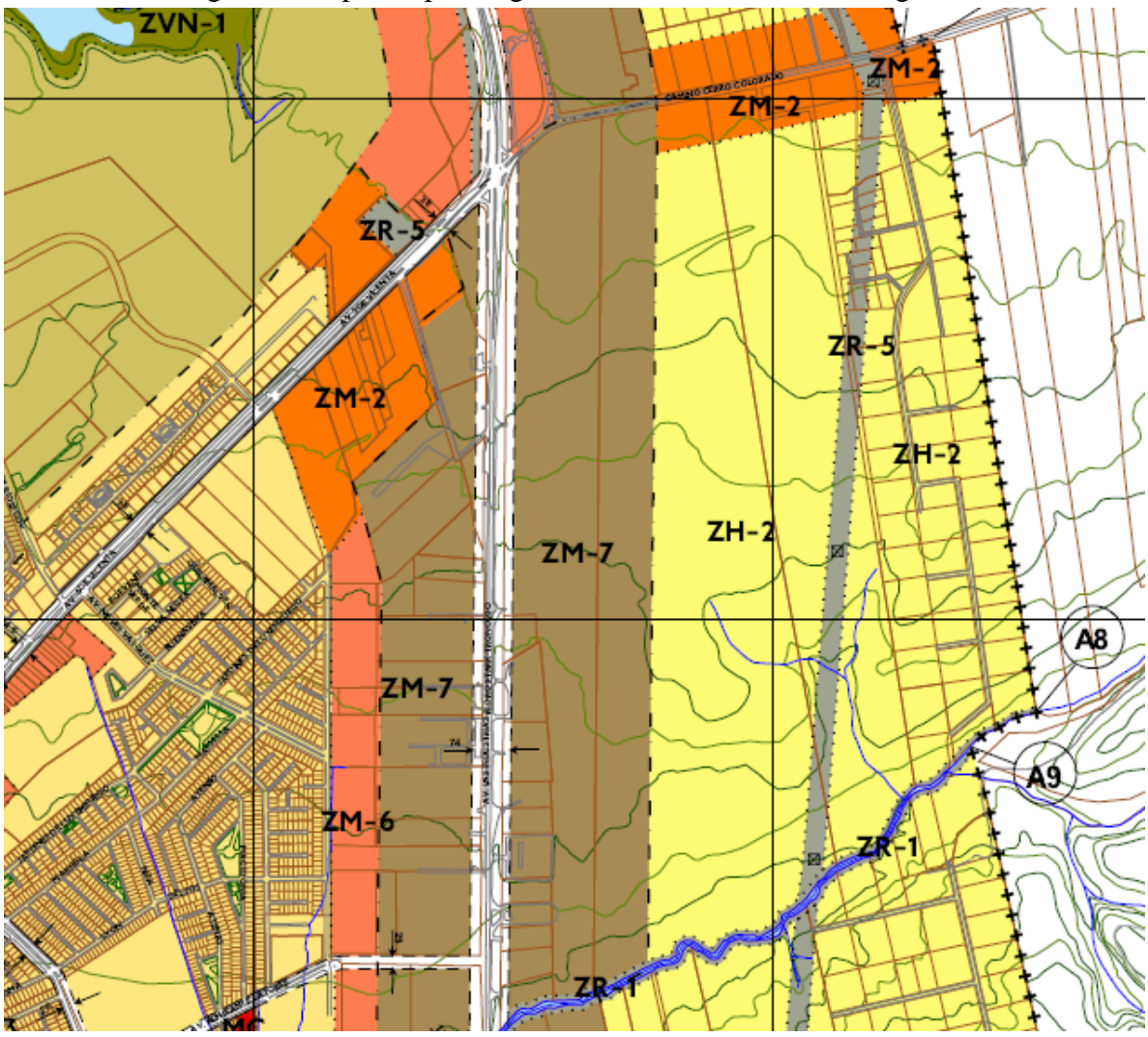

Figura 2. Mapa del plan regulador de la ciudad de los Ángeles.

Fuente: Plan regulador ciudad de Los Ángeles.

**Características socio-demográficas de Los Ángeles:** Según el Instituto Nacional de Estadísticas (INE) la población con la que cuenta la ciudad de los Ángeles se muestra a continuación:

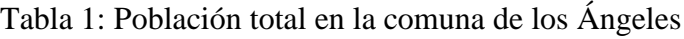

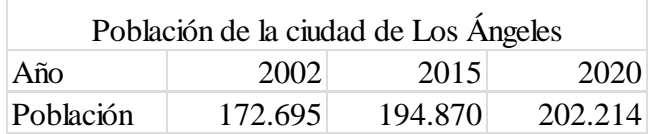

Fuente: Elaboración propia con datos del INE.

Según la Asociación Chilena de Empresas de Investigación de Mercado (AIM),en el año 2002 en la ciudad de Los Ángeles, existe un 4,3% de población ABC1 y un 11,3% de

población C2, de una población estimada en 166.556. Con respecto a los hogares, existen 44.748 de los cuales el 3,9% pertenecen a familias ABC1 y el 11,6% a  $C2^3$ .

Y de acuerdo a una estimación, calculada por el alumno, son alrededor de 500 los hogares que residen entre camino Antuco y camino a Cerro Colorado hasta la altura del km 3 de cada camino aproximadamente. Por lo tanto cerca de un tercio de la población de los Ángeles del tramo socio económico ABC1 vive en la zona descrita anteriormente.

Estos datos se obtienen de la siguiente forma:

Tabla 2: Cálculo aproximado del porcentaje de población ABC1 que vive entre camino Antuco y Cerro Colorado.

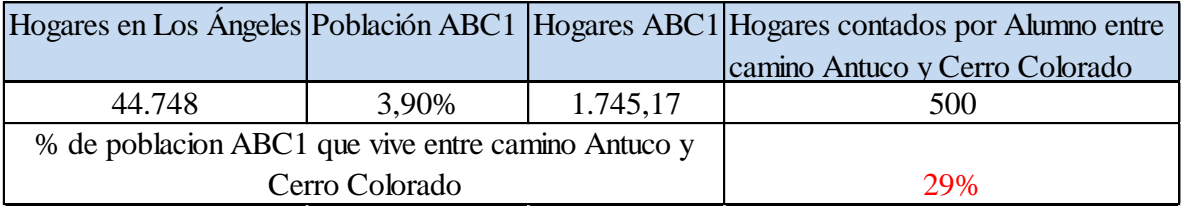

Fuente: Elaboración propia con datos de la AIM y datos obtenidos por el alumno.

Esta estimación se realiza la primera semana del mes de abril del 2015 y consiste en contar el número de casas de los barrios asociados a los caminos nombrados.

## <span id="page-8-0"></span>**Descripción de la industria de la construcción.**

La industria de la construcción en Chile ha variado de forma positiva los últimos años, esto queda en evidencia ya que entre los años 2008 y 2013 tanto el empleo en la construcción como la fuerza laboral en dicha industria ha aumentado. Tales cifras se pueden ver en la siguiente figura que muestra dos gráficos. La idea detrás de dichas cifras es plantear que sigue siendo un buen momento para construir, por lo tanto realizar un proyecto inmobiliario puede ser atractivo para las empresas constructoras.

 3 Se adjunta tabla con los datos oficiales de la AIM, en anexo 2.

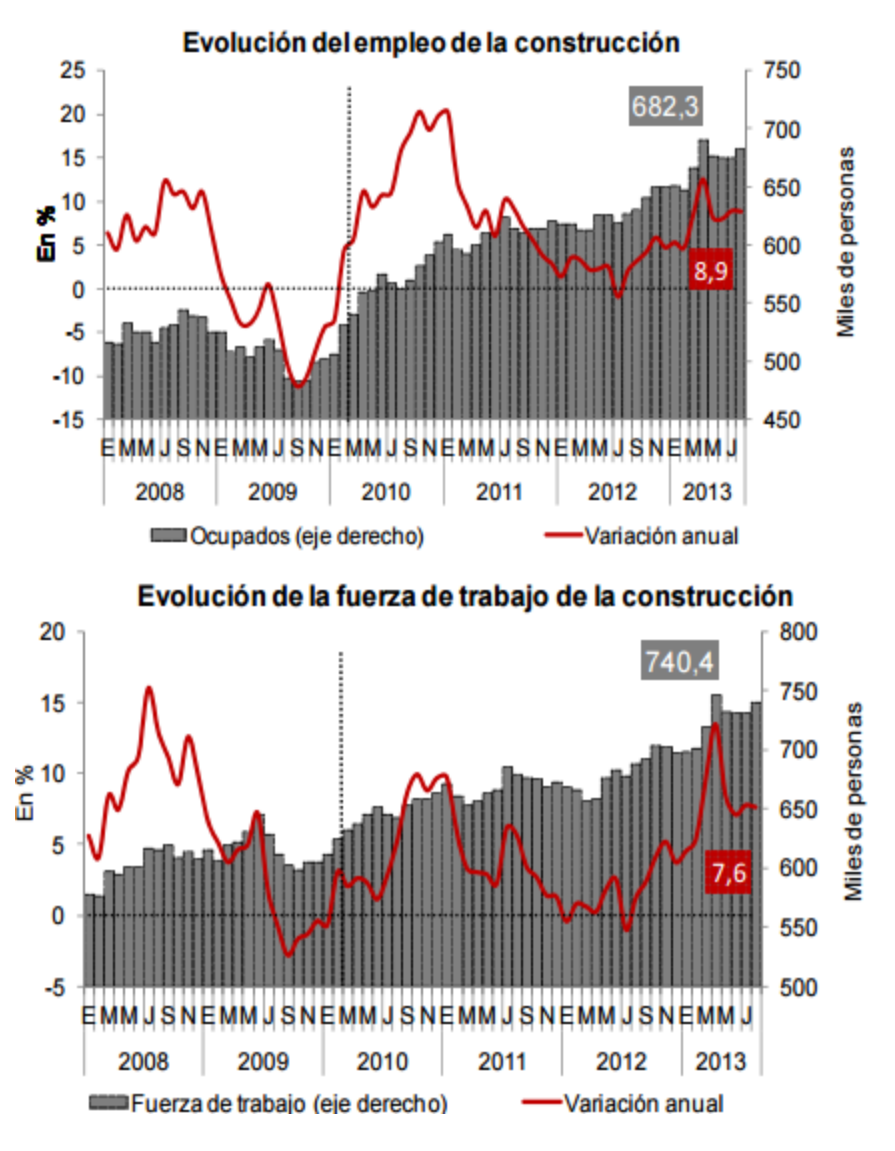

Figura 3: Empleo y fuerza de trabajo en la construcción

Fuente: Cámara Chilena de la Construcción.

Como se puede observar cada año han ido en aumento ambas cifras, obviamente hay que considerar la excepción del año 2009 ya que se vio reflejado en el país la crisis Sub-prime<sup>4</sup> de EE.UU. lo cual hizo que en varios meses de dicho año tanto la fuerza de trabajo como el empleo en la construcción disminuyeran.

Cabe destacar que el aumento sostenido del empleo y la fuerza laboral inciden de forma positiva en el sector de la construcción ya que se traduce en un aumento en los

 $\frac{1}{4}$  Crisis originada en EE.UU. que consiste básicamente en el colapso de una parte del sector Inmobiliario y Bancario debido principalmente a préstamos basura de parte de la Banca, es decir, créditos hipotecarios aprobados a personas sin capacidad suficiente de pago que conduce finalmente al desplome de precios de viviendas.

proyectos de construcciones y/o en la envergadura de los mismos ya que las empresas del sector se desarrollan cada día más.

En la figura 4 se ven las tasas de desempleo nacional y la tasa de desempleo de la construcción en el largo plazo, se puede observar una disminución sostenida de ambas tasas a partir del año 1999 con la excepción del año 2009, año en que ocurre la crisis Sub-prime.

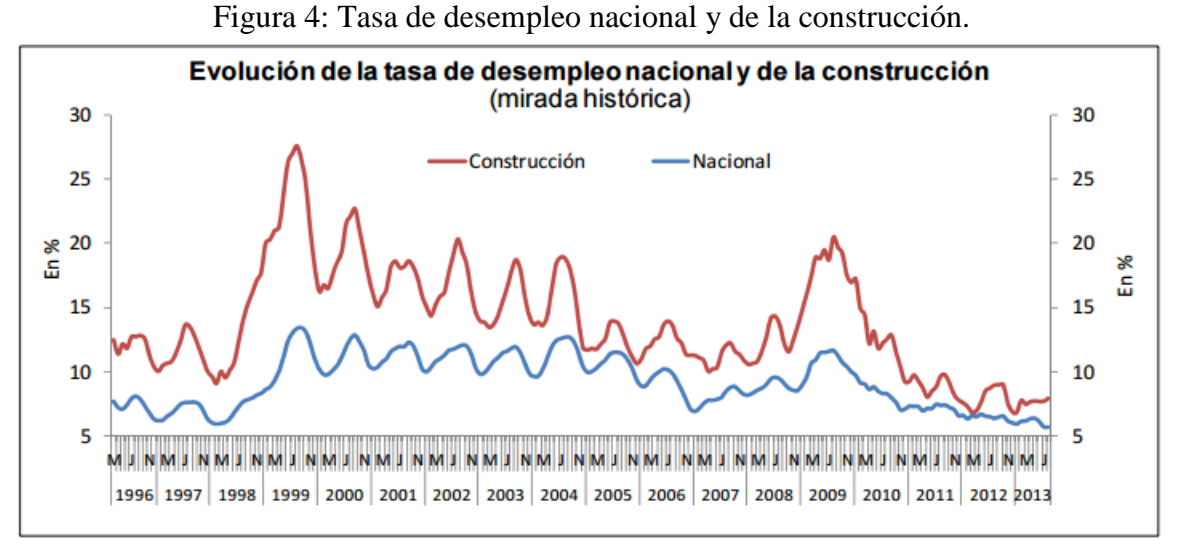

Fuente: Cámara Chilena de la Construcción.

Con el fin de darle una mirada más particular a la industria de la construcción, en la figura 5, se muestran algunos datos de los metros cuadrados aprobados para la construcción, es decir, la cantidad aprobada por los municipios anualmente.

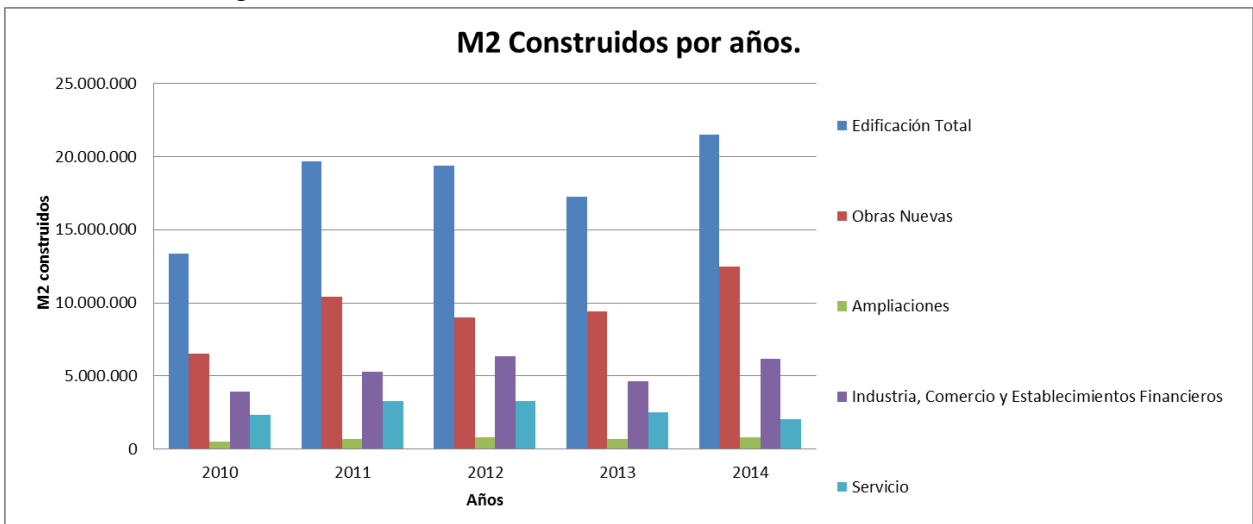

Figura 5: Metros cuadrados construidos en los últimos años.

Fuente: Elaboración propia con datos del INE (Instituto Nacional de Estadísticas).

Como se puede observar del histograma, la edificación total ha ido en aumento, esto se explica principalmente debido a los nuevos metros cuadrados (m2) construidos en obras nuevas, obras de industria, comercio y establecimientos financieros; lo que refuerza la idea de que el sector de la construcción se encuentra en pleno desarrollo con buenas perspectivas a futuro.

En la siguiente figura se muestran los permisos de construcción aprobados en el mes de junio del año 2015, estos permisos de construcción son tramitados en los municipios. La figura 6 muestra la superficie aprobada para construir según región. Se aprecia que después de la región metropolitana, dónde más se aprueban los permisos es en la VIII región, que es dónde se emplaza la ciudad de Los Ángeles.

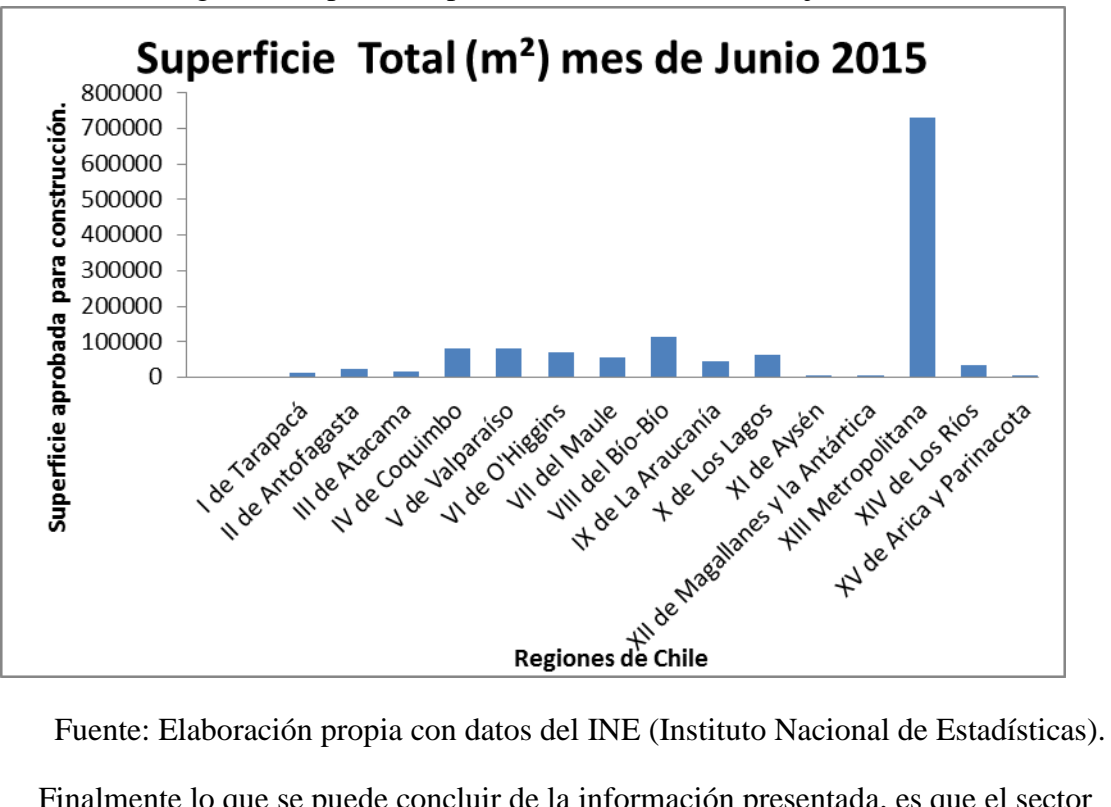

Figura 6: Superficie aprobada de construcción en junio de 2015.

Finalmente lo que se puede concluir de la información presentada, es que el sector de la construcción en Chile sigue en desarrollo con buenos datos que lo respaldan, como la tasa de desempleo en la construcción, junto con un aumento progresivo en lo permisos de edificación.

#### <span id="page-12-0"></span>**Justificación del modelo propuesto.**

El tema se justifica, en primera instancia, debido al interés del alumno en las áreas de evaluación de proyectos y emprendimiento, lo que genera un alineamiento entre lo que necesita la empresa y lo que necesita el alumno. La propuesta que realiza la empresa al alumno es tratar de rentabilizar el capital que poseen y el alumno aprovecha los conocimientos y metodologías aprendidas en la carrera de ingeniería para evaluar una serie de proyectos inmobiliarios y determinar cuál de éstos se ajusta mejor a las necesidades de la empresa, en base a ciertos criterios y sub-criterios. Estos criterios son generados a partir de varias entrevistas estructuradas con expertos y se utiliza el método del juicio de experto y otras fuentes para determinarlos. Entonces se procede a realizar un ranking de los proyectos y el que obtenga mejor puntuación es desarrollado con mucha mayor precisión lo que se transforma en un el plan de negocio del proyecto elegido.

El proyecto de título consiste en evaluar proyectos inmobiliarios como un Stripcenter, bodegas, condominios, urbanizar el terreno y vender los sitios, arriendo del terreno y finalmente la venta del terreno mismo.

Alineando los objetivos de la empresa con los del alumno se puede apreciar que existe la necesidad de parte de la empresa de rentabilizar y hacer caja con el patrimonio que se tiene, es decir generar flujos en el corto – mediano plazo, por lo mismo el trabajo de título del alumno se presenta como una alternativa consistente para la empresa.

Cabe destacar y se hace énfasis en el corto - mediano plazo, dado que el terreno ya fue adquirido por la empresa hace años y pertenece a su haber en totalidad, por lo que no existe deuda ni a corto o largo plazo para la adquisición de dicho activo fijo.

El terreno, de alto valor comercial, se encuentra ubicado en un punto estratégico de la ciudad de Los Ángeles y gracias al trabajo del alumno se pretende potenciar ésta ubicación. El terreno actualmente es de uso agrícola, es decir, se encuentra plantado con arbustos frutales, en este caso de arándano , pero según el plan regulador el terreno califica como terreno industrial/residencial/comercial ya que se ubica entre gran cantidad de empresas industriales de distintos rubros, por lo tanto no se aprovecha el potencial del sitio.

Con el uso agrícola que se le da al terreno la empresa no genera valor, es decir, apenas paga los costos y hay años con números rojos<sup>5</sup>. Por lo mismo hacer un proyecto inmobiliario en el terreno es ideal para generar mayores flujos.

El concepto de costo de oportunidad, es decir, el costo en el que incurre la empresa por tomar una decisión en este caso, es altísimo. Por muchos años la decisión de la empresa ha

 $\overline{a}$ 

<sup>5</sup> Revisar anexo 20 correspondiente a un extracto del balance de la empresa en el año 2013.

sido manejar el terreno de forma agrícola, mientras en los alrededores del predio abundan las empresas, en este sentido la decisión de seguir haciendo lo mismo conlleva un alto costo de oportunidad y es en este punto dónde se centra el aporte del alumno, generando flujos mediante un proyecto inmobiliario que le reporte beneficios a la empresa en cuestión.

Finalmente, con respecto a la viabilidad del proyecto, existe una alta disposición por parte de la empresa a realizar el proyecto, ya que actualmente los datos financieros de la empresa no son adecuados a las exigencias de ellos mismos.

Para dar una idea general de la situación financiera de la empresa, algunos de los datos financieros más relevantes se presentan a continuación en la tabla 3. Estos son un breve listado de propiedades con su valor comercial aproximado (de venta) y su avalúo fiscal, junto con los datos finales del balance general de la empresa en el anexo 20.

En la siguiente tabla se muestran los valores comerciales, es decir, el valor de venta aproximada<sup>6</sup> de los terrenos de la empresa.

| Bien Raíz Agrícola          |                             | rol      |                                   | Avalúo fiscal Valor comercial M/ha |  |  |
|-----------------------------|-----------------------------|----------|-----------------------------------|------------------------------------|--|--|
| Fundo Lo Javiera            | 55ha                        | 1532-1   |                                   | 95.270.289 1.100.000.000 20M ha    |  |  |
| Fundo el aromo              | $22,5$ ha                   | 1532-2   | 38.974.209                        | 450.000.000 20M ha                 |  |  |
| Hijuela San Luis            | $4,5$ ha                    | 1532-72  | 5.226.284                         | 450.000.000 100M ha                |  |  |
| <b>Fundo los Corcolenes</b> | 75ha                        | 1509-286 | $262.500.000$ 5M ha<br>87.968.165 |                                    |  |  |
| Maquinarias                 |                             |          | 15.000.000                        |                                    |  |  |
| <b>Árboles</b> Frutales     |                             |          |                                   | 13.000.000                         |  |  |
|                             |                             |          |                                   | Total Activos 2.290.500.000        |  |  |
|                             |                             |          | M = Millones de pesos             |                                    |  |  |
|                             | ha = hectárea = $10.000$ m2 |          |                                   |                                    |  |  |

Tabla 3: Activos de la empresa Comunidad Sucesión Horacio Contreras Toro (CSHCT).

Fuente: Elaboración propia con datos del SII y Claudio Contreras.

Desde el punto de vista contable en el anexo 20 se puede apreciar la situación financiera de la empresa, en dicho balance se puede observar entre otras cosas que la empresa en el año 2013 obtuvo pérdidas por más de cuatro millones de pesos.

Por lo mismo se puede confirmar la mala situación de la empresa en el sentido que tiene mucho capital pero no genera ingresos, de hecho genera pérdidas.

Finalmente para hacer un poco más gráfica la situación contable de la empresa a continuación se presenta un esquema de los activos de pasivos de la empresa en forma general.

 $\overline{a}$ 

<sup>6</sup> Valores entregados por Claudio Contreras y corroborados en empresas de corretaje de propiedades tales como www.economicos.cl y www.yapo.cl.

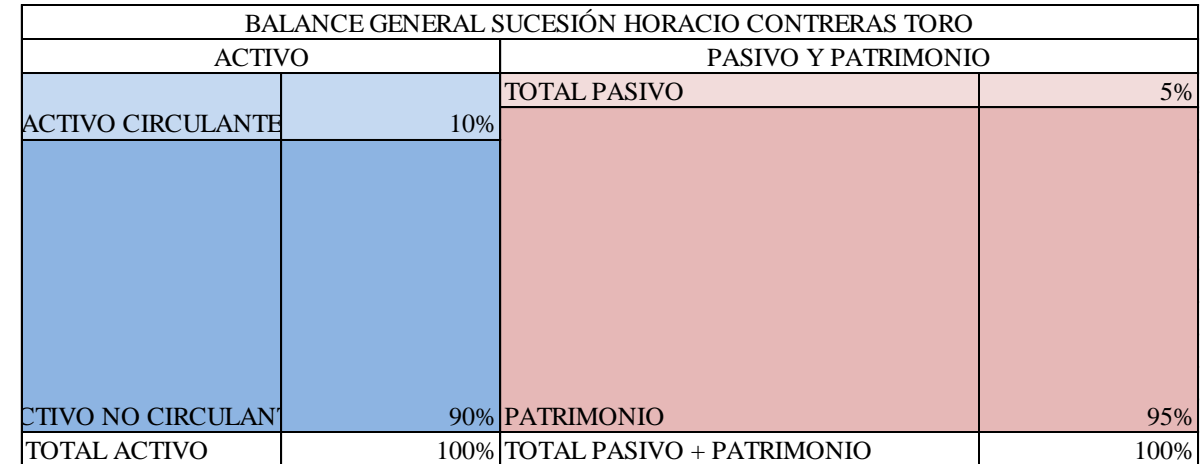

## Esquema 1: Balance gráfico de CSHCT.

Fuente: Elaboración propia con datos de CSHCT.

En dicho esquema se puede apreciar que aunque la empresa posee muy poca deuda y casi puro patrimonio, también se puede notar que la empresa casi no tiene activos circulantes, es decir, no tiene activos que generan flujos, ya que los terrenos son activos fijos.

#### <span id="page-15-0"></span>**Capítulo II: Objetivos y Alcances.**

#### <span id="page-15-1"></span>**Objetivo general.**

Determinar mediante análisis en base a atributos, también llamado análisis multicriterio, un proyecto inmobiliario para realizar en el terreno de la COMUNIDAD SUCESION HORACIO CONTRERAS TORO ubicado en la ciudad de Los Ángeles, VIII región de Chile y luego hacer el plan de negocios asociado al proyecto.

#### <span id="page-15-2"></span>**Objetivos específicos.**

Evaluar mediante un enfoque de atributos multi-variables una serie de proyectos y determinar el óptimo con ayuda del modelo.

Sobre el resultado del análisis multi-variable, es decir, con la elección del proyecto concreto se procede a realizar un plan de negocio que consiste en:

Desarrollar un estudio de mercado.

Hacer un análisis de entorno interno-externo.

Realizar una cuantificación de precio y demanda.

Definir un plan de operaciones.

Definir un plan de marketing.

Definir un plan de RR.HH.

Definir un plan financiero.

Recomendar o no el proyecto en base a criterios financieros.

#### <span id="page-15-3"></span>**Alcances.**

El alcance principal del proyecto es que se limita a la toma de decisión en base a criterios para solo una empresa en particular, y difícilmente el análisis multi-variable realizado en particular para la empresa, se pueda extrapolar a otro tipo de decisiones o empresas.

Debido principalmente al tiempo limitado con que cuenta el alumno, no se realiza la evaluación económica y de factibilidad de todos los proyectos inmobiliarios propuestos.

Solo se realiza el perfil económico de cada proyecto (con información de la empresa y obtenida por el alumno), es decir, un flujo de caja para determinar los datos requeridos en pos del funcionamiento del modelo y establecimiento del ranking, para luego proceder a complementar el proyecto elegido con un plan de negocios propiamente tal.

Entonces para complementar el proyecto determinado, gracias al modelo AHP, se hace un estudio, es decir, una investigación de mercado, estimación de la demanda, el plan de negocio, los índices financieros y las recomendaciones para la empresa.

En ese mismo sentido el trabajo termina en el plan de negocio, es decir, no se procede a realizar ni el estudio de pre-factibilidad ni el estudio de factibilidad del proyecto inmobiliario. Por lo mismo, tanto planos (planta, hormigón, etc.) como cálculos de edificación no son incluidos. La razón principal para dejar estos puntos de lado, es de competencias técnicas, es decir, se requiere un ingeniero civil civil y un arquitecto para realizar los planes nombrados y también debido a los recursos para realizar el trabajo ya que un modelo AHP más un plan de negocio, pueden ser considerados cada uno como un trabajo de título independiente del otro.

#### <span id="page-16-0"></span>**Resultados esperados.**

Los principales resultados que se esperan obtener de este trabajo son determinar mediante un análisis multicriterio un ranking de prioridad para los proyectos a evaluar según los expertos. Una vez determinado cuál es el proyecto que mejor satisface las necesidades de la empresa, según los criterios elegidos y clasificados por los mismos expertos, se procede a desarrollar un plan de negocio, es decir, complementar y afinar en detalles el perfil de flujo de caja hecho en una etapa anterior.

Se espera que dicho proyecto satisfaga a la empresa y que sea acorde a lo requerido y que obtenga indicadores financieros positivos.

Para complementar el plan de negocio se planea obtener los siguientes resultados:

-Desarrollar una investigación de mercado, es decir, la situación del mercado actual en Chile y en la ciudad de Los Ángeles para el proyecto seleccionado.

-Diseñar un plan de operaciones, uno de marketing, uno de recursos humanos, uno estratégico y uno financiero que forman parte del plan de negocio.

-Entregar un análisis económico a través de un flujo de caja, dónde se obtendrán indicadores finales financieros como el VAN, TIR, PRI, entre otros.

-Entregar un análisis de escenarios indicando las variables críticas del proyecto, para determinar los factores que pueden ser claves para la empresa.

#### <span id="page-17-0"></span>**Capítulo III: Marco conceptual.**

El marco teórico en el que se desenvuelve este proyecto consta principalmente de 3 elementos. El análisis multivariable o AHP, la investigación de mercado y la evaluación de proyectos.

Para la formulación del problema en base a criterios se utiliza el **análisis multivariable,** que sirve para darle prioridad a un elemento frente a otro en base a criterios determinados, mediante la metodología desarrollada por Thomas Saaty, investigador de origen Iraquí que actualmente se desempeña como profesor en la Universidad de Pittsburgh, Pennsylvania. Entre los modelos multi-criterio se encuentran el modelo ANP (Analytic Network Process) y el modelo AHP (Analytic Hierarchy Process). Este trabajo consiste en una aplicación real del modelo AHP en la selección de proyectos en base a criterios.

Estos modelos se basan en los juicios de experto y los criterios que ellos consideran importantes, es decir, se basa principalmente en métodos cualitativos, pero la forma de determinar los atributos es totalmente cuantitativa.

Cabe señalar que los métodos cuantitativos son aquellos que se basan en evidencia física es decir, números, datos e información fidedigna. En cambio, los métodos cualitativos son aquellos basados en opiniones y por lo mismo son más abiertos a interpretación.

La metodología AHP consiste básicamente en dos partes. La primera es una comparación de criterios entre sí, que vendría siendo en este caso un matriz de a pares, la segunda parte del método consiste en determinar una prioridad de un criterio sobre otro, lo que conlleva a la generación de un ranking. Gracias a la matriz se puede observar cómo interactúan los criterios entre sí.

Cuando existe un criterio que tiene a su vez subcriterios se procede a comparar los entre sí, por lo tanto dicho criterio queda definido en términos de los subcriterios.

Finalmente, como es difícil juntar a varios expertos al mismo tiempo y que entre ellos decidan cuales son las prioridades, se procede simplemente a ponderar la matriz de cada experto por la prioridad de su criterio y los resultados se muestran a través de la adición para todos los criterios [5] [6].

Luego una vez determinado la forma y cómo se logra realizar el ranking de los proyectos, se procede a avanzar en desarrollar la metodología del plan de negocio. Esta consta principalmente de una investigación de mercado junto con una evaluación de proyecto, ambos conceptos se proceden a desarrollar de forma simplificada a continuación.

La investigación de mercados<sup>7</sup> es la herramienta necesaria para el ejercicio del marketing. La investigación de mercado genera información de alta confiabilidad con respecto a las características de los mercados. Por otro lado permite generar un diagnóstico para el mercado y la empresa asociada. Puede servir desde el punto de vista de la estrategia al generar elementos pertenecientes al FODA (Fortalezas, Oportunidades, Debilidades y Amenazas) y a las 4 fuerzas de Porter [3].

La investigación de mercado según Zikmund [7] se define como " el proceso por el cual se adquiere, registra, procesa y analiza la información, respecto a los temas relacionados, es decir, como: [clientes,](http://es.wikipedia.org/wiki/Cliente_(econom%C3%ADa)) [competidores](http://es.wikipedia.org/w/index.php?title=Competidores&action=edit&redlink=1) y el [mercado"](http://es.wikipedia.org/wiki/Mercado_(marketing)). Por otro lado esta investigación puede ayudar a preparar el lanzamiento de un producto o facilitar el desarrollo de los productos lanzados dependiendo del ciclo de vida.

"La investigación de mercados busca garantizar a la empresa, la adecuada orientación de sus acciones y estrategias, para satisfacer las necesidades de los consumidores y obtener la posibilidad de generar productos con un ciclo de vida duradero, es decir, productos que permitan el éxito y avance de la empresa. Además brinda a las compañías la posibilidad de aprender y conocer más sobre los actuales y potenciales clientes".

**La evaluación de proyectos** "es un proceso por el cual se determina el establecimiento de cambios generados por un proyecto, a partir de la comparación entre el estado actual y el estado previsto en su planificación". Es decir, se intenta conocer qué tanto un proyecto ha logrado cumplir sus objetivos, o bien, qué tanta capacidad poseería para cumplirlos.

En una evaluación de proyectos siempre se produce información para la toma de decisiones, por lo cual también se le puede considerar como una actividad orientada a mejorar la eficacia de los proyectos en relación a sus fines, además de promover mayor eficiencia en la asignación de recursos. En este sentido, cabe precisar que la evaluación no es un fin en sí misma, más bien es un medio para optimizar la gestión de los proyectos [17].

 $\overline{a}$ 

 $<sup>7</sup>$  A continuación se presenta un breve resumen de la definición de investigación de</sup> mercado que utiliza ZIKMUND, WILLIAM G. (1998) en su libro *Investigación de mercados*.

### <span id="page-19-0"></span>**Capítulo IV: Metodología.**

En primer lugar se efectuará un análisis del mercado de la construcción, es decir, una descripción y estudio del mismo, para esto se utilizarán herramientas de estudio de mercado como encuestas y entrevistas con expertos.

Al mismo tiempo que se investiga el mercado se determinarán los atributos necesarios para utilizar los modelos multi-criterio consultando con los expertos en las entrevistas.

Se construirá el modelo multi-criterio en base a los criterios obtenidos de las entrevistas y se obtendrá un solo proyecto inmobiliario a evaluar.

Después de seleccionar el proyecto se hará un análisis del mercado específico del proyecto, es decir, una descripción y un estudio sobre éste.

Luego se procederá a realizar el plan de negocio del proyecto inmobiliario elegido, para esto se realizarán los siguientes planes.

Se procederá a realizar un análisis estratégico interno y externo utilizando herramientas como un análisis FODA y las 5 fuerzas de Porter.

Se procederá a realizar una estimación de la demanda junto con una cuantificación del precio a ofrecer, si es que el proyecto elegido lo amerita.

Luego se realizará un plan de marketing enfocado en las 4 "p" de la mercadotecnia, es decir, definir el producto, el precio, la promoción y la plaza.

Se realizara un plan de operaciones que tendrá como objetivo desarrollar un plan para cada proceso involucrado en el proyecto. Por ejemplo si el proyecto elegido es un Stripcenter o Bodegas se desarrollan los procesos involucrados.

Posteriormente se mostrará la continuación del modelo de negocio[1] diseñado para el proyecto, esto es un plan de recursos humanos, plan financiero con su respectiva evaluación económica.

Finalmente se realizará una recomendación sobre qué proyecto es más conveniente para la empresa mediante los argumentos ingenieriles expuestos anteriormente.

### <span id="page-20-0"></span>**El método AHP o multi-criterio.**

A continuación se presenta una síntesis del método AHP realizada por A. Gatica [8,1] y ella se basa en el "Manual Metodológico de evaluación multicriterio para programas y proyectos" [9]

**"La Decisión Multicriterio** es una optimización con varias funciones objetivo simultáneas y un único agente decisor. Matemáticamente se expresa como:

$$
M\acute{a}x F(X); x \in X
$$

Dónde

x: Es el vector  $[x_1, x_2, ... x_n]$  de las variables de decisión. El problema de decisión es el de asignar los "mejores".

 : Es la denominada región factible del problema (el conjunto de posibles valores que pueden tomar las variables).

 $F(X)$ : Es el vector  $[f_1(x), f_2(x), ..., f_n(x)]$  de las p funciones objetivo que recogen los criterios u objetivos simultáneos del problema."

#### <span id="page-20-1"></span>**Clasificación de las técnicas multicriterio**

**"Las técnicas multicriterio** se pueden clasificar dependiendo de cómo fluye la información entre los actores involucrados en el proceso de decisión, ejemplo, analista y decisor se tienen:

1. Técnicas sin información a priori: El flujo de información va del analista al decisor. Ejemplo: método de ponderaciones, método -restricción y simplex multicriterio.

2. Técnicas con información a priori: El flujo de la información va del decisor al analista. De acuerdo al número de alternativas que disponga el problema se puede distinguir entre finito e infinito. Cuando el conjunto de alternativas es infinito se aplican aproximaciones basadas en optimización, donde los distintos objetivos se pueden expresar en un denominador común mediante intercambios. Aquí se tiene los métodos de Programación por Compromisos o por Metas.

Si el conjunto de alternativas es discreto se distinguen:

a. Métodos de Agregación<sup>8</sup>: Las preferencias de modelan a través de una función valor:

i. Directos: Teoría de Utilidad Multiatributo (MAUT). Las preferencias del tomador de decisiones sobre un conjunto de criterios se expresan como la utilidad que le reportan. Se basa en los axiomas:

-Maximización de la función de utilidad.

-Tricotomía: todo par de acciones pueden ser comparadas, por lo tanto hay un ordenamiento de preferencias bien definido.

-Transitividad: el orden de las preferencias es transitivo.

La técnica consiste en medir la utilidad parcial de cada criterio respecto a cada alternativa y luego agregarla en una función de utilidad global.

ii. Jerarquía: Proceso Analítico Jerárquico (AHP). La medición de preferencias es por agregación de criterios y se caracteriza por ser determinístico.

b. Métodos basados en las relaciones de orden<sup>9</sup>: Las preferencias se modelan a través de relaciones binarias:

i. Métodos de Superación (MS): Dos alternativas se comparan respecto a todos los criterios a través de relaciones binarias. Pretende establecer si una alternativa supera a otra buscando criterios suficientes que respalden su superioridad. No necesariamente se cumple que las relaciones sean transitivas.

3. Técnicas interactivas<sup>10</sup>: El flujo de información va en los dos sentidos. Algunos de estos métodos son: STEM y método de Ziots-Wallenius."

## <span id="page-21-0"></span>**Ventajas y explicación general del método AHP**

"El método Proceso Analítico Jerárquico cuya sigla en inglés AHP (Analytic Hierarchy Process) es el escogido para la elección del proyecto sobre el cual se realiza el plan de negocio.

Dentro de las ventajas que presenta AHP y razones por las cuales se elige esta metodología, respecto a los otros métodos de decisión multicriterio es que:

• Tiene sustento matemático

 8 Ejemplos de estos métodos de agregación se proveen más adelante.

<sup>9</sup> Ejemplos de métodos basados en relaciones de orden se encuentran en manual de Pacheco y Contreras [9]

Ejemplos de técnicas iterativas se encuentran en manual de Pacheco y Contreras [9]

- Permite definir el problema a resolver, desglosar y analizarlo por partes.
- Permite identificar criterios discriminantes en la toma de decisiones.
- Permite estructurar los criterios y subcriterios en una jerarquía
- Se puede medir criterios cuantitativos y cualitativos bajo una escala común.
- Incluye la participación de diferentes personas o grupos de interés.
- Permite determinar la importancia de cada criterio en términos de ponderadores y sintetizar toda la información para tomar la mejor decisión.
- Llega a un resultado de consenso.

En conclusión, AHP resulta muy útil para el desarrollo de este trabajo de título, pues integra aspectos cualitativos y cuantitativos en un mismo proceso, incorporando simultáneamente valores personales como la opinión de expertos y pensamiento lógico como una estructura de priorización de criterios, en una estructura única de análisis, convirtiendo el proceso que ocurre en la mente humana en un proceso explícito, lo que promueve resultados más objetivos y confiables.

AHP fue desarrollado por el Doctor Thomas L. Saaty a fines de los 80's. Este método permite enfrentar de forma sencilla la toma de decisiones en problemas complejos, por medio de la construcción de un modelo jerárquico, la información se organiza, para luego descomponerla y analizarla por partes, permitiendo visualizar los efectos de cambio en los distintos niveles y finalmente sintetizarla.

Esta herramienta es útil en la formulación de políticas, priorización de cartera de proyectos, gestión ambiental, análisis costo/beneficio, formulación de estrategias de mercado y elaboración de índice de calidad laboral.

El método se rige por tres principios:

#### **I. Construcción de jerarquías**

#### **II. Establecimiento de prioridades**

#### **III. Consistencia lógica.**

Que se detallan a continuación:

#### **I. Construcción de Jerarquías**

La estructuración de la jerarquía del problema es uno de los aspectos más importantes del AHP, ya que el grupo decisor debe descomponer el problema en sus partes más relevantes.

La jerarquía está compuesta por: foco u objetivo, criterios, subcriterios y alternativas.

Primero se define el foco, que corresponde al objetivo general y principal.

Luego se definen los criterios, correspondientes a los elementos que permiten conocer los ámbitos involucrados para alcanzar el objetivo propuesto.

Como diferentes alternativas aportan en diferente medida a cada criterio, es fundamental el diseño de la jerarquía. De esta forma las alternativas se evalúan de acuerdo a los criterios establecidos que son relevantes para el objetivo principal.

Para finalmente, con los criterios y sus respectivos indicadores poder seleccionar la alternativa que satisfaga mejor el logro del objetivo propuesto.

#### **II. Establecimiento de prioridades**

La prioridad que tiene cada elemento se calcula en función de comparaciones a pares con respecto a un criterio dado del mismo nivel jerárquico. Dicha comparación se hace a través de una matriz en la cual se pregunta: ¿Cuánto supera este elemento (o actividad) al elemento con el que se está comparando – en la medida en que posee la propiedad, contribuye a ella, la domina, influye sobre ella, la satisface o la beneficia?. Luego en cada componente de la matriz se ingresa el valor de preferencia de un elemento sobre el otro. Ejemplos de matrices se muestran en el subcapítulo "Ejemplo Ilustrativo del modelo de Saaty".

Para el establecimiento de prioridades entre elementos de la jerarquía, se propone una escala de prioridades como forma de independizarse de las diferentes escalas que existen entre sus componentes. Una posible escala de prioridades es la de Saaty, insertada en el anexo 3, dicha escala se define del 1 al 9 siendo 1 el resultado de una comparación entre dos elementos que tienen igual importancia y un 9 el resultado de una comparación dónde un elemento es absolutamente más relevante que el otro.

Los seres humanos perciben relaciones entre los elementos que describen una situación, pueden realizar comparaciones a pares entre ellos con respecto a un cierto criterio y de esta forma expresar la preferencia de uno sobre otro. La síntesis del conjunto de estos juicios arroja la escala de intensidades de preferencias (prioridad) entre el total de elementos comparados. De esta forma es posible integrar el pensamiento lógico con los sentimientos, la intuición (que son reflejos de la experiencia), etc. Los juicios que son ingresados a pares responden a estos factores.

Luego una vez se completan las matrices de comparaciones a pares, la obtención de prioridades se transforma en un problema de vectores y valores propios.

$$
A*w = \lambda*w
$$

Dónde:

A: Matriz recíproca de comparaciones a pares (juicios de importancia de los criterios).

w: Vector propio que representa el ranking u orden de prioridad.

: Máximo valor propio que representa una medida de la consistencia de los juicios.

#### **III. Consistencia Lógica**

Los seres humanos tienen la capacidad de establecer relaciones entre los objetos o las ideas, de manera que sean consistentes, es decir, que se relacionen entre sí y sus relaciones muestren congruencia. En cuanto a esto consistencia implica dos cosas:

1. Transitividad: se deben respetar las relaciones de orden entre los elementos. Es decir, si A es mayor que B y B es mayor que C, entonces la lógica dice que A es mayor que C.

2. Proporcionalidad: las proporciones entre los órdenes de magnitud de las preferencias deben cumplirse con un rango de error permitido. Esto es, por ejemplo, si A es tres veces mayor que B y B es dos veces mayor que C, entonces A es 6 veces mayor que C. Si cumple con ambas cosas, entonces se tiene un juicio 100% consistente.

La escala a la que se hace referencia existe en el inconsciente, no está explícita y sus valores no son números exactos, lo que existe en el cerebro es un ordenamiento jerárquico para los elementos. Dada la ausencia de valores exactos para esta escala la mente humana no está preparada para emitir juicios 100% consistentes (que cumplan las relaciones de transitividad y proporcionalidad). Se espera que se viole la proporcionalidad de manera tal que no signifique violaciones a la transitividad.

Por cierto, es necesario, cierto grado en la fijación de prioridades para los elementos o actividades con respecto de algún criterio para obtener resultados en el mundo real.

El AHP mide la inconsistencia global de los juicios mediante la Proporción de Consistencia, que es el resultado de la relación entre el índice de Consistencia y el índice Aleatorio, El índice de Consistencia es una medida de la desviación de la consistencia de la matriz de comparaciones a pares y el índice Aleatorio es el índice de consistencia de una matriz recíproca aleatoria, con recíprocos forzados, del mismo rango de escala de 1 hasta el 9.

El valor de esta proporción de consistencia no debe superar el 10%, para que sea evidencia de un juicio informado. Esto dependerá de la matriz de comparación a pares.

Saaty propone una escala para las comparaciones a pares entre los elementos de los niveles de la jerarquía, los valores contenidos en ella representan una escala absoluta, con los que se puede operar perfectamente. A pesar que Saaty recomienda esta escala<sup>11</sup>, el método es independiente de la escala utilizada."

## <span id="page-25-0"></span>**Ejemplo ilustrativo del modelo de Saaty:**

A continuación se presenta un ejemplo ilustrativo del modelo de Saaty y para realizar el ejemplo se utiliza como base a la tesis de ingeniería industrial de M. Chaparro [8.2].

Para comenzar a esbozar el modelo hay 3 partes a considerar:

## **A.- La estructura jerárquica.**

## **B.- La selección de la unidad de medida.**

## **C.- Establecer prioridades.**

## **D.- Verificación de la consistencia lógica.**

A continuación se describe y se ejemplifica cada una de las partes nombradas anteriormente.

Una de las partes más relevantes del AHP, consiste en la **estructuración de la jerarquía** del problema, etapa en la cual el grupo decisor involucrado debe lograr desglosar el problema en sus componentes relevantes.

La jerarquía básica está conformado por: meta u objetivo general, criterios y alternativas.

Los pasos a seguir para la estructuración del modelo jerárquico son:

1. Identificación del Problema

2. Definición del Objetivo

 $\overline{a}$ 

3. Identificación de Criterios

4. Identificación de Alternativas

 $11$  La escala propuesta por Thomas Saaty se encuentra en el anexo 3.

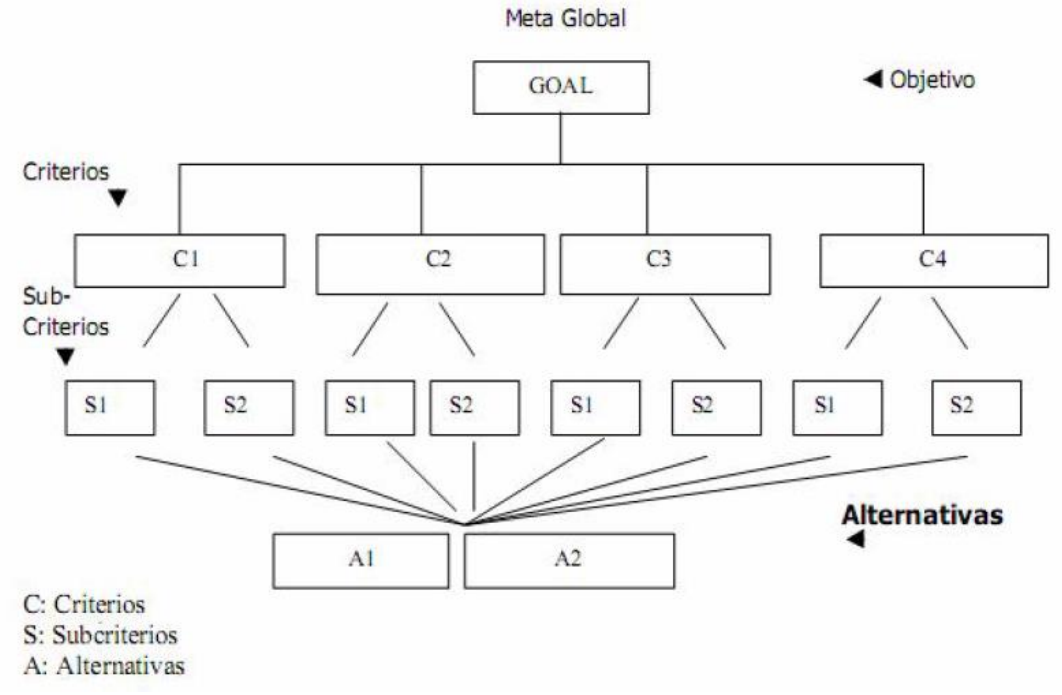

Figura 7: - Modelo Jerárquico para la toma de decisiones con el AHP

Fuente: Thomas Saaty. "Decision Making For Leaders", 1995.

A continuación se realiza una descripción de cada uno de los pasos:

1.-Identificación del problema:

Corresponde a la situación que se desea resolver mediante la selección de una de las alternativas que se dispone o la priorización de estas.

Ejemplo:

La decisión a la que se enfrenta una persona que quiere comprar una casa.

2.-Definición del objetivo:

El objetivo es una dirección identificada para mejorar una situación existente. Éste está en un nivel independiente y los otros elementos de la jerarquía que serán los subobjetivos o criterios, subcriterios y alternativas apuntan en conjunto a la consecución del mismo.

Ejemplo:

La persona quiere comprar la casa que más le acomode.

3.-Identificación de criterios:

Son las dimensiones o matices relevantes que afectan significativamente a los objetivos y deben expresar las preferencias de los implicados en la toma de decisiones. Se pueden incluir aspectos cuantitativos y cualitativos. Ejemplo:

Lo que más valora la persona en una casa: ubicación, calidad, tamaño. Además, la calidad la evalúa de acuerdo al nivel de las terminaciones de la casa y el diseño de ésta.

4.-Identificación de alternativas:

Corresponden a propuestas factibles mediante las cuales se podrá alcanzar el objetivo general.

Ejemplo:

Los tipos de casas que la persona puede comprar: Departamento centro, casa centro, casa en las afueras, casa en condominio.

A continuación se presenta la estructura jerárquica del ejemplo.

Figura 8: Estructura jerárquica del ejemplo.

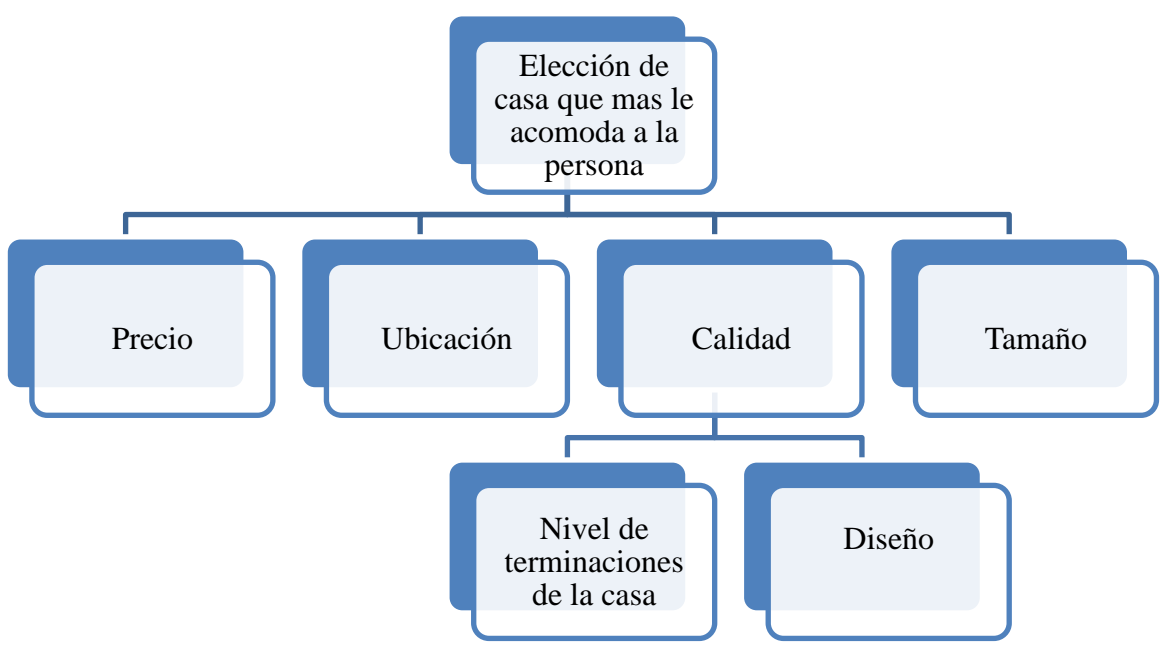

Fuente: Elaboración Propia.

Un tema muy importante a considerar en el método AHP, **es la medida** a utilizar para emitir los juicios de cada una de las alternativas en los criterios. Las dos clases de medida que se pueden utilizar en el AHP son la medida relativa y la medida absoluta. Inclusive se puede hacer una combinación de ambas. A continuación se detalla cada una.

#### 1.- La medida relativa:

En esta medida, el modelo se evalúa por medio de comparaciones entre criterios,

subcriterios y las alternativas. Estas últimas se comparan frente al subcriterio inmediatamente superior. Es muy importante destacar que este tipo de medida se puede aplicar a las alternativas siempre y cuando no sean más de siete<sup>12</sup>.

#### 2.- La medida absoluta:

 $\overline{a}$ 

Consiste en comparar alternativas contra un estándar. Esto permite que se puedan manejar decenas y/o cientos de alternativas (porque las alternativas no se comparan unas con otras como sí sucede en la medida relativa).

Cuando se utiliza el módulo Ratings, el modelo se construye igual que en la medida relativa: Meta, Criterios, Subcriterios. La diferencia consiste en que no se incluyen las alternativas en el modelo. En lugar de alternativas, se generan escalas (cualitativas o cuantitativas) para cada uno de los criterios del último nivel. Continuando con el ejemplo de la elección de la casa, una escala a utilizar para el criterio de tamaño es: Grande (>100m2), Medio (50m2> y <100m2) y Chica (<50m2).

A continuación se debe **establecer las prioridades** entre los criterios para eso, una vez que se ha determinado la jerarquía que representa el problema, los elementos de un mismo nivel deben compararse de a pares según una de las variables dadas por el nivel inmediatamente superior. Esta comparación designa valores numéricos a juicios subjetivos sobre la preponderancia relativa de un elemento sobre el otro. Así, en el ejemplo analizado, la primera serie de preguntas sería: Al elegir la casa que más me acomoda, ¿Cuánto más importante es el Tamaño que la Calidad? Si se considera que el tamaño es mucho menos importante que la Calidad, el valor de la celda de la primera fila segunda columna será 1/9, de acuerdo a la escala propuesta por el método AHP para la comparación pareada. Respondiendo esta pregunta para cada par de criterios se obtendrá una matriz de juicios, en cuyas celdas se incluyen los números que representan esa preponderancia relativa de un elemento sobre otro. Para este ejemplo se utiliza la escala de Saaty.

 $12$  George A. Miller, "The Magical Number Seven, Plus or Minus Two: Some Limits on Our Capacity for Processing Information". George Miller es uno de los principales exponente de la psicología cognitiva, famoso por afirmar que el ser humano tiene un límite de memoria inmediata dado por un número de unidades de información que oscila entre 5 y 9, o más conocido como  $7 \pm 2$ .

| Elección de |        |           |         |        |
|-------------|--------|-----------|---------|--------|
| la casa que |        | Ubicación |         |        |
| más le      | Precio |           | Calidad | Tamaño |
| acomoda a   |        |           |         |        |
| la persona. |        |           |         |        |
|             |        |           |         |        |
| Precio      | 1      | 3         | 7       | 2      |
|             |        |           |         |        |
| Ubicación   | 1/3    |           | 4       | 3      |
|             |        |           |         |        |
| Calidad     | 1/7    | 1/4       | 1       | 1/4    |
|             |        |           |         |        |
| Tamaño      | 1/2    | 1/3       | 4       |        |

Figura 9 - Matriz de comparación entre criterios respecto al objeto del problema

Fuente: Elaboración Propia.

Figura 10 - Matriz de comparación entre criterios respecto al criterio superior

| Calidad       | Diseño | terminaciones<br>Nivel de las |
|---------------|--------|-------------------------------|
| <b>Diseño</b> |        | 1/9                           |
| Nivel de las  |        |                               |
| terminaciones |        |                               |

Fuente: Elaboración Propia.

En este caso se procede a rellenar las matrices completas, pero basta con completar cualquiera de los dos lados de la diagonal de la matriz, ya que los espacios que no están rellenos con números corresponden al reciproco de los valores de las matriz, esto se debe a que corresponden a la comparación opuesta de las preguntas anteriores esto se puede observar claramente para el caso de la figura el 9 es el inverso de 1/9.

El vector propio de esta matriz corresponde al vector de prioridades para los criterios, y entrega valores que definen la importancia relativa de cada uno en la toma de decisiones de acuerdo al objetivo planteado.

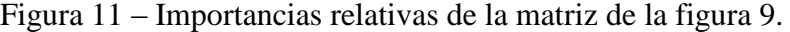

| Precio         | 48% |
|----------------|-----|
| Ubicación      | 28% |
| <b>Calidad</b> | 6%  |
| <b>Tamaño</b>  | 18% |

Fuente: Elaboración Propia.

Figura 12 – Importancias relativas de la matriz de la figura 10.

| <b>Diseño</b>               | 10% |  |  |
|-----------------------------|-----|--|--|
| Nivel de las                |     |  |  |
| terminaciones               | 90% |  |  |
| Fuente: Elaboración Propia. |     |  |  |

Finalmente, se ponderan los valores por la importancia que tenía cada criterio con relación al elemento superior. De este modo, se llega a las prioridades globales del modelo, permitiendo así tomar la decisión correcta.

Figura 13 - Estructura Jerárquica con las prioridades globales.

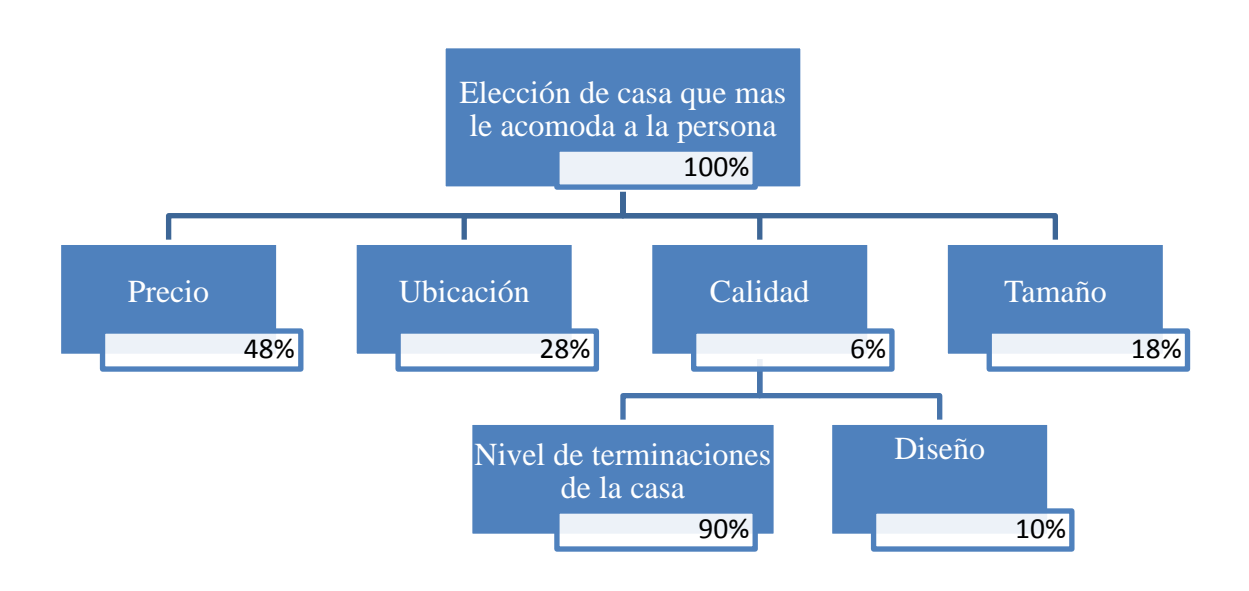

Fuente: Elaboración Propia.

Esta metodología se caracteriza por realizar comparaciones de dos en dos de los criterios, y de esta manera, el decisor evita la compleja tarea de comparar todos los criterios de una vez. Es importante tener en cuenta que esta comparación de a pares es fiable siempre y cuando el número de criterios a comparar sea menor a 7, debido a la limitación del cerebro humano en el manejo simultáneo de información.

Dado que los criterios son evaluados de acuerdo al juicio subjetivo de los actores involucrados, es importante conocer que tan **consistentes** son en la emisión de sus juicios. En otras palabras, que la comparación de los criterios no haya sido al azar.

Por ejemplo, si las manzanas son preferidas sobre las naranjas, y las naranjas preferidas sobre las peras, entonces en el caso que exista prefecta consistencia las manzanas deben ser

preferidas sobre las peras. Sin embargo, al ser personas las que emiten los juicios, se puede dar el caso que las peras sean preferidas sobre las manzanas, dependiendo de las condiciones del tiempo, la temporada, y otras circunstancias.

En la metodología AHP la consistencia de los juicios emitidos se mide con el ratio de inconsistencia. El valor del ratio de inconsistencia debería ser igual o menor al 10%. Si es mayor al 10%, los juicios son resultado del azar y en necesario repetir el proceso.

Finalmente, el problema cuenta con una estructura jerarquizada, los criterios y sus importancias relativas con un nivel de coherencia aceptado por la metodología. En otras palabras, el modelo muestra los intereses del decisor y los resultados de su aplicación serán representativos de la decisión real.

Para obtener resultados concretos el decisor debe emitir juicios sobre cada uno de los criterios del último nivel, basado en las alternativas existente.

Muchos de los criterios resultan difíciles de evaluar cuantitativamente, por lo que se relacionan directamente las variables cualitativas a variables cuantitativas, tal como se aprecia en el siguiente ejemplo:

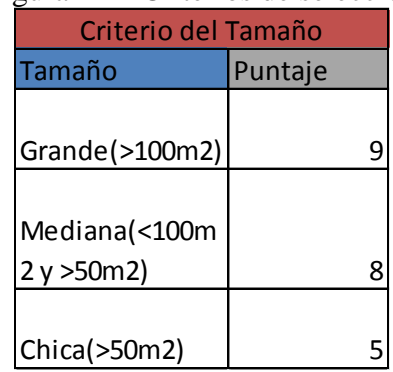

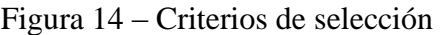

Cabe nombrar que los puntajes obtenidos en el ejemplo de la figura 14 es una clara aplicación de la medida absoluta, es decir, en base a una escala.

La puntuación final depende del tamaño que posea la casa. La casa que tiene el máximo puntaje es aquella que tiene más de 100m2.

Esto se puede aplicar para cada criterio que lo amerite. A continuación, se presentan los puntajes que obtienen las distintas casas en cada uno de los criterios.

Fuente: Elaboración Propia.

|                     | Criterio    | <b>IPrecio</b> | Ubicación | <b>Diseño</b> | <b>Nivel</b><br>terminaciones | Tamaño | Puntaje<br>final |
|---------------------|-------------|----------------|-----------|---------------|-------------------------------|--------|------------------|
|                     | Prioridades | 48%            | 28%       | 0,6%          | 5,4%                          | 18%    |                  |
| <b>Alternativas</b> |             |                |           |               |                               |        |                  |
| Depto centro        |             |                |           |               |                               |        | 6,54             |
| <b>Casa Centro</b>  |             |                |           |               |                               |        | 7,5              |
| Casa afueras        |             |                |           |               |                               |        | 6,386            |
| Casa en condominio  |             |                |           |               |                               |        | 7,666            |

Tabla 4 - Resultados del Modelo

Fuente: Elaboración Propia.

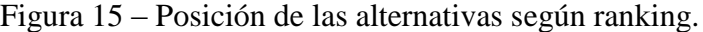

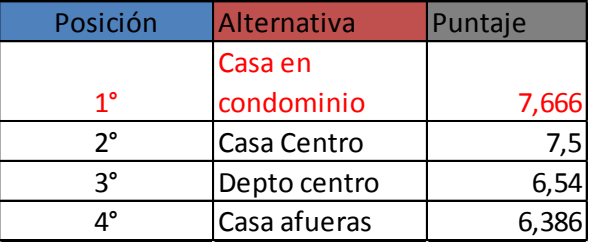

Fuente: Elaboración Propia.

Finalmente el modelo genera un ranking de prioridad según la opinión del cliente, en este ejemplo el cliente considera que la mejor alternativa es la casa en el condominio, si por algún motivo esta compra no se puede realizar, se tiene un ranking con un orden y por lo mismo la segunda alternativa que el cliente prefiere es una casa en el centro.

#### <span id="page-32-0"></span>**Plan de negocio.**

Para continuar desarrollando el trabajo ahora se procede a utilizar la metodología desarrollada por Christian Willat (Master of Engineering, University of British Columbia, Canada. Ingeniero Civil, Universidad de Chile)

Existen varias metodologías que se pueden utilizar para desarrollar un plan de negocio, en este caso, se decide aplicar la metodología propuesta por C. Willat debido fundamentalmente a su desarrollo claro y conciso.

La metodología propiamente tal consiste en:

-Descripción de la empresa o proyecto: Breve descripción de ésta junto con el estado de desarrollo de la misma.

-Desarrollo de visión y misión: Elementos que le dan dirección estratégica a la empresa.

-Realizar un Análisis de mercado e industria. Consiste en identificar un problema o necesidad, busca definir el cliente objetivo, una breve descripción de mercado y finalmente un Análisis Interno-Externo.

-Definir las 4P (Producto, Precio, Plaza y Promoción) del plan de Marketing.

Definir productos y servicios. Consiste en describir de forma clara cuál es el producto o servicio a ofrecer. Crear una estrategia de Marketing, es decir, definir un modelo de ingresos (Precio), diseñar un modelo de comercialización y ventas (Plaza), desarrollar promociones, es decir, la forma en cómo se da a conocer la empresa y su producto o servicio.

-Realizar un plan de operaciones. Se refiera a describir el proceso productivo, es decir, qué necesita y qué se obtiene en él, y las actividades empleadas para aquello.

-Realizar un plan de recursos humanos. Desarrollo de un organigrama jerárquico que permite entender las funciones y responsabilidades de los integrantes de la empresa.

-Realizar un plan financiero Obtener un flujo de caja del proyecto junto con los indicadores claves asociados como el VAN, la TIR y PRI.

También se incluye un análisis de sensibilidad, en dónde varían los principales parámetros del flujo con el fin de evaluar distintos escenarios.

# <span id="page-34-0"></span>**Capítulo V: Aplicación de análisis multi-criterio y determinación de indicadores/atributos relevantes asociados a los proyectos inmobiliarios.**

A continuación se detalla una breve explicación de cada paso del modelo AHP según J. Pacheco y E. Contreras [9]:

1. **Definición del problema:** En esta etapa debe quedar claramente definido el objetivo general del proceso de decisión junto con los actores involucrados en él. Además se debe entregar una descripción del ambiente en que se desarrollará el estudio, sus características socio-económicas, ambientales, culturales, etc. dependiendo de los parámetros afectados por los proyectos en cuestión.

2. **Definición de actores:** Los participantes involucrados en el proceso de decisión, deben ser cuidadosamente seleccionados, ya que de estos depende la representatividad del resultado del modelo.

3. **Estructurar el problema de decisión en un modelo de jerarquía** (Jerarquizar):

En esta etapa se debe construir una estructura jerárquica que involucre todos los aspectos de interés, para la jerarquización de las alternativas.

4. **Identificación de las alternativas factibles:** Dentro de todas las posibilidades de proyectos alternativos se seleccionan aquellos que son factibles de realizar bajo un punto de vista de análisis general, donde se consideran criterios tales como la factibilidad técnica o económica.

5. **Construcción del modelo jerárquico:** Se estructura el problema planteado en una jerarquía de criterios y alternativas. Para esto es necesario definir en una primera instancia los criterios estratégicos que participan en la decisión (Políticos, económicos, sociales, medioambientales, etc.). Por lo general estos criterios son a nivel macro y representan los objetivos perseguidos por el proyecto. Una vez hecho esto, se procede a desglosar cada uno de los criterios definidos en la etapa anterior hasta llegar a un nivel de especificación que permita un fácil análisis y la comparación de las alternativas.

6. **Ingreso de los juicios:** En base a la información obtenida o a la percepción de los actores del proceso se ingresan los juicios para cada par de elementos. Se comienza del primer nivel, dónde se encuentran los criterios estratégicos, se compara su importancia relativa con respecto del logro del objetivo general, luego se desciende en los niveles jerárquicos, siempre realizando comparaciones de a pares referidos al nivel inmediatamente superior, hasta llegar al último nivel donde se encuentran las alternativas, las que son evaluadas en base a criterios técnicos más fáciles de tratar.

7. **Síntesis de los resultados:** Como se explicó en los párrafos anteriores, por medio de comparaciones entre pares de elementos con respecto a su nivel inmediatamente superior y, gracias a la propiedad de transitividad entre los elementos, es posible establecer un ranking de prioridades para las diferentes alternativas, ranking que, dependiendo de la problemática, enfrentada representa la decisión a adoptar.

8. **Validación de la decisión:** Para otorgar mayor confiabilidad a la decisión se debe establecer el rango de variación del peso relativo de los criterios estratégicos que soporta la decisión sin cambiar de alternativa propuesta, para esto se realiza un análisis de sensibilidad dónde se analizan diversos escenarios posibles, determinando los puntos de corte para el peso de cada uno de los criterios.

A continuación se presenta una lista de los pasos a seguir asociados a los pasos anteriormente nombrados.

- Definir a grupo de expertos
- Selección de criterios
- Definir indicadores
- Esquema jerárquico
- Construcción de prioridades.
- Cálculo de ponderadores y consistencia de los indicadores.
- Análisis y estandarización de indicadores.
- Cálculo de índices
- Establecer ranking
- Análisis de sensibilidad ( No se realiza)

En esta ocasión no se realiza el análisis de sensibilidad debido a que se intenta aplicar el método AHP de forma simplificada dada la extensión del trabajo de título.

### <span id="page-35-0"></span>**Revisión bibliográfica.**

Durante toda la duración del proyecto se revisa constantemente información con respecto al mercado inmobiliario, información demográfica, el plan regulador de la ciudad de los Ángeles, se realizan consultas constantemente a los textos bibliográficos con el fin de resolver dudas y se realiza entrevistas de forma constante para que no existan dudas ni del método ni del trabajo en sí.

#### <span id="page-35-1"></span>**Entrevistados, entrevistas y motivos.**

En el proyecto se entrevista a distintos individuos con experiencia en los temas o con poder sobre la toma de decisión.

#### Los entrevistados son:

Juan Miguel Dyvinetz Pinto, Constructor Civil e Ingeniero Civil de la U. de Chile. Profesor de la cátedra Gestión de Proyectos de la Universidad de Chile, Entrevista realizada en abril y junio del 2015, experto en proyectos inmobiliarios.

Eduardo Contreras Villablanca, Ingeniero Civil Industrial de la U. de Chile, Doctor en ciencias empresariales de la Universidad de Madrid, Profesor de cátedra de diversas
asignaturas y Director Académico del Magíster en Gestión y Políticas Públicas, Entrevista realizada en abril del 2015, experto en metodología AHP.

Claudio Contreras Concha, Ingeniero Agrónomo de la U. de Chile, empresario, administrador y dueño en la sociedad SUCESIÓN HORACIO CONTRERAS TORO, entrevistado en marzo y junio del 2015.

Horacio Contreras Concha, Médico Veterinario de la U. de Chile, empresario, administrador y dueño en la sociedad SUCESIÓN HORACIO CONTRERAS TORO, entrevistado en abril y julio del 2015.

Marcelo Contreras Concha, Ingeniero Civil Hidráulico de la Pontificia Universidad Católica de Chile, Gerente del Ferrocarril de Antofagasta - Bolivia, perteneciente a Antofagasta Minerals, y dueño en la sociedad SUCESIÓN HORACIO CONTRERAS TORO, entrevistado en mayo del 2015.

Gonzalo Ruiz-Tagle, experto en construcciones, dueño y gerente de constructora de condominios.

Teodoro Wigodski, Ingeniero Civil Industrial, Académico Universidad de Chile y director de empresas; Magister en Administración de Empresas; Magister en Derecho de la Empresa y Magister en Economía Aplicada. Profesor Adjunto. Cursos 2015: Política de Negocios (MBA); Ética en el mercado, empresa y negocios (pregrado y MBA). Director de empresas del Estado, privadas y de beneficencia.

Razones de las entrevistas<sup>13</sup>: Al profesor Juan Dyvinetz se le entrevista para determinar qué proyectos son ideales para el terreno, es decir, ayuda con la definición de los proyectos a evaluar, junto con la elección de algunos criterios a considerar, también se le hace consulta sobre los criterios de a pares, es decir, sus preferecias.

En tanto a Claudio Contreras, Horacio Contreras y a Marcelo Contreras se les consulta con respecto a los proyectos que quisieran evaluar en el terreno, junto con sus preferencias sobre la importancia de los criterios y ayudan a determinar los criterios a considerar en el modelo AHP.

A Gonzalo Ruiz-Tagle se le consulta como experto en construcción de condominios, fundamentalmente para obtener sus preferencias en los criterios definidos como relevantes para el modelo AHP.

Al profesor Eduardo Contreras se le consulta como guía con respecto a la metodología AHP ya que tiene vasta experiencia en el tema.

 $\overline{a}$ 

 $13$  Las entrevistas y los resultados se encuentran en el anexo 4.

Al profesor Teodoro Wigodski se le consulta como experto en empresas, debido a su vasta experiencia como director de varias empresas, con acceso a evaluar y tomar decisión sobre muchos proyectos, también se le pregunta por sus preferencias en los criterios y sub-criterios.

## **Determinación de criterios/atributos.**

El alumno realiza una serie de entrevistas con expertos, con los dueños y con la plana ejecutiva de la empresa para determinar cuáles son los atributos más relevantes según ellos.

El resultado de las entrevistas se muestran a continuación, estos son los proyectos a analizar y los atributos escogidos.

Proyectos a analizar: Estos proyectos son propuestos por la plana ejecutiva y por los expertos.

- Venta del terreno.
- Arriendo del terreno.
- Stripcenter.
- Bodegas.
- Condominio.
- Urbanizar terreno y vender sitios.

Criterios determinados: Estos criterios también son elegidos según los criterios de la empresa CSHCT y también determinados por los expertos.

- Criterio económico: Corresponde al valor aproximado del proyecto este valor se define a través de 3 subcriterios, el VAN (Valor Actual Neto), la TIR (Tasa Interna de Retorno) y el monto de la inversión.
- Criterio de complejidad. Corresponde al grado de complejidad del proyecto comparado con el resto de los proyectos.
- Criterio de plusvalía. Corresponde a un valor aproximado de la plusvalía que puede generar el proyecto al resto del terreno de la empresa.
- Criterio de duración de periodos: Se descompone en 2 subcriterios el periodo de construcción y el PRI (Periodo de Recuperación de la Inversión).

### **Definición de indicadores.**

 $\overline{a}$ 

El criterio económico se define mediante 3 subcriterios uno es el VAN, otro es la TIR, y finalmente el monto de la inversión, el VAN y el monto de la inversión tienen unidades de pesos y la TIR es una tasa y en consecuencia no tiene unidad.

Cabe nombrar que, aunque la TIR y el monto de la inversión sean representados por el VAN, se decide que formen parte del criterio económico ya que (1) los expertos entrevistados lo consideran relevante a la hora de determinar qué proyecto elegir y (2) son criterios relevantes a la hora de discriminar entre proyectos excluyentes y/o similares, un ejemplo de aquello y de porqué es fundamental considerarlos de forma independiente se muestra a continuación.

Sea A y B proyectos de inversión con VAN iguales, una forma de determinar cuál proyecto presenta mejores condiciones para el inversionista es el monto de la inversión, otro criterio que puede servir de apoyo para tomar la decisión es la  $TIR<sup>14</sup>$ .

La complejidad del proyecto está determinada en comparación al resto y por lo mismo la escala será la de Saaty, es decir, del 1 al 9, siendo 1 el proyecto más complejo y un 9 el proyecto menos complejo (Es claro que la complejidad afecta negativamente a la ponderación del proyecto y por lo mismo mientras más complejo es el proyecto menor puntaje obtiene, ya que la idea de escala es que mientras más puntaje obtenga tal proyecto mayor preferencia de los expertos genera.)

Para la plusvalía los resultados son similares que para la complejidad, pero esta vez la plusvalía genera un efecto positivo en el proyecto por lo mismo mientras más plusvalía genera, entonces mayor será su puntaje, luego proyectos como un Condominio o un Stripcenter obtienen puntajes cercanos a 9 y simultáneamente proyectos como la Venta o un arriendo obtienen puntajes cercanos a 1.

Con respecto al tiempo del proyecto, éste criterio se puede definir como la duración del periodo asociado al proyecto y se mide en tiempo de construcción y PRI también se mide en años o meses en su defecto, ambos subcriterios tienen la misma unidad de medida.

Anteriormente se define que ciertos criterios tienen puntajes entre 1 y 9, pero hay otros como el VAN, TIR, Monto de inversión, PRI, Tiempo de construcción que no se definen de tal forma.

 $14$  Para mayor información con respecto a la inclusión de los subcriterios TIR y el monto de la inversión dentro del modelo revisar anexo 21.

Para que todos los criterios sean comparables entre sí, se procede a normalizar los resultados, es decir, a cada valor del par (criterio, alternativa) se le asigna un número del 1 al 9 con el fin de establecer un orden de prioridad.

Por ejemplo si del modelo resulta que el condominio genera el mayor VAN, entonces se le asigna el valor 9 en la escala que corresponde al máximo. A su vez si el arriendo genera el menor VAN entonces según la escala obtendría un 1 en puntaje, luego al resto de las alternativas se le asignan valores intermedios.

### **Jerarquía establecida: Modelo jerárquico.**

Tal como describe E. Contreras y Pacheco en su manual [9] es útil mostrar de forma gráfica el modelo, este se presenta a continuación.

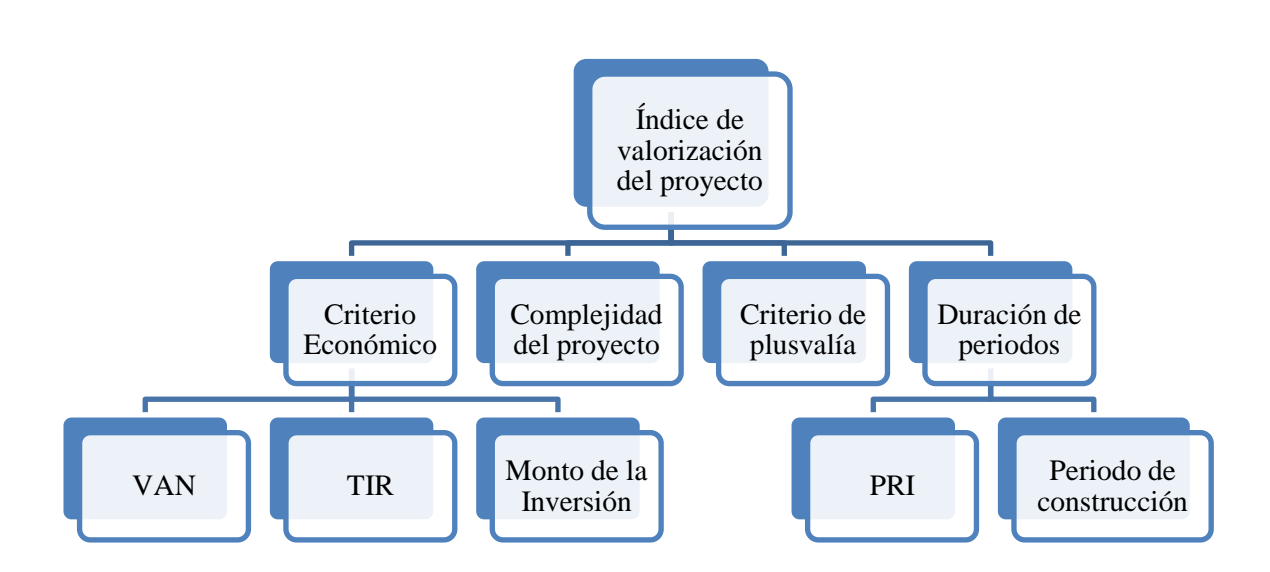

Figura 16: Esquema jerárquico del modelo

Fuente: Elaboración propia.

## **Construcción de prioridades entre criterios:**

Para completar las matrices de comparación a pares, se selecciona el grupo de expertos conformado por tres integrantes de la sociedad de inversión más tres expertos externos.

La idea de conformar este grupo de expertos es que todos pertenecen a distintas áreas de expertise, a continuación se muestra una tabla con el nombre del experto y el área en la que se desarrolla, lo que aporta mucha más diversidad a la opinión de experto y hace más rico el resultado final del modelo.

| <b>ÁREA DE EXPERTISE</b>       |
|--------------------------------|
| Producción y exportación fruta |
| Veterinaria y agrícola         |
| Logistica y ferrocarril        |
| Contrucción y docencia         |
| Docencia                       |
| Contrucción condominios        |
|                                |

Tabla 5 – Expertos y Área de Expertise

Fuente: Elaboración propia.

A cada participante se le entrega un artefacto que consiste en el Índice de Valorización del Proyecto Propuesto, descripción de criterios y subcriterios, las matrices a completar y la escala propuesta por Thomas L. Saaty. Se le explica la metodología AHP y la forma de llenado de las casillas de cada matriz.

De acuerdo a la metodología AHP las comparaciones pareadas se debe hacer por nivel de jerarquía, en este caso hay dos: criterios y subcriterios (al interior del criterio económico y del criterio duración del proyecto). Por lo tanto cada participante completa tres matrices, una para el nivel más alto de jerarquía y dos para el sub-nivel respectivo.

Para ello, se va comparando la importancia del criterio de la fila sobre el criterio de la columna, y se le asigna un valor de acuerdo a la escala de Saaty. Cabe destacar, que en el caso que el criterio de la columna en cuestión sea más importante que el de la fila, se debe ingresar el recíproco del juicio, esto es, si criterio j es k veces más importante que criterio i, entonces el valor en la celda  $\alpha_{ij}$  es 1/k.

Se considera que se puede obtener una matriz de juicios agregada que sea representativa, pues cada uno de los seis participantes pertenece a un área de expertise diferente.

A continuación se muestra la matriz de los criterios principales.

Se comparan cuatro criterios **(económico, plusvalía, complejidad y duración)** de acuerdo a la importancia relativa que cada uno tiene con la intención de medir el índice de valorización del proyecto con el fin de obtener un ranking de proyectos.

La pregunta que se realiza es: ¿Cuál de los siguientes criterios es más importante para medir la valorización de un proyecto inmobiliario?

| Índice de<br>valorización<br>de un<br>proyecto | Económico | Complejidad<br>del proyecto | el proyecto<br>que genera<br><b>Plusvalía</b> | Duración del<br>proyecto |
|------------------------------------------------|-----------|-----------------------------|-----------------------------------------------|--------------------------|
| Económico                                      | 1         |                             |                                               |                          |
|                                                |           |                             |                                               |                          |
| Complejidad                                    |           |                             |                                               |                          |
| del proyecto                                   |           | 1                           |                                               |                          |
| Plusvalía que                                  |           |                             |                                               |                          |
| genera el                                      |           |                             |                                               |                          |
| proyecto                                       |           |                             |                                               |                          |
|                                                |           |                             |                                               |                          |
| Duración del                                   |           |                             |                                               |                          |
| proyecto                                       |           |                             |                                               |                          |

Figura 17- Matriz de comparaciones para criterios

Fuente: Elaboración propia.

A continuación se presentan las dos matrices a completar para cada sub-criterio. En la matriz del criterio económico se comparan tres subcriterios, en cambio en la matriz de la duración del proyecto se comparan solo dos.

Entonces en el criterio económico se comparan tres subcriterios, dónde si bien el objetivo final sigue siendo medir el índice de valorización del proyecto, la pregunta que se realiza para conseguir los juicios de importancia es: ¿Cuál de los siguientes factores es más importante o impacta más en el aspecto económico del proyecto?

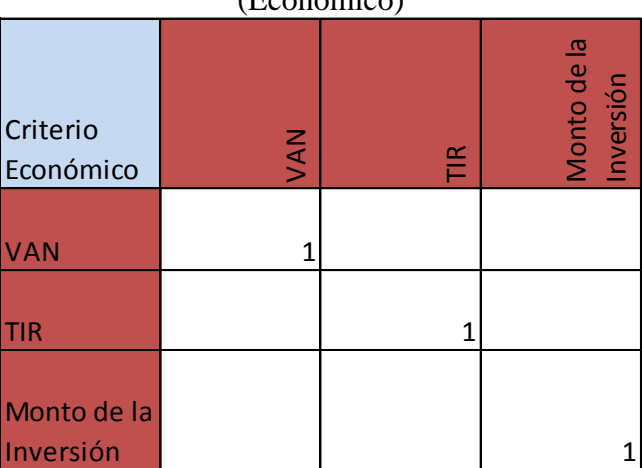

Figura 18 - Matriz de comparaciones para subcriterio con respecto al criterio superior (Económico)

Fuente: Elaboración propia.

Luego para el criterio de la duración del proyecto se comparan dos subcriterios, dónde al igual que en el criterio económico si bien el objetivo final sigue siendo medir el índice de valorización del proyecto, la pregunta que se realiza para conseguir los juicios de importancia es: ¿Cuál de los siguientes factores es más relevante a la hora de considerar el horizonte temporal del proyecto?

| Criterio<br>Duración de<br>Periodos | Construcción<br>Periodo de | PRI(Periodo de<br>de la Inversión)<br>recuperación |
|-------------------------------------|----------------------------|----------------------------------------------------|
| Periodo de<br>Construcción          |                            |                                                    |
| PRI(Periodo de<br>recuperación      |                            |                                                    |
| de la Inversión)                    |                            |                                                    |

Figura 19 - Matriz de comparaciones para subcriterio con respecto al criterio superior (Duración de Periodos)

Fuente: Elaboración propia.

A partir de los resultados de las prioridades que cada experto le dé a cada criterio y subcriterio, lo ideal sería reunirlos a todos para que entre ellos pudieran consensuar las distintas valoraciones, sin embargo, esto no es posible por la disponibilidad de tiempo de cada uno de ellos y la extensión del trabajo de memoria; por lo tanto, para obtener una matriz agregada se utiliza el promedio geométrico.

$$
A_{ij} = \sqrt[n]{\prod_{1}^{n} a_{ij}^n}
$$

Dónde:

 $A_{ij}$ : es el resultado de la integración de los juicios para el par de criterios i,j.

 $a_{ij}$ : es el juicio del experto para el par de criterios.

n = 1,…, n correspondiente al número de expertos que expresan sus juicios sobre los criterios.

#### **Generación del modelo multi-criterio.**

A continuación se muestra un ejemplo de las matrices de a pares completadas por los expertos. Estas matrices fueron completadas por el experto Gonzalo Ruiz-Tagle. El resto de las matrices completadas por los entrevistados se encuentran disponibles en el anexo 5.

| Indice de<br>valorización<br>de un<br>proyecto | Económico | Complejidad<br>del proyecto | Plusvalía que<br>genera el<br>proyecto | Duración del<br>proyecto |
|------------------------------------------------|-----------|-----------------------------|----------------------------------------|--------------------------|
|                                                |           |                             |                                        |                          |
| Económico                                      | 1         | 5                           | 3                                      |                          |
| Complejidad                                    |           |                             |                                        |                          |
| del proyecto                                   | 1/5       | 1                           | 1/3                                    | $\overline{2}$           |
| Plusvalía que                                  |           |                             |                                        |                          |
| genera el                                      |           |                             |                                        |                          |
| proyecto                                       | 1/3       | 3                           |                                        | 5                        |
| Duración del                                   |           |                             |                                        |                          |
| proyecto                                       |           | 1/2                         | 1/5                                    |                          |

Figura 20 - Matriz de comparaciones para criterios.

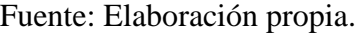

Figura 21 - Matriz de comparaciones para subcriterio con respecto al criterio superior (Económico).

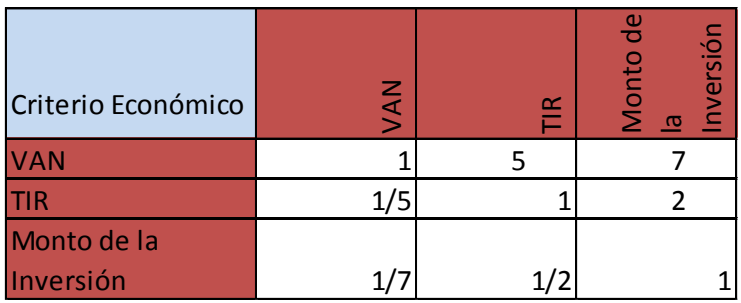

Fuente: Elaboración propia.

Figura 22 - Matriz de comparaciones para subcriterio con respecto al criterio superior (Duración de Periodos).

| Criterio<br>Duración de<br>Periodos | Construcción<br>Periodo de | recuperación<br>PRI(Periodo<br>$\bar{e}$<br>윾 |
|-------------------------------------|----------------------------|-----------------------------------------------|
| Periodo de<br>Construcción          |                            |                                               |
| PRI(Periodo de<br>recuperación      |                            |                                               |
| de la Inversión)                    |                            |                                               |

Fuente: Elaboración propia.

A continuación se presentan las importancias relativas de cada matriz de a pares.

Figura 23 – Importancias relativas de la matriz de la figura 20.

| <b>VECTOR</b>               |         |
|-----------------------------|---------|
| PRIORIDAD                   |         |
| <b>CRITERIOS</b>            |         |
| Económico                   | 56,283% |
|                             |         |
| Complejidad del             |         |
| proyecto                    | 10,786% |
| Plusvalía que               |         |
| genera el                   |         |
| proyecto                    | 26,714% |
| Duración del                |         |
| proyecto                    | 6,216%  |
| Fuente: Elaboración Propia. |         |

Figura 24 – Importancias relativas de la matriz de la figura 21.

| <b>VECTOR</b><br><b>PRIORIDAD</b><br><b>ECONÓMICO</b> |         |
|-------------------------------------------------------|---------|
| <b>VAN</b>                                            | 73,797% |
| TIR                                                   | 16,759% |
| Monto de la                                           |         |
| Inversión                                             | 9,4449  |

Fuente: Elaboración Propia.

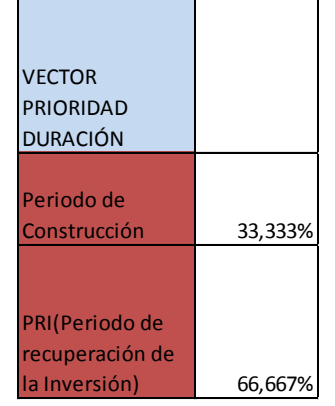

Figura 25 – Importancias relativas de la matriz de la figura 22.

Fuente: Elaboración Propia.

Finalmente, se ponderan los valores por la importancia que tiene cada criterio con relación al elemento superior. De este modo, se llega a las prioridades globales del modelo, permitiendo así tomar la decisión correcta.

Figura 26 - Estructura Jerárquica con las prioridades globales.

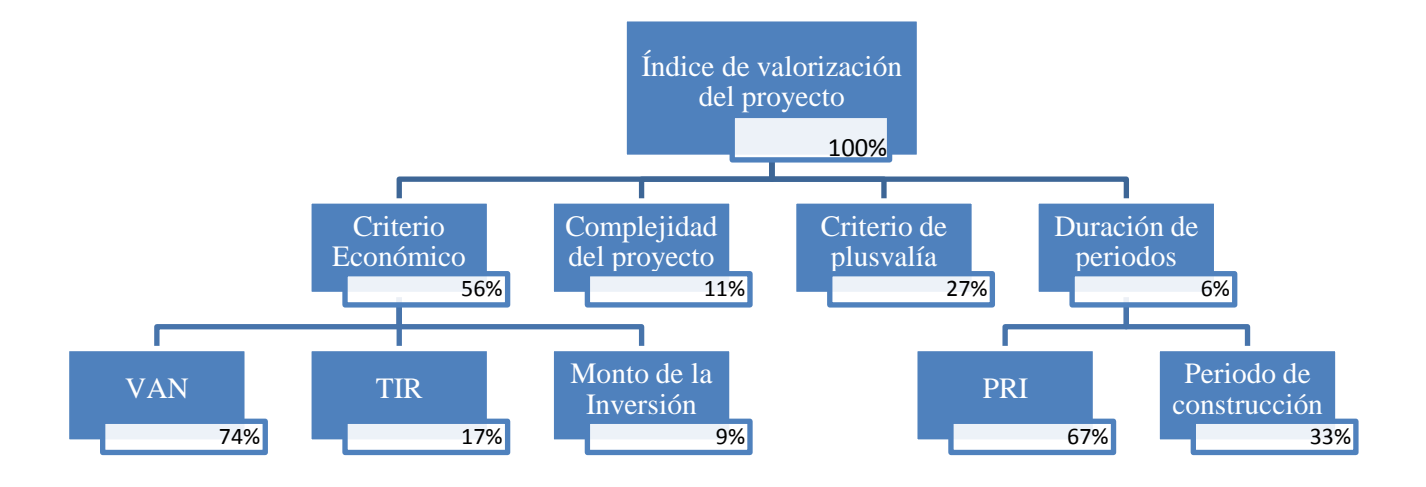

Fuente: Elaboración propia.

Debido a que el modelo mostrado anteriormente solo representa la opinión de uno de los expertos, el modelo se encuentra incompleto. A continuación se desarrolla por completo el modelo incorporando a todos los expertos.

Para obtener el modelo incorporando todas las opiniones de los expertos se procede a ponderar todas las matrices de a pares completadas en las entrevistas, esto se realiza para obtener las matrices ponderadas, que son las que sirven para el modelo. Para proceder con el ranking se debe tener a disposición todos los datos y las unidades de medida para criterios y subcriterios determinados por los expertos, lo que se realiza en el siguiente sub capítulo.

Las matrices ponderadas de los criterios de los seis expertos entrevistados, se calcula según la propuesta de Saaty, es decir, el promedio geométrico descrito anteriormente.

$$
A_{ij} = \sqrt[n]{\prod_{1}^{n} a_{ij}^{n}}
$$

Lo que hace el promedio geométrico es considerar la opinión de todos los expertos encuestados con la misma ponderación. Que simplemente corresponde a la integración de los juicios de los expertos.

Luego de aplicarla en las matrices que se incluyen en el anexo 5, se obtienen los siguientes resultados que corresponden a las matrices ponderadas a los vectores ponderados de dichas matrices. En la figura 27 se puede observar el resultado.

| <b>CRITERIOS</b>                                   | ECONÓMICO                  | <b>COMPLEJIDA</b><br>$\Box$                      | PLUSVALÍA                               | <b>DURACIÓN</b>  |        |
|----------------------------------------------------|----------------------------|--------------------------------------------------|-----------------------------------------|------------------|--------|
| <b>ECONÓMICO</b>                                   | $\mathbf{1}$               | 5,59                                             | 1,20                                    | $4,17$ $\lambda$ |        |
| <b>COMPLEJIDAD</b>                                 | 0,18                       | $\mathbf{1}$                                     | 0,21                                    | 0,51             | 4,016  |
| PLUSVALÍA                                          | 0,83                       | 4,70                                             | 1                                       | 3,28 RC          |        |
| <b>DURACIÓN</b>                                    | 0,24                       | 1,98                                             | 0,30                                    | $\mathbf{1}$     | 0,61%  |
| Criterio Económico                                 | VAN                        | TΙR                                              | Monto de<br>Inversión<br>$\overline{a}$ |                  | λ      |
| <b>VAN</b>                                         | $\mathbf{1}$               | 1,59                                             | 2,44                                    |                  | 3,0019 |
| <b>TIR</b>                                         | 0,63                       | $\mathbf{1}$                                     | 1,35                                    |                  | RC     |
| Monto de la<br>Inversión                           | 0,41                       | 0,74                                             | $\mathbf{1}$                            |                  | 0,16%  |
| Criterio Duración<br>de Periodos                   | Construcción<br>Periodo de | PRI(Periodo de<br>de la Inversión<br>ecuperación |                                         |                  |        |
| Periodo de<br>Construcción                         | $\mathbf{1}$               | 0,52                                             |                                         |                  |        |
| PRI(Periodo de<br>recuperación de la<br>Inversión) | 1,92                       | $\mathbf{1}$                                     |                                         |                  |        |

Figura 27 – La matriz de criterios y las de sub-criterios ponderadas.

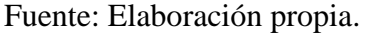

Como se puede apreciar en la figura, aparte de las matrices agregadas, se añaden dos indicadores en color rojo, uno es el vector propio y el otro es la relación de consistencia (RC). El vector propio asociado corresponde al ponderador local de cada criterio y la relación de consistencia es un indicador, si la RC se encuentra entre 0 y 10% quiere decir que las respuestas dadas por los expertos son consistentes. Las respuestas de todos los entrevistados tanto para la matriz económica como para la matriz de criterios son consistentes, estos cálculos se incluyen en el anexo 5.

También se puede apreciar en la figura anterior que la RC de la matriz de criterios y la de del criterio económico se encuentran dentro de los niveles de consistencia. Cabe nombrar que si alguno de los expertos hubiese completado su matriz de forma inconsistente se tendría que haber repetido la entrevista.

Para una matriz de 2x2 como la de duración dónde sólo se emite un criterio no hace falta calcular la RC ya que será siempre consistente con el juicio del propio experto.

A continuación se muestran los vectores ponderados de la matriz que integra a todos los juicios de los 6 expertos.

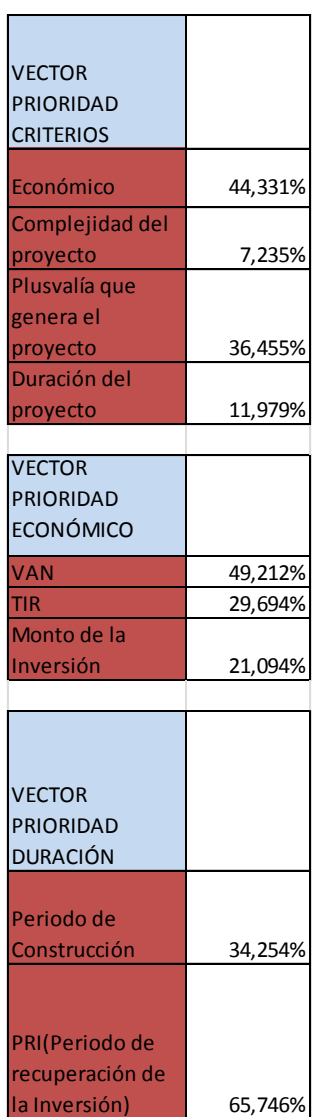

Figura 28 - Vectores ponderados de las matrices de la figura 27.

and a

 $\overline{\phantom{0}}$ 

Fuente: Elaboración propia.

Figura 29 - Estructura Jerárquica con las prioridades globales ponderadas.

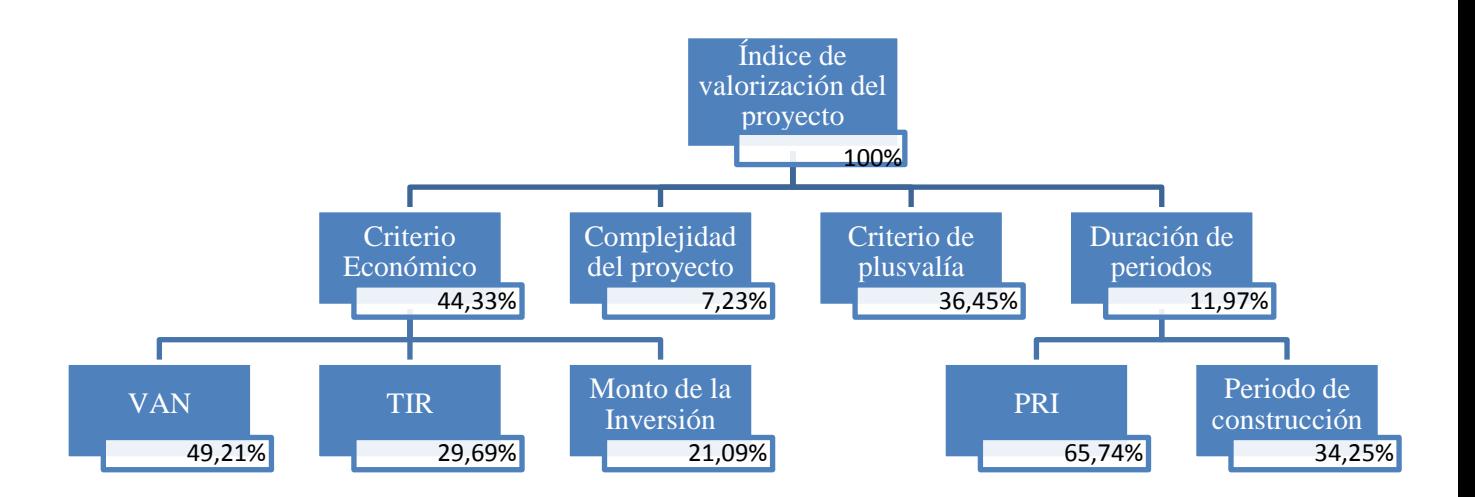

Luego los vectores ponderados representan la opinión ponderada de los expertos encuestados, dichos resultados se muestran de forma resumida en el siguiente cuadro, en dónde se aprecia que el porcentaje se mantiene en los criterios que no tienen sub-criterios como el caso de la plusvalía y complejidad, pero en el criterio económico y en la duración se muestran los porcentajes de los subcriterios con respecto al modelo total.

Ahora se procede a calcular las ponderaciones globales que se definen como:

$$
PG = PL * PS
$$

Con PG= ponderador global, que se utiliza en el ranking.

PL = ponderador local (se muestran en figura 29)

PS = ponderador del subcriterio, en este caso los ponderadores del criterio de duración y los ponderadores del criterio económico.

Dichos cálculos se muestran a continuación en la figura 30.

| Complejidad del<br>proyecto 7,2% | Plusvalía que<br>genera el proyecto<br>36,5% |            | Económico 44,3% |                          | Duración del proyecto 12%  |                                                    |
|----------------------------------|----------------------------------------------|------------|-----------------|--------------------------|----------------------------|----------------------------------------------------|
| Complejidad del<br>provecto      | Plusvalía que<br>genera el proyecto          | <b>VAN</b> | TIR             | Monto de la<br>Inversión | Periodo de<br>Construcción | PRI(Periodo de<br>recuperación de<br>la Inversión) |
| 7,2%                             | 36,5%                                        | 21,8%      | 13,2%           | 9,4%                     | 4,1%                       | 7.9%                                               |

Figura 30 - Cuadro resumen con ponderaciones finales.

Fuente: Elaboración Propia.

### **Construcción de los datos necesarios para establecer el ranking.**

Dada la metodología AHP que establece que teniendo los datos de los proyectos y teniendo las prioridades claras gracias a las entrevistas con expertos se puede generar un ranking.

En el caso en cuestión no se tienen todos los datos que necesita el modelo, pero se cuenta con información suficiente de parte de la empresa CSHCT y gracias a la investigación del alumno de generar la construcción de datos para poder evaluar el modelo. Se opta por esta modalidad ya que no es difícil encontrar proyectos similares a los que se evalúan en este trabajo, por otro lado también se reconoce que algunos proyectos son sencillos y por lo tanto obtener un proxi del proyecto es simple.

Para construir los datos en función del modelo, se procede a realizar el flujo de caja a nivel de perfil de cada uno de los proyectos elegidos por el experto Juan Dyvinetz con ayuda de Teodoro Wigodski y Claudio Contreras.

Lo que se muestra a continuación son los flujos de cada uno de los proyectos, además, para cada proyecto se deben calcular los criterios que los expertos definieron como relevantes para los mismos.

Los proyectos ya han sido nombrados anteriormente, pero con el fin de generar mayor organización en los datos mostrados, se procede a realizar una lista de los proyectos, y en ese mismo orden se mostraran los datos calculados por el alumno.

2.-Arriendo del terreno.

3.-Urbanizar terreno y vender sitios.

- 4.-Bodegas.
- 5.-Condominio.

<sup>1.-</sup>Venta del terreno.

6.-Stripcenter.

Cabe recordar que los datos que se pueden obtener de los flujos de cada proyecto son el VAN, TIR, PRI y monto de la inversión.

Se procede a normalizar los flujos de caja de los proyectos en el sentido de utilizar los mismos criterios para lograr medir a los proyectos bajo la misma lupa. **Dichos criterios, información de precios, datos varios, supuestos, definiciones y fórmulas se muestran en el anexo 6.**

1.- Entonces en primer lugar se muestra el flujo de caja de la venta del terreno marcando en rojo los datos que interesan para el modelo.

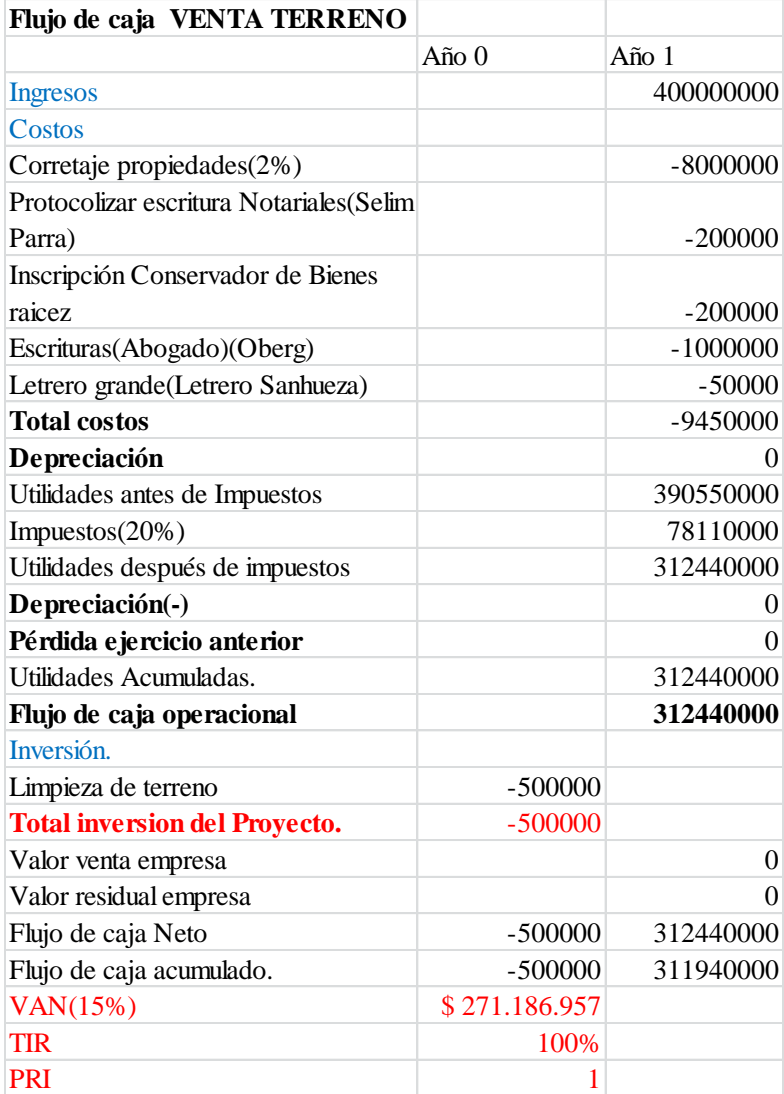

Figura 31 – Flujo de caja venta de terreno

Fuente: Elaboración propia.

### Se muestran en rojo los datos que se usan en el modelo AHP.

## 2.- A continuación se muestra el flujo de caja del arriendo del terreno.

### Figura 32 – Flujo de caja arriendo de terreno y posterior venta.

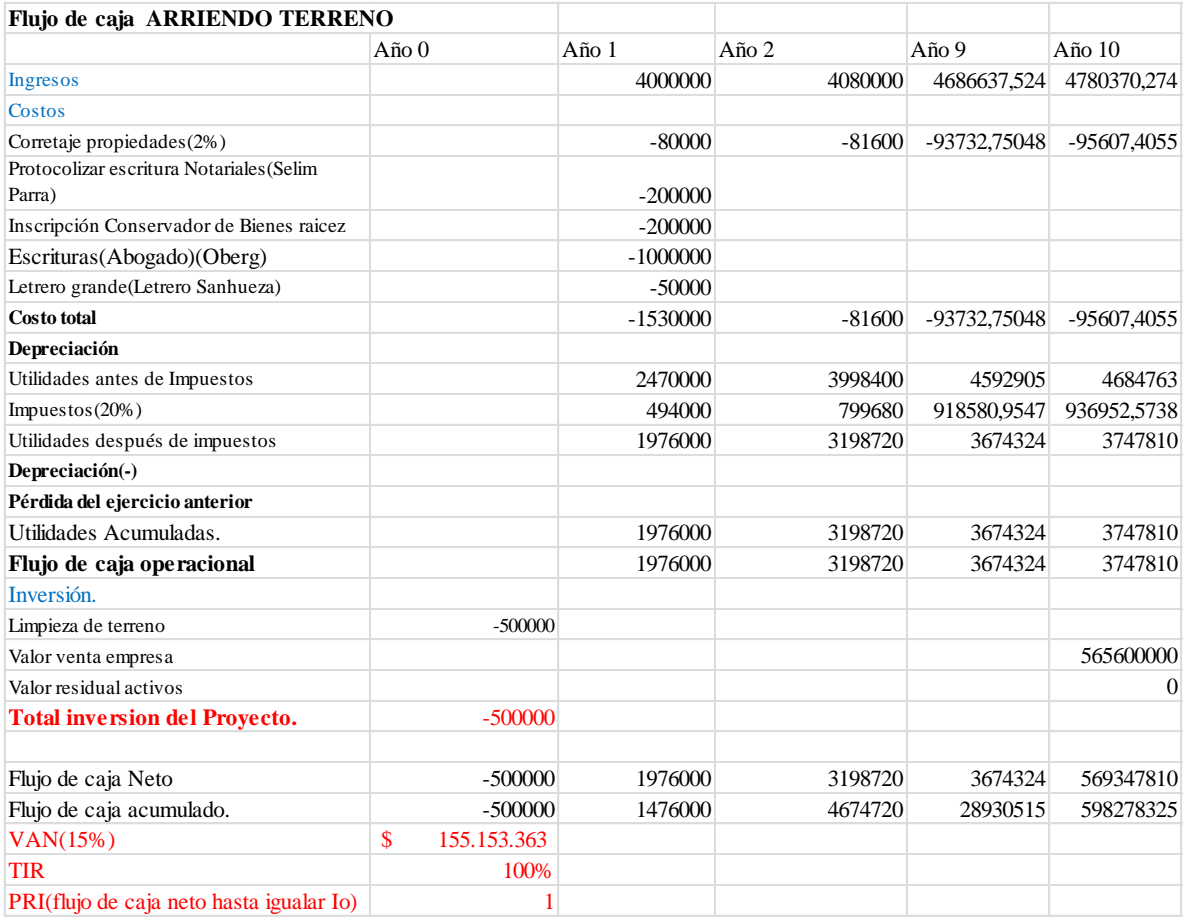

Fuente: Elaboración propia.

En rojo los datos a usar en el modelo AHP.

3.- En tercer lugar se muestra el flujo de caja de la urbanización del terreno y posterior venta de sitios, junto con una tabla final de los datos necesarios para el modelo.

| Flujo de caja Urbanizar                       |                  |                |                   |             |                |
|-----------------------------------------------|------------------|----------------|-------------------|-------------|----------------|
|                                               | Ano <sub>0</sub> |                | $A\tilde{p}$ no 1 | Año $2$     | Año $3$        |
| Ingresos(30MM por terreno)                    |                  |                | 210000000         | 155295000   | 62118000       |
| Costo corretaje (2%)                          |                  |                | $-4200000$        | $-3105900$  | $-1242360$     |
| Letrero grande(Letrero Sanhueza)              |                  |                | $-150000$         |             |                |
| <b>Costo Total</b>                            |                  |                | $-4350000$        | $-3105900$  | $-1242360$     |
| Depreciación                                  |                  |                | $-11234124$       | $-11234124$ | $-11234124$    |
| Utilidades antes de Impuestos                 |                  |                | 194415876         | 152189100   | 60875640       |
| Impuestos $(20%)$                             |                  |                | 38883175,2        | 30437820    | 12175128       |
| Utilidades después de impuestos               |                  |                | 155532701         | 121751280   | 48700512       |
| Depreciación(-)                               |                  |                | 11234124          | 11234124    | 11234124       |
| Pérdida del ejercicio anterior                |                  |                | $\Omega$          | $\Omega$    | $\overline{0}$ |
| Utilidades Acumuladas.                        |                  |                | 155532701         | 121751280   | 48700512       |
| Flujo de caja operacional                     |                  |                | 166766825         | 132985404   | 59934636       |
| Inversión.                                    |                  |                |                   |             |                |
| Empalme electrico 14 mono(8UF) 1 tri(100UF)   |                  | $-5300000$     |                   |             |                |
| Iluminación pública                           |                  | $-4266240$     |                   |             |                |
| Empalme de agua 14                            |                  | $-3675000$     |                   |             |                |
| Red de alcantarillado y agua potable 1,9MM 14 |                  | $-26600000$    |                   |             |                |
| Limpieza de terreno                           |                  | $-500000$      |                   |             |                |
| Pavimentación(33% 1há a \$38.000m2)           |                  | $-125400000$   |                   |             |                |
| Cierre perimetral(400m a 0,88UF m)            |                  | $-8800000$     |                   |             |                |
| Caseta modular (6m2)                          |                  | $-1000000$     |                   |             |                |
| Total inversión del Proyecto.                 | -\$              | 175.541.240    |                   |             |                |
| Flujo de caja Neto                            |                  | $-175541240$   | 155532701         | 121751280   | 48700512       |
| Flujo de caja acumulado.                      |                  | $-175541240$   | $-20008539$       | 101742741   | 150443253      |
| VAN(15%)                                      | $\mathbf{\$}$    | 83.787.423     |                   |             |                |
| <b>TIR</b>                                    |                  | 48%            |                   |             |                |
| <b>PRI</b>                                    |                  | $\overline{2}$ |                   |             |                |

Figura 33 – Flujo de caja urbanización y posterior venta.

Fuente: Elaboración propia.

En rojo los datos a usar en modelo AHP.

4.- En cuarto lugar se muestra el flujo de caja de las bodegas, junto con una tabla final de los datos necesarios para el modelo. Para este flujo de caja se toma como referencia a la tesis de ingeniería industrial de C. Alarcón [8.3]

| Flujo de caja BODEGAJE              |                  |              |                |                |                |                |
|-------------------------------------|------------------|--------------|----------------|----------------|----------------|----------------|
|                                     | Ano <sub>0</sub> |              | Año 1          | Año 2          | Año 9          | Año 10         |
| Ingresos                            |                  |              | 30375000       | 31292325       | 38537953,73    | 39701799.93    |
| Guardia                             |                  |              | $-6000000$     | $-6211800$     | -7919193,64    | $-8198741,176$ |
| Secretaria                          |                  |              | -4800000       | $-4969440$     | -6335354.912   | -6558992,941   |
| Útiles varios                       |                  |              | $-1200000$     | $-1242360$     | -1583838,728   | $-1639748235$  |
| Mantención                          |                  |              | $-6000000$     | $-6211800$     | -7919193,64    | $-8198741,176$ |
| Letrero grande(Letrero Sanhueza)    |                  |              | $-50000$       |                |                |                |
| <b>Total costos</b>                 |                  |              | $-18050000$    | $-18635400$    | -23757580,92   | -24596223,53   |
| Depreciación                        |                  |              | -13563437.5    | -13563437,5    | -13563437.5    | -13563437.5    |
| Pérdida ejercicio anterior          |                  |              | $\Omega$       | $\Omega$       | $\Omega$       |                |
| Utilidades antes de Impuestos       |                  |              | $-1238438$     | $-906512$      | 1216935        | 1542139        |
| Impuestos $(20\%)$                  |                  |              | $\Omega$       | $\Omega$       | 243387,0617    | 308427,7809    |
| Utilidades después de impuestos     |                  |              | $-1238438$     | $-906512$      | 973548         | 1233711        |
| Depreciación(-)                     |                  |              | 13563438       | 13563438       | 13563438       | 13563438       |
| Pérdida ejercicio anterior          |                  |              | $\overline{0}$ | $\overline{0}$ | $\overline{0}$ | $\Omega$       |
| Utilidades Acumuladas.              |                  |              | $-1238438$     | $-906512$      | 973548         | 1233711        |
| Flujo de caja operacional           |                  |              | 12325000       | 12656925       | 14536986       | 14797149       |
| Inversión.                          |                  |              |                |                |                |                |
| Limpieza de terreno                 |                  | $-500000$    |                |                |                |                |
| Construcción(80.610/m2)(75%*1ha)    |                  | $-604575000$ |                |                |                |                |
| Pavimentación(25% 1há a \$38.000m2) |                  | -95000000    |                |                |                |                |
| Cierre perimetral(400m a 0,88UF m)  |                  | -8800000     |                |                |                |                |
| Empalme de agua 1                   |                  | $-262500$    |                |                |                |                |
| Empalme electrico 1 tri(100UF)      |                  | $-2500000$   |                |                |                |                |
| Caseta modular (6m2)                |                  | $-1000000$   |                |                |                |                |
| Total inversión del Proyecto.       | -\$              | 712.637.500  |                |                |                |                |
| Valor venta empresa                 |                  |              |                |                |                | 1780756250     |
| Valor residual activos              |                  |              |                |                |                | 609753125,00   |
| Flujo de caja Neto                  |                  | $-712637500$ | $-1238438$     | $-906512$      | 973548         | 2391743086     |
| Flujo de caja acumulado.            |                  | $-712637500$ | -713875938     | -714782450     | -713380183     | 1678362903     |
| VAN(15%)                            | -\$              | 123.024.335  |                |                |                |                |
| <b>TIR</b>                          |                  | 13%          |                |                |                |                |
| PRI                                 |                  |              |                |                |                |                |

Figura 34 – Flujo de caja empresa de Bodegaje.

Fuente: Elaboración propia con referencias de C. Alarcón [8,3]

En rojo los datos a utilizar en modelo AHP.

5.- En quinto lugar se muestra el flujo de caja del condominio, junto con una tabla final de los datos necesarios para el modelo.

| Flujo de caja Condominio                     |         |              |                |             |               |
|----------------------------------------------|---------|--------------|----------------|-------------|---------------|
|                                              | Año $0$ |              | Año 1          | Año $2$     | Año 3         |
| Ingresos(100MM por casa)                     |         |              | 700000000      | 517650000   | 207060000     |
| Guardia 3*8hrs                               |         |              | $-18000000$    | $-9317700$  | $-2571428,57$ |
| Vendedora                                    |         |              | -9600000       | -9938880    | $-10289722,5$ |
| Útiles varios                                |         |              | $-1200000$     | $-1242360$  | $-1286215,31$ |
| Mantención(Agua/electricidad/celular)        |         |              | $-6000000$     | $-6211800$  | $-6431076,54$ |
| Letrero grande(Letrero Sanhueza)             |         |              | $-150000$      |             |               |
| <b>Total costos</b>                          |         |              | -34950000      | $-26710740$ | -20578442,9   |
| Depreciación                                 |         |              | $-14755474,00$ | $-14755474$ | $-14755474$   |
| Utilidades antes de Impuestos                |         |              | 650294526      | 476183786   | 171726083     |
| Impuestos(20%)                               |         |              | 130058905,2    | 95236757,2  | 34345216,6    |
| Utilidades después de impuestos              |         |              | 520235621      | 380947029   | 137380866     |
| Depreciación(-)                              |         |              | 14755474       | 14755474    | 14755474      |
| Utilidades Acumuladas.                       |         |              | 520235621      | 380947029   | 137380866     |
| Flujo de caja operacional                    |         |              | 534991095      | 395702503   | 152136340     |
| Inversión.                                   |         |              |                |             |               |
| Empalme electrico 14 mono(8UF) 1 tri(100UF)  |         | -5300000     |                |             |               |
| Iluminación pública                          |         | $-4266240$   |                |             |               |
| Empalme de agua 14                           |         | $-3675000$   |                |             |               |
| Red de alcantarillado y agua potable1,9MM 14 |         | $-26600000$  |                |             |               |
| Limpieza de terreno                          |         | $-500000$    |                |             |               |
| Construcción(100.610/m2)(14casas x200m2)     |         | -281708000   |                |             |               |
| Pavimentación(33% lhá a \$38.000m2)          |         | $-125400000$ |                |             |               |
| Cierre perimetral(400m a 0,88UF m)           |         | $-8800000$   |                |             |               |
| Caseta modular (6m2)                         |         | $-1000000$   |                |             |               |
| <b>Total inversion del Proyecto.</b>         | $-$ \$  | 457.249.240  |                |             |               |
| Flujo de caja Neto                           |         | -457249240   | 520235621      | 380947029   | 137380866     |
| Flujo de caja acumulado.                     |         | -457249240   | 62986381       | 443933410   | 581314276     |
| VAN(15%)                                     | \$      | 373.510.394  |                |             |               |
| TIR(aproximación de schneider)               |         | 34%          |                |             |               |
| PRI(flujo de caja neto hasta igualar Io)     |         | 1            |                |             |               |

Figura 35 – Flujo de caja construcción y venta condominio.

Fuente: Elaboración propia.

En rojo los datos a utilizar en modelo AHP.

Una de las dificultades que presenta este proyecto es determinar el porcentaje adecuado de construcción de casas versus la construcción de caminos y estructuras ornamentales. Para determinar los porcentajes el alumno se basa en información proporcionada por el MINVU<sup>15</sup>, el detalle de la propuesta se encuentra disponible en el Anexo 6.

6.- En sexto lugar se muestra el flujo de caja del Stripcenter, junto con una tabla final de los datos necesarios para el modelo.

 $\overline{a}$ 

<sup>&</sup>lt;sup>15</sup> Ministerio de Vivienda y Urbanismo.

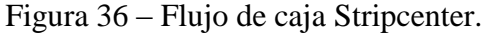

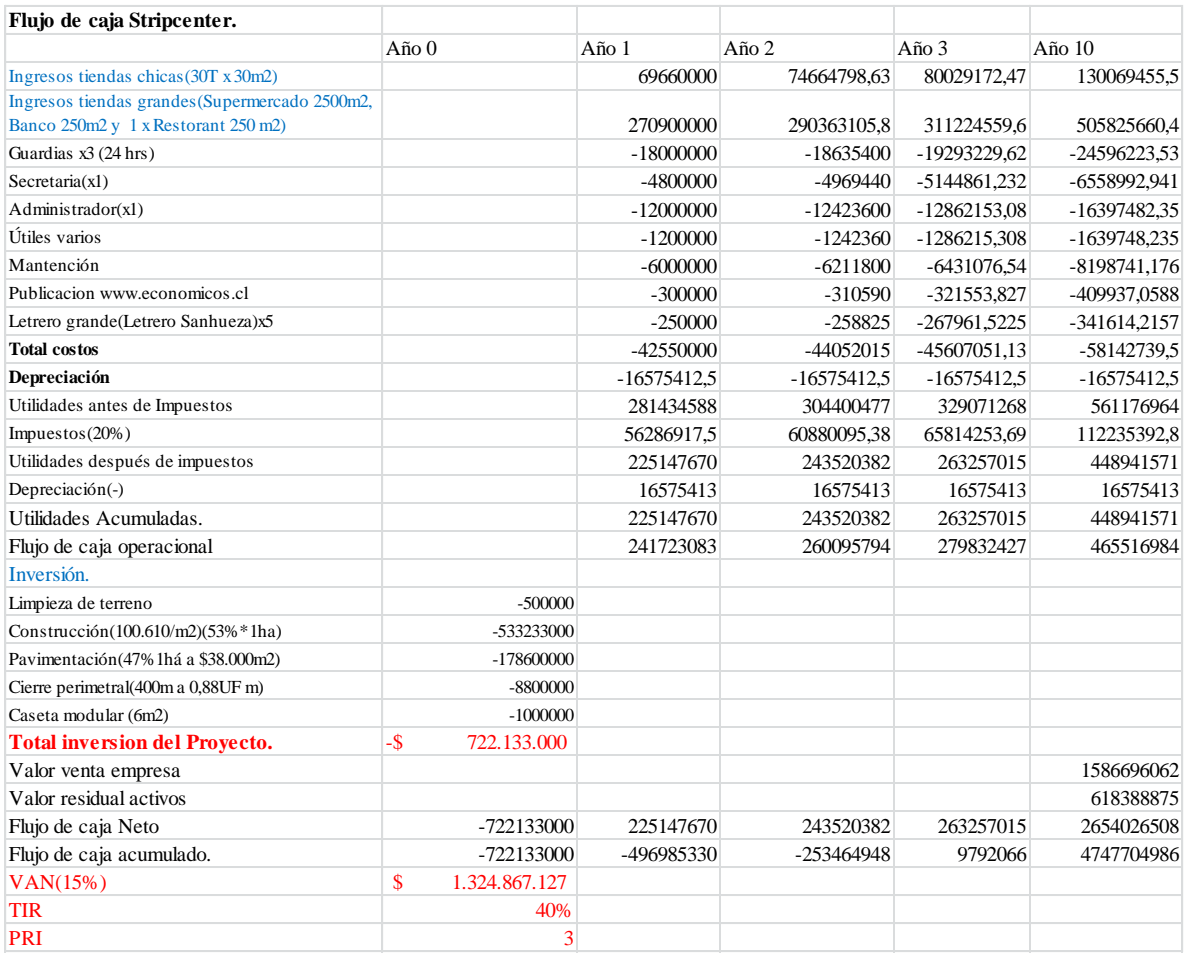

#### Fuente: Elaboración propia.

En rojo los datos a utilizar en modelo AHP, ahora bien cabe recordar que los flujos de cajas antes expuestos son a nivel de perfil y por lo tanto pueden tener variaciones significativas.

Cabe hacer referencia a la plusvalía de los proyectos ya que como se puede observar el VAN obtenido en cada proyecto es positivo, con excepción del VAN del proyecto de Bodegaje, entonces aunque ese VAN sea negativo si la plusvalía que genera realizar el proyecto de bodegaje en terrenos colindantes es mayor al VAN negativo, entonces el proyecto igual genera beneficios para la CSHCT, por lo tanto independiente de cual sea la decisión a tomar, la empresa mejora su beneficio haciendo cualquier proyecto de los evaluados.

### **Resultado del modelo multi-criterio.**

Estandarización de indicadores.

A continuación se muestra la forma de cómo se estandarizan los indicadores obtenidos en el sub-capítulo anterior. Los indicadores a estandarizar son el VAN, TIR, PRI y el monto de la inversión. Entonces para que todos los indicadores sean comparables entre sí, tienen que medirse en la misma escala, entonces se procede a transformar, por ejemplo, el VAN de los resultados obtenidos en cada proyecto (que se mide en pesos) a una escala de 1 a 9.

|                                                                                                    |                 | Para estandarizar los números se usan ecuaciones de la recta con 2 puntos |               |  |                  |                       |        |                   |               |
|----------------------------------------------------------------------------------------------------|-----------------|---------------------------------------------------------------------------|---------------|--|------------------|-----------------------|--------|-------------------|---------------|
| <b>EC.VAN</b>                                                                                                 |                 | EC.TIR                                                                    |               |  |                  | EC.Monto de Inversión | EC.PRI |                   |               |
| yescala                                                                                                    | xvan            | vescala                                                                   | xtir          |  | vescala          | xmi                   |        | vescala           | xpri          |
|                                                                                                    | -123024334,51   |                                                                           | 12,85%        |  |                  | -722133000            |        |                   | 10            |
|                                                                                                    | 1324867126,67   | 91                                                                        | 100,00%       |  |                  | $-500000$             |        | 9                 |               |
| Se obtienen las inconitas a, b para cada ecuación.                                                            |                 |                                                                           |               |  |                  |                       |        |                   |               |
|                                                                                                    | 5,52528E-09     |                                                                           | 9,17926498    |  | a                | 1,1086E-08            |        | a                 | $-0,88888889$ |
|                                                                                                    | 1,679743408     | b                                                                         | $-0,17926498$ |  | h                | 9,005542984           |        | b                 | 9,88888889    |
| Finalmente se obtiene el valor de Y es decir la escala para cada una de las series de datos usando que y=ax+b |                 |                                                                           |               |  |                  |                       |        |                   |               |
| <b>ESCALA VAN</b>                                                                                             |                 | <b>ESCALA TIR</b>                                                         |               |  | <b>ESCALA MI</b> |                       |        | <b>ESCALA PRI</b> |               |
| 1,00                                                                                                    | $-123024334,51$ | 1,00                                                                      | 0,128         |  | 1,00             | -722133000            |        | 1,00              | 10,00         |
| 2,54                                                                                                    | 155153363,25    | 8,99                                                                      | 0,998         |  | 9,00             | $-500000$             |        | 7,22              | 3,00          |
| 2,14                                                                                                    | 83787423,31     | 4,23                                                                      | 0,481         |  | 3,94             | -457249240            |        | 9,00              | 1,00          |
| 3,74                                                                                                    | 373510393,84    | 2,97                                                                      | 0,343         |  | 1,11             | -712637500            |        | 8,11              | 2,00          |
| 3,18                                                                                                    | 271186956,52    | 3,52                                                                      | 0,403         |  | 7,06             | $-175541240$          |        | 9,00              | 1,00          |
| 9,00                                                                                                    | 1324867126,67   | 9,00                                                                      | 1,000         |  | 9,00             | $-500000$             |        | 9,00              | 1,00          |

Figura 37- Estandarización de indicadores.

Fuente: Elaboración propia.

En la figura anterior se muestra como se estandarizan los datos obtenidos del capítulo anterior, la idea en general, es obtener con 2 puntos, una ecuación y luego linealizar cada uno de los criterios. Se decide seguir utilizando la escala de Saaty por lo tanto al máximo valor se le asigna un 9 y al mínimo un 1.

|                    | Complejidad<br>del proyecto | Plusvalía<br>que genera<br>el proyecto | <b>VAN</b>   | <b>TIR</b> | Monto de la<br><b>Inversión</b> | Periodo de<br>Construcción | <b>PRI(Periodo</b><br>de<br>recuperación<br>de la<br>Inversión) |
|--------------------|-----------------------------|----------------------------------------|--------------|------------|---------------------------------|----------------------------|-----------------------------------------------------------------|
| <b>VENTA</b>       |                             |                                        | 271186957    | 99,84%     | $-500000$                       |                            |                                                                 |
| <b>ESCALA 1-9</b>  | $\mathbf{q}$                | 3                                      | 3,18         | 8,99       | 9,00                            | 9                          | 9,00                                                            |
| <b>ARRIENDO</b>    |                             |                                        | 155153363    | 100,00%    | $-500000$                       |                            | 1                                                               |
| <b>ESCALA 1-9</b>  | 8                           | 4                                      | 2,54         | 9          | 9,00                            | 8                          | 9,00                                                            |
| <b>URBANIZAR</b>   |                             |                                        | 83787423,3   | 48,09%     | $-175541240$                    |                            | $\overline{2}$                                                  |
| <b>ESCALA 1-9</b>  | 6                           | $\overline{4}$                         | 2,14         | 4,23       | 7,06                            | 5                          | 8,11                                                            |
| <b>BODEGAJE</b>    |                             |                                        | $-123024335$ | 12,85%     | $-712637500$                    |                            | 10                                                              |
| <b>ESCALA 1-9</b>  | $\overline{4}$              | 5                                      | 1,00         | 1,00       | 1,11                            |                            | 1                                                               |
| <b>CONDOMINIO</b>  |                             |                                        | 373510394    | 34,31%     | -457249240                      |                            | 1                                                               |
| <b>ESCALA 1-9</b>  | $\overline{3}$              | 8                                      | 3,74         | 2,97       | 3,94                            |                            | 9,00                                                            |
| <b>STRIPCENTER</b> |                             |                                        | 1324867127   | 40,28%     | $-722133000$                    |                            | $\overline{3}$                                                  |
| <b>ESCALA 1-9</b>  | $\mathbf{1}$                | 9                                      | 9,00         | 3,52       | 1,00                            | 1                          | 7,22                                                            |

Figura 38 – Los datos usando en método AHP con sus respectivas escalas.

Fuente: Elaboración propia.

Finalmente utilizando las ponderaciones antes expuestas junto con los datos obtenidos en escala adecuada, se obtiene el siguiente cuadro con los resultados del ranking.

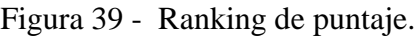

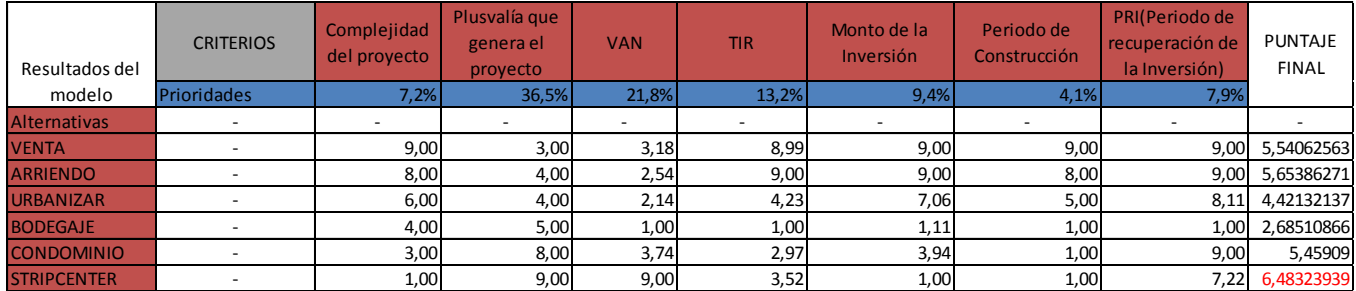

Fuente: Elaboración propia.

Finalmente como se puede observar el proyecto que obtiene el ranking mayor es el Stripcenter, seguido por el arriendo y en tercer lugar la venta.

#### **Capítulo VI: Investigación de mercado asociado al proyecto seleccionado.**

Como se demostró anteriormente la industria de la construcción se mantiene en auge, debido principalmente a una demanda continua de construcciones y una baja tasa de desempleo según la CCHC [13]. Esto hace que el rubro de construcción siga siendo atractivo y por lo mismo construir un Centro Comercial en la ciudad de los Ángeles sea una buena alternativa.

Desde el punto de vista del crecimiento de la población, se puede observar que la ciudad de los Ángeles cuenta con una tasa de crecimiento positiva [14].

Finalmente otro argumento que se puede señalar, es la cantidad importante de población perteneciente al sector socioeconómico ABC1 y C2 que se encuentra en la cercanía del punto de construcción del Stripcenter<sup>16</sup>.

Ahora bien un tema bastante importante a la hora de evaluar un proyecto de éste tipo, son los precios de arriendo de locales comerciales de Stripcenter, es decir, los precios que ofrece la competencia. También es relevante realizar cotizaciones de arriendo de propiedades en general, para evitar distorsiones en el proyecto final ya que éstas pueden influir en la toma de decisión.

Desde el punto de vista de los precios, se puede observar que los de arriendo tanto en el centro de la ciudad como en las principales avenidas de la ciudad son relativamente parejos. Esto se puede comprobar en la tabla informativa con precios de arriendo por metro cuadrado actuales de Los Ángeles, en el anexo 13.

Estos precios por metro cuadrado, muestran que los costos, para los negocios que necesitan arriendar locales, se mantienen parejos. Por lo mismo una alternativa en las afueras de la ciudad, por donde transita un gran número de personas diariamente, sirve como opción para dichos negocios.

Desde otro punto de vista estratégico, se puede observar que un centro comercial serviría como atracción por sí misma, ya que al tener en un mismo lugar gran cantidad de tiendas, se genera un flujo constante de posibles clientes para los negocios instalados en el Stripcenter, y más aún si existe la posibilidad de arrendar a una empresa ancla que atraiga a más clientes al centro comercial.

Finalmente cabe nombrar que la idea de construir un centro comercial no es nueva, ya que existen hasta el momento 6 Stripcenter y un Mall en la ciudad. El análisis del entorno del proyecto será analizado en los capítulos siguientes.

 $\overline{a}$ 

<sup>&</sup>lt;sup>16</sup> Para mayor información y con más detalle se puede revisar el capítulo I de este trabajo.

Características del mercado y clientes objetivos.

Lo primero que se debe definir en este proyecto es que los clientes son las empresas o personas que requieren de arrendar un local comercial, este tipo de cliente será llamado Cliente tipo A.

Desde el punto de vista de los clientes tipo A, un local atractivo es aquel que genera gran cantidad de flujo<sup>17</sup>, por lo tanto para hacer que los locales sean atractivos para el cliente A se requiere que exista en primer lugar una buena vitrina y en segundo lugar un gran flujo de personas [15].

El flujo de personas se llamarán clientes tipo B, ya que aunque no son clientes directos del centro comercial, son clientes de los negocios dentro del centro comercial, si influyen en los ingresos del centro comercial de forma directa.

En el apartado del precio se ahondará más en lo nombrado recientemente, pero de forma breve se puede resumir que los ingresos del centro comercial, por un lado son constantes (el arriendo) y por otro variables (un porcentaje de las ventas de los locales al interior).

Con respecto al tamaño de mercado de los clientes tipo B, anteriormente ya se hizo una breve investigación en el apartado de antecedentes generales, de lo que se concluye que aproximadamente un tercio de la población del estrato socioeconómico ABC1 vive en las cercanías del lugar del proyecto, esto lo hace una ubicación ideal para clientes objetivos tipo B, por lo mismo se debe apuntar a seleccionar clientes tipo A; cuyos clientes objetivos sean los ABC1, C2. Cabe destacar que esta estrategia es compartida por los dueños de la empresa.

Ahora para calcular el tamaño de dicho mercado objetivo se considera lo siguiente: -Población de la ciudad de los Ángeles. Con respecto al tamaño de la población, el INE considera que la población de la ciudad alcanza los 166.000 habitantes y proyecta para el año 2012 unos 202.000 habitantes. Por otro lado el cuestionado Censo del año 2012 considera dicha cifra en torno a 187.000<sup>18</sup> habitantes. Para este caso se considera la cifra de 202.000 habitantes ya que debiera ser más cercana a la actualidad.

-Porcentaje de hogares ABC1 y C2. Según AIM estos porcentajes de hogares son 4,3% y 11,2% respectivamente para el censo del año 2002, la tabla se muestra en el anexo 2. Estos porcentajes se mantendrán, dado que se considera que el escenario país no ha variado tanto y además no se encuentra información más actualizada.

-Investigación propia. Al respecto se concluye que un tercio de la población ABC1 vive al oriente de la ubicación del proyecto y cabe destacar que según el plano regulador de la ciudad, otro gran porcentaje de población acomodada vive inmediatamente al poniente de la avenida las industrias, en otras palabras vive en la cercanía del proyecto. Por esta razón siendo conservadores, es decir, infravalorando éste porcentaje, será un 40% dela población acomodada la que vive en la cercanías considerada como cliente objetivo tipo B.

 $\ddot{\phantom{a}}$ 

 $17$  Según estudio publicado por el centro de estudios públicos (CEP) [15].

<sup>&</sup>lt;sup>18</sup> Información obtenida de<http://www.biobiochile.cl/2012/09/03/1001883.shtml> y corroborada en INE.

Finalmente el tamaño de mercado al que se apunta de forma indirecta, es decir, el tamaño de los posibles clientes tipo B es de:

Tamaño de mercado cliente B = 202.000  $*(4,3\% + 11,2\%) * 40\% = 12.524$  hab.

A continuación se procede a calcular el tamaño de mercado de los clientes tipo A.

Según el Servicio de impuestos internos (SII) en el año 2013 se contabilizaban aproximadamente 12.000 empresas, tal como muestra la siguiente tabla, que clasifica según tamaño de empresa para la ciudad de los Ángeles.

| ۔ ت                  |                |        |        | $\circ$        | $\circ$ |        |        |        |        |
|----------------------|----------------|--------|--------|----------------|---------|--------|--------|--------|--------|
|                      | 2005           | 2006   | 2007   | 2008           | 2009    | 2010   | 2011   | 2012   | 2013   |
| sin ventas           | 1.460          | 1.457  | 1.531  | 1.553          | 1.715   | 1.706  | 1.718  | 1.839  | 1.873  |
| micro1               | 2.925          | 3.084  | 3.045  | 2.997          | 3.023   | 2.930  | 2.999  | 3.006  | 3.029  |
| micro2               | 1.911          | 1.965  | 2.038  | 2.105          | 2.089   | 2.060  | 2.119  | 2.168  | 2.207  |
| micro3               | 2.013          | 2.028  | 2.068  | 2.103          | 2.083   | 2.214  | 2.286  | 2.473  | 2.621  |
| pequeña1             | 638            | 699    | 707    | 700            | 717     | 736    | 828    | 874    | 902    |
| pequeña2             | 404            | 406    | 419    | 441            | 436     | 513    | 537    | 577    | 596    |
| pequeña3             | 294            | 303    | 315    | 343            | 325     | 381    | 415    | 431    | 455    |
| Mediana1             | 117            | 120    | 135    | 128            | 130     | 142    | 167    | 178    | 175    |
| Mediana <sub>2</sub> | 61             | 69     | 72     | 81             | 72      | 87     | 87     | 96     | 109    |
| Grande 1             | 35             | 36     | 39     | 37             | 38      | 35     | 34     | 46     | 54     |
| Grande 2             | 17             | 24     | 22     | 26             | 18      | 27     | 35     | 35     | 33     |
| Grande 3             | 7              |        | 6      | 3              | 5       | 6      |        | 5      | 6      |
| Grande 4             | $\overline{7}$ |        |        | $\overline{7}$ |         |        |        |        | $\tau$ |
| Total                | 9.889          | 10.202 | 10.402 | 10.524         | 10.659  | 10.846 | 11.237 | 11.735 | 12.067 |
| Tasa Crecimiento     |                | 3,17%  | 1,96%  | 1,17%          | 1,28%   | 1,75%  | 3,61%  | 4,43%  | 2,83%  |

Imagen 1 - Empresas en la ciudad de los Ángeles según nivel de ventas.

Fuente: Elaboración propia con datos del SII, el rango de ventas se encuentra en anexo 9.

Ahora bien, haciendo un análisis simple y proyectando la cantidad de empresas, usando una tasa de crecimiento conservadora, es decir, una tasa promedio de 2,53% de crecimiento cada año (Tasa de crecimiento promedio calculada con los datos proporcionados por el SII), se obtiene que durante el final del año 2015 en la comuna de Los Ángeles habrían aproximadamente 12.680 empresas.

Este dato se calcula de la siguiente forma:

 $\overline{a}$ 

#### *Empresas*  $2015 = (Empresas 2013 * 1,0253) * 1,0253$

Por otro lado, si se observa el anexo 9 se puede ver que las ventas de una empresa micro $2^{19}$  alcanzan las 600 UF que son aproximadamente 15 millones de pesos al año. Esto deja a todas las categorías con niveles de venta igual o inferior, incluyendo a la empresa micro 2, fuera del cliente objetivo, ya que difícilmente lograrían arrendar un local como el que se propone.

Si se calcula la proporción de las categorías remanentes, suman aproximadamente en el año 2013 casi el 59% del total de empresas.

 $19$  Las empresas micro 2 se definen según el SII como empresas que venden entre 200 y 600UF anuales, dicha tabla se muestra en el anexo 9.

Entonces ahora reduciendo las empresas objetivo, es decir, descartando las empresas micro 2 y de categoría inferior, se reduce al 41% de las 12.680 empresas.

Lo que se traduce en un cliente objetivo con un tamaño de 5.198 empresas.

A continuación se muestra una tabla obtenida del SII, dónde se distinguen a las empresas según rubros. Esta información es relevante ya que permite acotar aún más el tamaño de mercado objetivo.

|                                                                            | 2005  | 2006   | 2007   | 2008   | 2009   | 2010   | 2011   | 2012   | 2013   |
|----------------------------------------------------------------------------|-------|--------|--------|--------|--------|--------|--------|--------|--------|
| <b>LOS ÁNGELES</b>                                                         | 9.889 | 10.202 | 10.402 | 10.524 | 10.659 | 10.846 | 11.237 | 11.735 | 12.067 |
| A - AGRICULTURA, GANADERIA, CAZA Y SILVICULTURA                            | 1.943 | 1.875  | 1.895  | 1.881  | 1.808  | 1.757  | 1.739  | 1.787  | 1.748  |
| $B$ - $PESCA$                                                              |       |        |        |        |        |        |        |        |        |
| C - EXPLOTACION DE MINAS Y CANTERAS                                        |       | 12     | 17     | 21     | 23     | 26     | 28     | 29     | 31     |
| D - INDUSTRIAS MANUFACTURERAS NO METALICAS                                 | 367   | 401    | 430    | 462    | 479    | 517    | 547    | 611    | 661    |
| E - INDUSTRIAS MANUFACTURERAS METALICAS                                    | 207   | 225    | 248    | 266    | 267    | 279    | 302    | 308    | 318    |
| F - SUMINISTRO DE ELECTRICIDAD. GAS Y AGUA                                 | 19    | 20     | 29     | 26     | 28     | 32     | 35     | 36     | 42     |
| G - CONSTRUCCION                                                           | 751   | 783    | 838    | 874    | 924    | 959    | 1.000  | 1.136  | 1.172  |
| H - COMERCIO AL POR MAYOR Y MENOR. REP. VEH.AUTOMOTORES/ENSERES DOMESTICOS | 3.282 | 3.353  | 3.531  | 3.482  | 3.482  | 3.526  | 3.648  | 3.870  | 3.935  |
| <b>I - HOTELES Y RESTAURANTES</b>                                          | 359   | 379    | 425    | 457    | 486    | 500    | 510    | 523    | 548    |
| J - TRANSPORTE, ALMACENAMIENTO Y COMUNICACIONES                            | 1.224 | 1.282  | 1.356  | 1.363  | 1.285  | 1.319  | 1.362  | 1.384  | 1.477  |
| K - INTERMEDIACION FINANCIERA                                              | 127   | 125    | 137    | 142    | 148    | 139    | 167    | 175    | 198    |
| L - ACTIVIDADES INMOBILIARIAS, EMPRESARIALES Y DE ALQUILER                 | 789   | 869    | 818    | 873    | 893    | 940    | 1.001  | 965    | 1.019  |
| M - ADM. PUBLICA Y DEFENSA. PLANES DE SEG. SOCIAL AFILIACION OBLIGATORIA   |       |        |        |        |        |        |        |        |        |
| N - ENSEÑANZA                                                              | 74    | 78     | 77     | 84     | 92     | 95     | 108    | 115    | 119    |
| O - SERVICIOS SOCIALES Y DE SALUD                                          | 163   | 177    | 190    | 178    | 193    | 201    | 213    | 213    | 247    |
| P - OTRAS ACTIVIDADES DE SERVICIOS COMUNITARIAS. SOCIALES Y PERSONALES     | 543   | 602    | 392    | 401    | 531    | 543    | 564    | 568    | 540    |
| O - CONSEJO DE ADMINISTRACION DE EDIFICIOS Y CONDOMINIOS                   | 14    |        |        |        |        |        |        |        |        |
| R - ORGANIZACIONES Y ORGANOS EXTRATERRITORIALES                            |       |        |        |        |        |        |        |        |        |
| <b>SIN DATOS</b>                                                           |       |        |        |        |        |        |        |        |        |

Imagen 2 - Número de empresas por rama de actividad.

Fuente: Elaboración propia con datos del Servicio de impuestos internos (SII).

Como se puede apreciar en la tabla existen algunas actividades que **no requieren o no necesitan** arrendar un local en un centro comercial, por esta razón **se descartan** las empresas que pertenezcan al área de minería, agricultura, silvicultura, construcción y las empresas manufactureras. Todas estas actividades sumadas representan aproximadamente un 30% del total de empresas.

Dado esto descartando ese 30% se obtiene que el número de posibles clientes objetivos (Empresas) sea de:

#### Tamaño de mercado Clientes tipo  $A = 70\% * 5198 = 3638$

Luego se obtiene que el tamaño del mercado objetivo sea de 3638 empresas, pero hay que considerar que el mercado objetivo se encuentra infravalorado, principalmente por dos motivos;

- Se consideran empresas sólo de la comuna de Los Ángeles, pero es evidente, que si algunas empresas de otras comunas o regiones del país tienen interés en desarrollar un negocio en el centro comercial se ingresarán sus solicitudes y serán evaluadas como corresponde. En el apartado del plan de operaciones se profundiza en dicho tema.

- El número de empresas que pueden participar en el centro comercial puede ser un poco mayor ya que se descartaron varios tipos de empresas que no cumplen con el perfil, pero evidentemente podrían existir excepciones o variantes que puedan vender productos o servicios en los locales comerciales ej.: Empresas de insumos agrícolas.
- $\overline{\phantom{a}}$  Finalmente otro aspecto a considerar es que existen varias empresas<sup>20</sup> que tienen muchos puntos de venta (locales) y por lo mismo requieren de un lugar físico dónde vender.

En resumen a continuación se muestra el tamaño de mercado para ambos tipos de clientes:

Tamaño de mercado clientes tipo A, es decir, empresas: 3638

Tamaño de mercado clientes tipo B, es decir, personas de estrato social Alto: 12.524 hab.

 $\ddot{\phantom{a}}$ 

 $20$  Los datos mostrados en las tablas proporcionadas por el SII consideran solo empresas pero no la cantidad de puntos de venta que tiene o requiere cada una, por lo mismo puede infravalorar la demanda de locales comerciales.

# **Capítulo VII: Plan de negocio asociado al proyecto inmobiliario.**

### **Descripción del proyecto propuesto.**

Descripción de la empresa.

Como ya se ha nombrado anteriormente, la empresa se encuentra ubicada en la ciudad de los Ángeles, VIII región del Bio-Bio en Chile. La idea del proyecto es generar una fuente de ingreso constante para la empresa, ya que como se demostró en apartados anteriores, la sociedad genera pérdidas y no aprovecha de buena forma sus recursos. Es por esas razones, que mediante este proyecto, se pretende mejorar las condiciones económicas de la empresa.

El proyecto propuesto consiste en analizar la factibilidad económica de construir y administrar un centro comercial en la ciudad. La localización del centro corresponde específicamente a un activo que pertenece a la empresa, es decir, se aprovechan los recursos con los que ya cuenta.

La actividad principal del centro comercial es arrendar locales comerciales a terceros, con el fin de servir como intermediario, es decir, poseer la vitrina y espacio para que se realicen transacciones efectivas dentro de los locales.

El estado de desarrollo del proyecto es una idea, ya que se quiere evaluar la opción de incursionar en este tipo de negocio, es decir, ingresar a los proyectos inmobiliarios como arrendatario.

Los hitos más relevantes que se analizan en este trabajo son:

- La constitución de una nueva sociedad, la cual corresponde a las mismas personas que componen la sociedad actual que encomienda el estudio.
- Un estudio de inversiones para construcción y costos asociados a la puesta en marcha del proyecto.
- La forma más adecuada de buscar y seleccionar quiénes participan como arrendadores de los locales comerciales.
- La forma de gestionar el centro comercial, desde la administración hasta la forma de atraer público (visitas).

Actualmente los dueños de la Comunidad Sucesión Horacio Contreras Toro (CSHCT) son seis personas, la esposa de Horacio Contreras Toro, Nelly Concha, y sus cinco hijos. La nueva sociedad pretende mantener a los mismos socios con los mismos porcentajes de participación es decir 50% para Nelly Contreras y un 10% para cada uno de los hijos.

Como se nombra anteriormente, CSHCT se dedica principalmente a la agricultura, dado esto se decide generar una nueva empresa para el proyecto, ya que éste es un rubro inmobiliario.

Esto es un paso lógico a seguir, ya que al entrar en un nuevo tipo de negocio, las unidades productivas se deben separar. Se debe administrar la parte agrícola como un negocio, y la parte inmobiliaria como otro, principalmente para mantener un orden y control sobre los resultados.

Entonces se tiene que el dueño de la empresa será solo uno, la sucesión, pero a su vez seis personas son dueñas de esa empresa.

Obviamente no se quiere dejar de lado la opción de incluir algunos socios estratégicos, particularmente considerando el monto de la inversión y la administración del centro comercial.

Por otro lado incluir socios estratégicos, que conozcan en profundidad el negocio tanto de la construcción como de la administración, puede resultar beneficioso en el largo plazo si se piensa que los predios adyacentes a la localización del centro comercial también pertenecen a CSHCT.

Con respecto a la duración del proyecto, se tiene pensado evaluarlo económicamente para un periodo de 10 años, con el fin de acortar el rango de evaluación, debido a posibles coyunturas en el país. Cabe nombrar que los proyectos de construcción y posterior arriendo, en general, tienden a evaluarse a largo plazo ya que los montos de inversión son altos y las construcciones se mantienen en buen estado por muchos años.

Debido a lo anteriormente nombrado, se puede observar que el periodo de duración de la evaluación económica es bastante menor, ya que desde el punto de vista contable los edificios (en particular los centros comerciales) tienen un tiempo de depreciación de 80 años [12].

Los tipos de clientes a los cuales se quiere apuntar como posibles negocios en los locales comerciales, para dar algunos ejemplos, son de los siguientes rubros: banca, retail, mercado mayorista, farmacias, centros médicos, como tiendas anclas, junto con otro tipo de tiendas como son las de ropa, joyas, minimarket y restaurantes. Claramente los requisitos y el público objetivo se detallan más adelante.

#### Visión y la misión.

Desde el punto de vista estratégico, es fundamental mantener un equipo cohesionado con ideas claras sobre la dirección de la empresa, y cuáles son los objetivos de ella, tanto en el corto como en el largo plazo. Por lo mismo una parte relevante de una empresa es generar su propia visión y su misión, dicho esto a continuación se definen ambas.

La visión: Ser el mejor y el más conveniente Stripcenter de la ciudad de Los Ángeles, junto con ofrecer un servicio diferenciador que aumente el valor de sus clientes manteniendo precios y costos competitivos, al alcance del sector.

La misión: Satisfacer la necesidad de locales comerciales que estén a la altura de la ciudad mediante una vitrina de primer nivel que da acceso a todo tipo de clientes en una ubicación de fácil acceso.

Cabe destacar que una de las principales ventajas con la que cuenta la empresa, es un acceso directo desde uno de los puntos principales de tránsito en la ciudad junto con una localización privilegiada rodeada por habitantes de un nivel socioeconómico elevado.

#### **Análisis estratégico de entorno interno y externo.**

Para formular un análisis del entorno se procede a describir a la Competencia, la participación de mercado de las mismas, barreras de entrada involucradas en el negocio, un análisis de las cinco fuerzas de Porter y un análisis FODA (Fortalezas, oportunidades, debilidades y amenazas)

#### Competencia.

La ciudad de Los Ángeles cuenta con un Mall y seis Stripcenter, Zona Nativa ubicado en Bernardo O'Higgins 138, paseo Alcorta ubicado en Avenida Ercilla 195, StripCenter de Av. Guillermo Marconi, Stripcenter ubicado en av. Alemania 258 y el Stripcenter Patio Oriente y el StripCenter Pueblito siglo XXI, ubicado en la intersección de avenida Gabriela Mistral con la calle siglo XXI.

El Mall tiene el nombre de Mall Plaza los Ángeles y se encuentra ubicado a dos cuadras de la plaza de armas, específicamente entre la calle Mendoza y la calle Valdivia a la altura de la calle Rengo. Para este trabajo se considera que el Mall aunque evidentemente tiene el atractivo para atraer a negocios y a muchos clientes, el público objetivo al que apunta es popular y por lo mismo no se considera como competencia propiamente tal. En cambio los centros comerciales más pequeños, stripcenter, son la competencia directa del proyecto.

La ubicación de cada uno de los seis stripcenter se encuentra en el siguiente mapa adjunto.

Imagen 3- Mapa con la ubicación de la competencia y del proyecto.

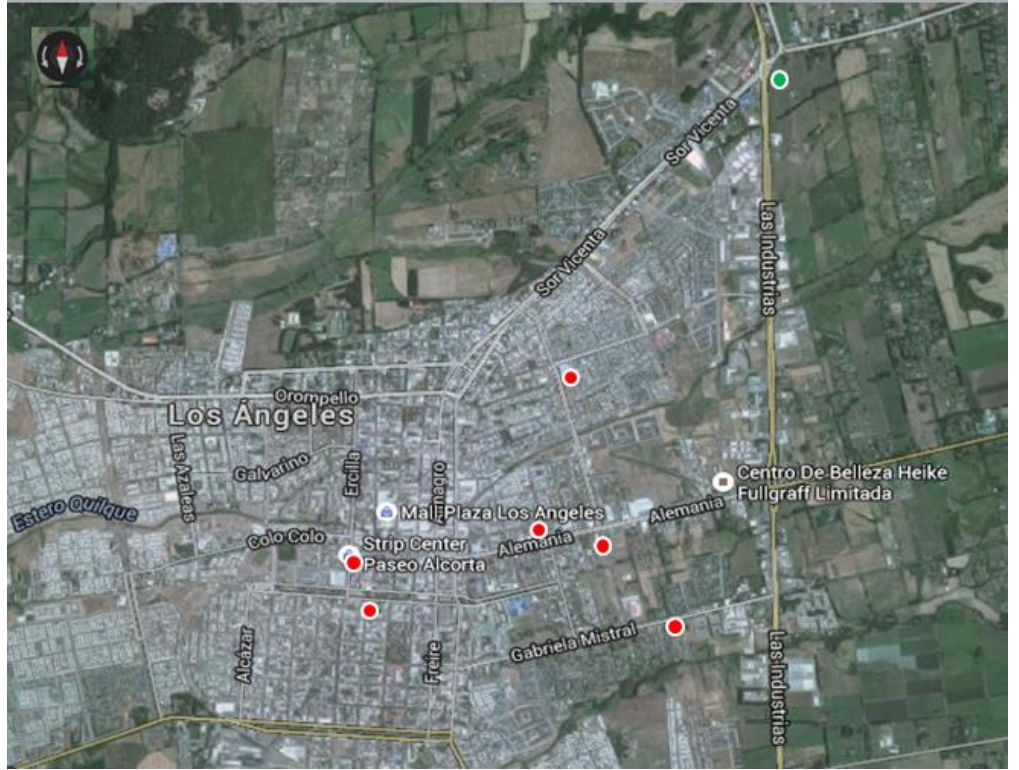

Fuente: Imagen proporcionada por Google Maps de Google.

En el mapa se puede apreciar seis puntos rojos que corresponden a la competencia y el punto verde en la esquina superior derecha dónde se ubica el proyecto propuesto.

Los stripcenter de mayor envergadura, es decir, con mayores locales, son el stripcenter Patio Oriente y el stripcenter Zona nativa, poseen más de 20 locales cada uno. Por otro lado el resto de los Stripcenter tienen menos de 20 locales.

Se procede a describir algunos de los locales de la competencia junto con mostrar imágenes ilustrativas de aquellos.

 A continuación se muestran algunas imágenes del Stripcenter Zona Nativa, ubicado cerca del centro de la ciudad, a media cuadra de avenida Ricardo Vicuña y dos de la plaza de armas de la ciudad. Lo que ofrece son locales comerciales con terminaciones más elaboradas y arquitectura moderna. Cada local posee 30 mts2 e incluyen baño y kitchen. Son modulares, es decir dos locales pueden convertirse en uno de 60 mts2 fácilmente. El único acceso que posee es por calle Bernardo O'Higgins.

#### Imagen 4 - Fotos de Stripcenter Zona Nativa

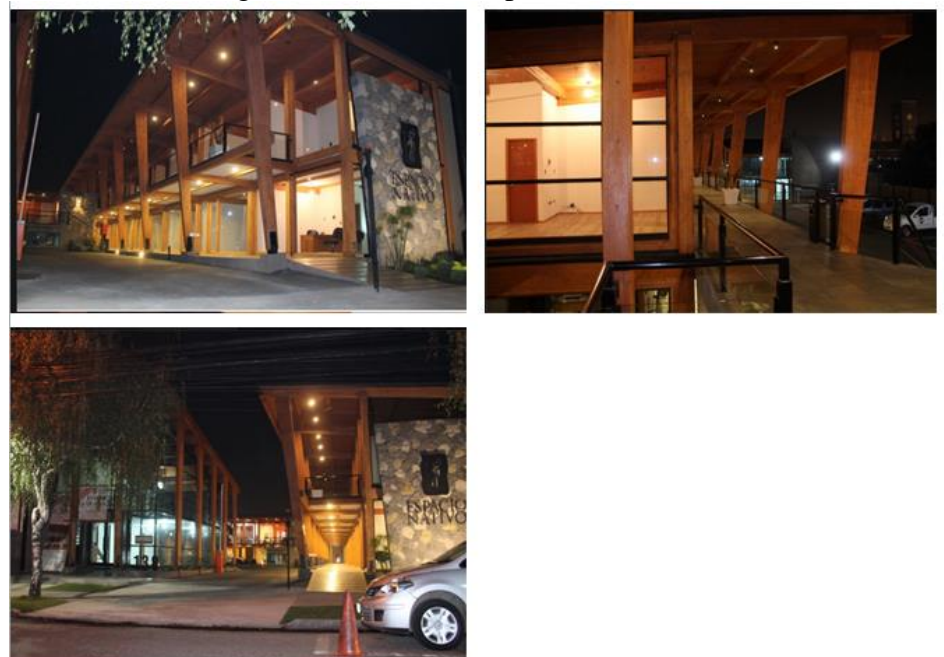

Fuente: www.económicos.cl

 A continuación se muestran algunas imágenes del Stripcenter Patio Oriente, ubicado en el corazón de un barrio residencial. Este Stripcenter es el que está localizado más cerca del proyecto propuesto. Son locales modulares de aproximadamente 30 mts2 y la característica principal es que cuenta con una tienda ancla, de una reconocida marca de Supermercados, Unimarc. Por otro lado cuenta además con una caseta de guardia de seguridad y con un amplio estacionamiento. Cuenta con dos accesos uno es mediante Avenida Oriente y el otro por la Avenida Almirante Latorre.

Imagen 5 - Fotos Stripcenter Patio Oriente:

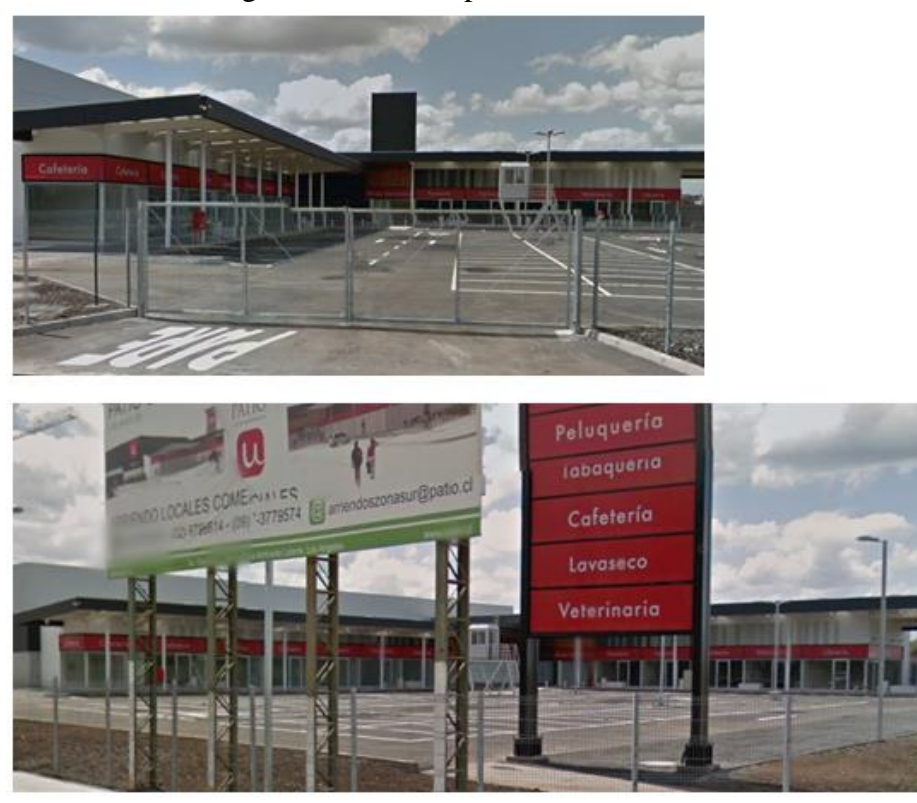

Fuente: Street views de Google.

 A continuación se muestran algunas imágenes del Stripcenter ubicado en Av. Guillermo Marconi con la concurrida avenida Alemania. Se puede observar que este Stripcenter en particular cuenta con una tienda ancla, que corresponde una farmacia Salcobrand y que además posee un gran restaurant en el centro, junto con 2 locales comerciales de mayor magnitud (metros cuadrados) que el resto. Los otros locales que ofrece son aproximadamente de 30 mts2, por otro lado también se encuentra frente al supermercado Santa Isabel, lo cual significa que tiene mayor atracción debido a la cercanía con el Supermercado. Cuenta con dos accesos uno por av. Marconi y otro por av. Alemania.

Imagen 6 - Fotos Stripcenter av. Marconi:

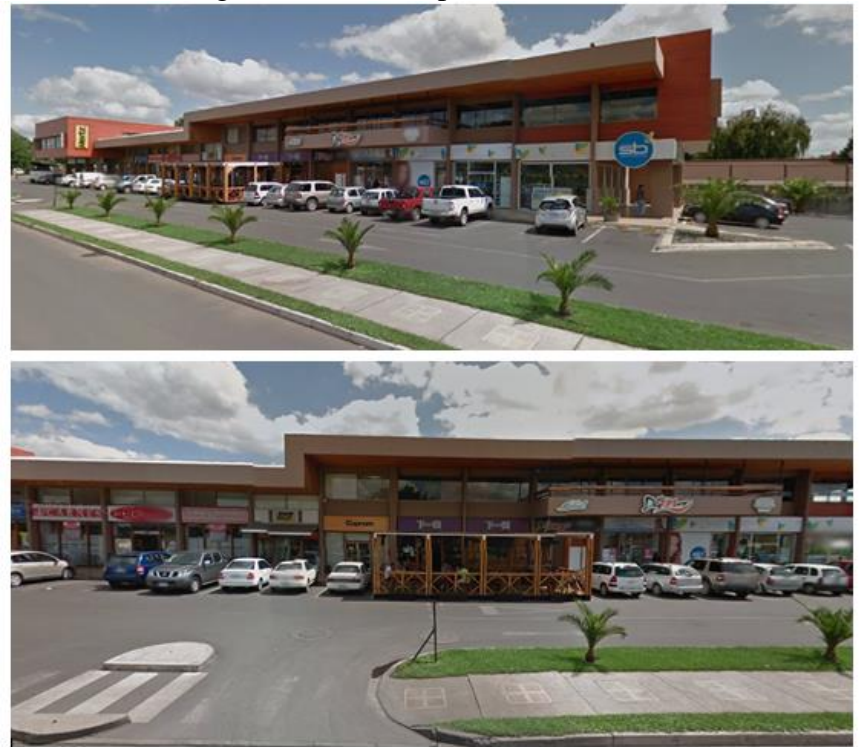

Fuente: Street views de Google.

 A continuación se muestran algunas imágenes del Stripcenter ubicado entre la calle Siglo XXI y la Avenida Gabriela Mistral. Se puede observar que este Stripcenter cuenta con la particularidad de estar separado por la calle Siglo XXI y que además los locales comerciales son de menor tamaño. Este centro comercial cuenta con varios restaurantes y con locales que comercializan alimentos. El acceso principal es por Av. Gabriela mistral ya que aunque posee acceso por la calle siglo XXI, esta es una calle cerrada y por lo tanto genera un flujo vehicular mínimo.

Imagen 7 - Fotos Stripcenter av. Gabriela Mistral:

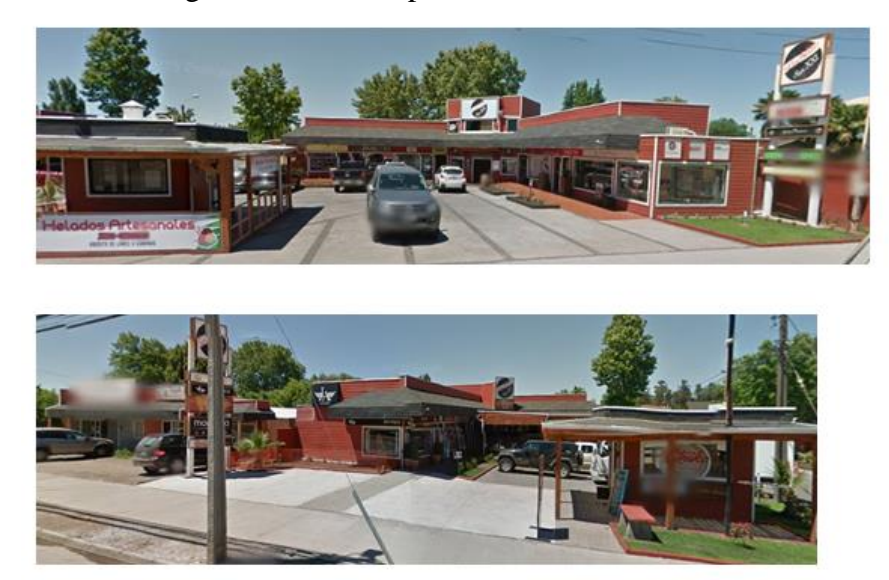

Fuente: Street views de Google.

Con respecto al resto de los Stripcenter sus respectivas imágenes y descripciones se encuentran en el anexo 7.

Participación de mercado y barreras de entrada.

Para efectos de poder cuantificar la participación de mercado de las empresas participantes, se propone que dicha participación sea proporcional a la cantidad de metros cuadrados ofrecidos. Por esta razón se puede deducir que la mayor participación del mercado objetivo la obtienen los Stripcenter más grandes en ésta caso Zona Nativa , Patio Oriente y el Stripcenter de Marconi.

El proyecto propuesto corresponde a uno de mayor tamaño y por esto, haciendo unos cálculos simples se obtiene que la participación de mercado propuesta para el final del periodo de evaluación, sea de aproximadamente 24% (Ver anexo 14 para más detalles del cálculo). Esto se basa solamente en la parte del proyecto que se destina a tiendas de 30 metros cuadrados, es decir, no considera los 3500 metros adicionales a construir para tiendas mayores.

Con respecto a las barreras de entrada, se puede observar que una de las principales es que el proyecto es intensivo en el uso de capital, y por lo mismo, se requiere de un gran monto de inversión para poder acceder a ofrecer este tipo de servicios (renta de locales comerciales).

Existe otra barrera de entrada, y es que debido al creciente aumento de locales comerciales en la ciudad, existe una ordenanza municipal que limita el establecimiento de
nuevos locales comerciales en el centro de la ciudad; pero debido a que el proyecto propuesto no se establece en el centro, si no que en las afueras de la ciudad, no existe tal problema.

La ordenanza municipal corresponde a una barrera de entrada desde el punto de vista jurídico y desde el punto de vista legal. Desde el punto de vista estratégico esta ordenanza es conveniente para el proyecto, ya que incentiva a los negocios a alejarse del centro de la ciudad, esto debido a que los precios aumentan a medida que existe menos disponibilidad de espacio para locales comerciales.

## 5 fuerzas de Porter.

A continuación se procede a describir la fuerza relativa del proyecto propuesto, es decir, el centro comercial versus las entidades con las que se relaciona en el negocio. Es un análisis que compara el poder de negociación de la empresa versus la competencia, los proveedores, los clientes. También analiza los productos/servicios sustitutos y finalmente la capacidad de que entren nuevos competidores a la industria.

Amenaza de nuevos entrantes.

La amenaza de nuevos entrantes se considera como media, ya que a pesar de que existen barreras de entrada como los montos de inversión involucrados, existe la posibilidad de construir cetros comerciales con montos menores de inversión, es decir, centros comerciales de estructura más liviana como son los de madera.

Desde el punto de vista de la magnitud del proyecto, se pueden generar economías de escala que permitan competir mejor contra nuevos entrantes con proyectos de similar nivel. Finalmente se puede hacer notar, que contar con un negocio ancla que genere bastante flujo puede disuadir el ingreso de nuevos competidores. Desde el punto de vista del negocio nicho y al público objetivo que éste apunta, se puede decir que se puede lograr una amplia diferenciación con respecto a la competencia.

• Poder de negociación con los proveedores.

Existen muchos proveedores para los servicios que necesita el Stripcenter, algunos de ellos son empresas de contabilidad, empresas de reclutamiento y selección, empresas de construcción y empresas que ofrecen útiles de limpieza, entre otros. Al respecto se puede decir que el poder de negociación del proyecto es alto, debido principalmente a que existen muchas empresas que pueden ofrecer un servicio similar y el riesgo de que dichas empresas quieran competir con el proyecto es nulo(en el sentido de integraciones verticales o horizontales) ya que pertenecen a otros rubros.

Poder de negociación con los clientes/ compradores.

Los clientes son negocios que necesitan arrendar un local para mostrar /vender sus mercancías, aunque para cada nicho no hay muchas empresas, si existen muchos nichos y particularmente para los estratos sociales más acomodados. Por lo mismo con respecto a los clientes de locales pequeños si se tiene gran poder de negociación, ahora si los clientes son

grandes empresas cambia el escenario y por lo mismo el poder de negociación disminuye considerablemente ya que dichas empresas tienen los recursos para construir sus propios locales comerciales.

Para concluir, el poder de negociación con clientes menores es alto pero con clientes grandes es bajo, por lo mismo el poder de negociación global vendría siendo un promedio, es decir, medio.

Amenaza de productos sustitutos.

Existen productos sustitutos, estos pueden ser el Mall de la ciudad y también casas reacomodadas para albergar negocios. Desde este punto de vista se puede decir que aunque muchos clientes les gustarían tener un local en el Mall de la ciudad, los precios son muy elevados y el público objetivo del Mall es distinto, más masivo.

Con respecto a las casas que se pueden remodelar o los terrenos dónde se pueden instalar algunos locales comerciales, no tendrían la capacidad para ahorrar en costos como si tiene el centro comercial propuesto, ni tendrían una ubicación privilegiada como la propuesta en el proyecto. Por las razones antes nombradas la amenaza de productos sustitutos es baja.

• Rivalidad entre competidores.

Actualmente ya existen varios Stripcenter, pero todos están diferenciados, es decir, apuntan a distintos tipos de clientes. Pero puede suceder que con la entrada del Centro comercial propuesto, más la puesta en marcha del centro comercial Patio Oriente (el más cercano al proyecto), la competencia se intensifique, por lo mismo la rivalidad entre competidores se considera como media.

Conclusiones con respecto a las 5 fuerzas de Porter.

El resumen de las 5 fuerzas de Porter del sector de la industria al momento del análisis y basado en elementos exclusivos de la ciudad de Los Ángeles son los siguientes:

Amenaza de nuevos entrantes: Media Poder de negociación con los proveedores: Alto Poder de negociación con los clientes/ compradores: Medio Amenaza de productos sustitutos: Baja Rivalidad entre competidores: Media

## FODA.

A continuación se presenta un análisis FODA del proyecto, este corresponde a un análisis interno de la empresa, dónde se resaltan las ventajas con las que se cuenta y se detallan las desventajas, con el fin de estar consciente de las limitaciones y el potencial del proyecto.

Fortalezas.

Una de las principales fortalezas es la ubicación, ya que se encuentra en la autopista más concurrida de la ciudad, junto con un acceso casi directo de parte de los clientes. El terreno del proyecto se encuentra ubicado en la intersección de dos avenidas, por lo mismo el flujo vehicular es constante.

El terreno dónde sea realiza el proyecto, es un terreno que ya tiene muchas plusvalía, ya que el valor de éste, ha aumentado significativamente con los años; particularmente luego de que el Estado de Chile decidiera transformar la calle las Industrias (Ex ruta 5 Sur) en una Avenida lo cual le da más valor al terreno en cuestión. Por otro lado el solo hecho de construir un Stripcenter en dicha esquina, genera mucho más valor a los terrenos colindantes que pertenecen a la misma empresa.

• Oportunidades.

La oportunidad de satisfacer las necesidades de las personas pertenecientes a estratos sociales altos, con pocos lugares dónde consumir en la ciudad, hacen de este proyecto uno particularmente atractivo.

También existe la oportunidad de traer marcas comerciales que no se encuentran en la ciudad, sean estas restaurantes, tiendas de ropa exclusiva, marcas de joyas que no llegan a la ciudad, traer marcas de comida rápida pero de mayor valor agregado, etc.

Otra oportunidad que se genera, es que gracias a este proyecto se abren las puertas para implementar otros proyectos inmobiliarios en los terrenos de la CSHCT y por lo mismo aumentar más aún el valor del sector y de la empresa en sí.

• Debilidades.

Una de las mayores debilidades que se presentan, es la falta de experiencia en el negocio de las rentas de locales y en la construcción. Actualmente la empresa cuenta con capital humano con vasta experiencia en otro tipo de negocios (mayoritariamente agrícolas).

Otra debilidad es que como la sociedad se compone de tantas partes, puede ocurrir que cueste ponerse de acuerdo entre sí, lo que conlleva un posible retraso en la toma de decisión y que posiblemente afecte el nivel de rentabilidad del proyecto.

Con respecto al monto de la inversión, existe una posible debilidad ya que actualmente la empresa tendría que asociarse a bancos o a inversionistas, debido a que no cuenta con el capital necesario para realizar la inversión, es decir, tendría que acceder a vender parte de sus terrenos y con ese capital realizar la inversión; o simplemente asociarse con empresas con más experiencia en los rubros de rentas y construcción.

Amenazas.

Algunas amenazas pueden ser debido a la contingencia actual, es decir, los datos macroeconómicos del país que no son buenos, y un tipo de cambio en aumento; esto significa que el costo para las personas está aumentando y por lo mismo puede ser indicio de una reducción del consumo, que afecta directamente a este tipo de empresas y a los negocios de los clientes. Particularmente si alguno de estos clientes es importador el impacto en ellos será mayor, ya que importar productos se hace más caro.

Las razones macroeconómicas que explican el comportamiento antes descrito son las siguientes: Si un importador trae productos desde el extranjero tiene que pagar más pesos por ellos ya que la moneda local se encuentra depreciada, lo que hace que en general todas las importaciones que pertenecen a la cartera de consumo promedio, que se mide mediante el IPC, aumente de precio, lo que hace que la inflación aumente, lo que termina disminuyendo el consumo y afectando a las tiendas.

Otra amenaza que también se puede observar son las reformas tributarias que está haciendo el gobierno, esto genera incertidumbre en el mundo empresarial, ya que hasta el momento no se sabe los alcances de tal reforma.

Por lo mismo se considera que la capacidad del mercado para absorber un nuevo proyecto con las características que posee éste es media. Lo que quiere decir, que la industria analizada tiene un atractivo medio, y por esto permite que una empresa que no se destaque logre obtener rentabilidades cercanas al promedio. Pero dado que el proyecto a evaluar posee características diferenciadoras se espera que se logren rentabilidades sobre el promedio de la industria.

#### **Cuantificación de precio y demanda.**

Estimación de la demanda:

En apartados anteriores se define los tamaños de mercado de los dos tipos de clientes del centro comercial, estos corresponden a clientes tipo A, las empresas, y clientes tipo B, los habitantes acomodados de la ciudad.

Cabe señalar que para estimar la demanda de los clientes tipo B, es decir, las personas que visitan los locales y que realizan compras dentro de aquellos, se simplifica de forma tal que, se trabaja con un nivel de venta estimado, dicha información se obtiene del SII [11]. Teniendo en cuenta los datos obtenidos, el nivel mínimo de venta considerado como aceptable es de 600 UF. A modo de ejemplo, si se arriendan 10 locales se generarán 6.000UF en ventas, es decir, la demanda estimada para el caso de los clientes tipo B son las ventas. El argumento detrás de aquello, es que **si se considera la demanda como las ventas generadas por los locales, se hacen menos supuestos que considerar la demanda como el consumo de cada cliente en cada local.**

Para los clientes tipo A la demanda queda definida como: empresas que necesitan un local comercial al mes, es decir, **una tasa**, ya que es más simple para los cálculos en el plan financiero.

Como se muestra en el apartado del tamaño de mercado la tasa de crecimiento promedio de las empresas en la comuna de Los Ángeles es de 2,53% lo que significa que de las 12.680 empresas que se proyectan para el año 2015, el 2,53% son nuevas, por lo mismo al año se espera que se creen 321 nuevas empresas.

Anteriormente se calcula que **el porcentaje de empresas que no tienen potencial** para tener un local comercial (forestales, manufacturero, etc.) **es el 30%** del total de empresas. Por esta razón, descartando dichas empresas, se tiene que el crecimiento al año de empresas que podrían participar en el centro comercial se reduce a 225 al año.

Ahora bien, como se apunta a empresas con ventas superiores a 600UF, que corresponden al 41% del total, se tiene un público objetivo de 92 empresas al año.

Finalmente esta demanda se tiene que dividir entre los centros comerciales de la ciudad, específicamente los que no tienen clientes aún. Es decir, Patio Oriente, Zona Nativa y el proyecto propuesto.

Finalmente se obtiene una demanda mensual de 2 empresas al mes, con lo que se estima que el centro comercial contará con una demanda final de 2 negocios/mes.

Recapitulando, los supuestos en esta estimación de demanda son los siguientes:

- La tasa de crecimiento del número de empresas en la comuna.
- La demanda de nuevos locales se divide exclusivamente entre los centros comerciales que tienen disponibilidad libre de locales comerciales.
- La demanda no posee estacionalidad por lo mismo es constante durante el año.

Por otro lado, uno de los objetivos del centro comercial es lograr que la mitad de sus locales comerciales se encuentren en arriendo a partir del segundo año. Esto según la tasa de la demanda, se lograría antes de que termine el primer año desde la puesta en marcha, es decir, en el octavo mes.

Finalmente cabe destacar que la demanda estimada está infravalorada, es decir, es un escenario pesimista, ya que no considera para nada las empresas ya establecidas que quisieran cambiar de local, y tampoco considera empresas de otras comunas y regiones del país que quisieran instalarse en la ciudad de Los Ángeles.

Desde el punto de vista del centro comercial, la demanda puede ser considerada un poco elevada ya que aunque la demanda estimada sea de 2 negocios al mes, posiblemente el equipo de trabajo del Stripcenter considere un nivel más exigente a la hora de aceptar negocios y por lo mismo la tasa de aceptación será menor a 100% y la cantidad de clientes será menor.

Cuantificación del precio.

 $\overline{a}$ 

Desde el punto de vista estratégico se torna claro que para alinear a todos los locales comerciales con el centro comercial, se requiere que cada local genere atracción, y es por esa razón que se propone un ingreso fijo y uno variable, con el fin de generar un circulo virtuoso entre los locales y el centro mismo ya que si a los locales les va bien al centro comercial también. Esto hace que el centro comercial destine más recursos a aumentar el atractivo del centro, junto con atraer clientes (negocios) de mejor nivel, lo que a su vez genera mayor flujo de visitantes y cierra el círculo ya que aumenta los flujos de los locales comerciales.

Para cuantificar el precio cobrado a los locales comerciales hay que considerar dos elementos, el primero de ellos, que los clientes del local comercial son las empresas (tipo A), y el segundo elemento a considerar es la población acomodada del sector oriente (tipo B); y como se había adelantado en apartados anteriores el ingreso del centro comercial dependerá de la cantidad de locales comerciales arrendados, es decir, depende del cliente tipo A y también del nivel de ventas de los locales comerciales que dependen a su vez de los clientes tipo B.

El precio entonces a cobrar depende del local y del nivel de ventas del local. Lo que significa que el precio se define en dos partes una fija, es decir, lo que se cobra constantemente por el arriendo y una variable que depende del nivel de ventas de los locales.

Como ya se ha mostrado en apartados anteriores el precio de arriendo oscila entre los 8.000 y los 12.000 pesos por metro cuadrado, y como ya se definió que los locales son de 30 metros cuadrados a un precio promedio de 10.000 CLP/m2, se tiene que cada local se arrendará a 300.000 CLP como base o fijo.

Ahora bien la parte variable del arriendo es un poco más complicado, ya que ésta varía mucho dependiendo del local; pero en general se considera que cobrar un royalty (un porcentaje de las ventas) entre un 0.5 y un 3 por ciento es adecuado, en éste caso se considera que un 2 por ciento es una cifra promedio. Además considerando que las ventas mínimas aceptadas al año son de 600UF se tiene que:

$$
Precio \, var = 600UF * \frac{25.000CLP}{12 \, meses} * 2\% = 25.000CLP/mes
$$

Por lo tanto el precio promedio queda definido como 300.000 CLP fijo, más 25.000 CLP variable. Cuyo resultado es de  $325.000$  CLP<sup>21</sup> de precio de arriendo al mes. El precio definido recientemente es uno de los peores escenarios, ya que considera una empresa con niveles de venta mínimos aceptados en el local comercial. Para más detalles sobre los precios, revisar anexo 13.

 $21$  En anexo 12 se muestra una tabla con las variables que afectan a los ingresos por local y como se determinan los distintos precios a considerar.

## **Plan de marketing.**

Producto o servicio ofrecido.

El proyecto consiste en ofrecer en arriendo locales comerciales con una muy buena vitrina y con un excelente acceso a clientes para los negocios que se instalen ahí. Por lo mismo el rubro en el cual se desempeña la empresa es en el de los arriendos, es decir, las rentas.

Gracias a este proyecto se prende dar respuesta a las necesidades de los negocios que no tienen una buena vitrina en la ciudad, junto con ofrecer un muy buen acceso a un flujo de clientes del sector oriente de la ciudad de los Ángeles y contribuir con un gran flujo vehicular constante debido a la ubicación del proyecto.

Por lo mismo, las ventajas competitivas que posee este proyecto frente al resto, es que vendría siendo el centro comercial más cercano a la población más acomodada de la ciudad, junto con ser una gran vitrina ya que como ya se explicó anteriormente, debido a la ubicación (en av. las industrias con cerro colorado), se tiene acceso a un gran flujo vehicular, ya que avenida las industrias se ha trasformado en una de la avenidas principales de la ciudad.

Otra de las ventajas que ofrece este proyecto es la rapidez. La ciudad de Los Ángeles últimamente se ha visto colapsada en tráfico, entonces ir al centro de la ciudad requiere de mucho tiempo, por lo mismo esto se presenta como una buena alternativa para los habitantes, ya que se emplaza en una de las avenidas más rápidas de la ciudad por lo mismo llegar al centro comercial no les tomara mucho tiempo.

Entonces la propuesta de valor hacia los negocios que se instalen en el centro comercial es una ubicación con excelente flujo vehicular, junto con la mayor cercanía a clientes potenciales del sector oriente, por otro lado, se ofrecen locales comerciales amplios que cuentan con guardia de seguridad las 24 hrs. del día, un excelente estacionamiento.

Las gestiones de las cuentas, por ejemplo: la electricidad, el agua, limpieza etc., los gastos comunes serán administradas por el centro comercial con los debidos detalles por local. Finalmente y bastante relevante, es el precio. Con respecto a esto se propone mantener el precio del arriendo por metro cuadrado, tal como se define en el apartado anterior.

A continuación se muestra un layout del Centro comercial junto con la cantidad de locales comerciales, espacio utilizado, espacio disponible, etc.

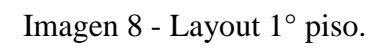

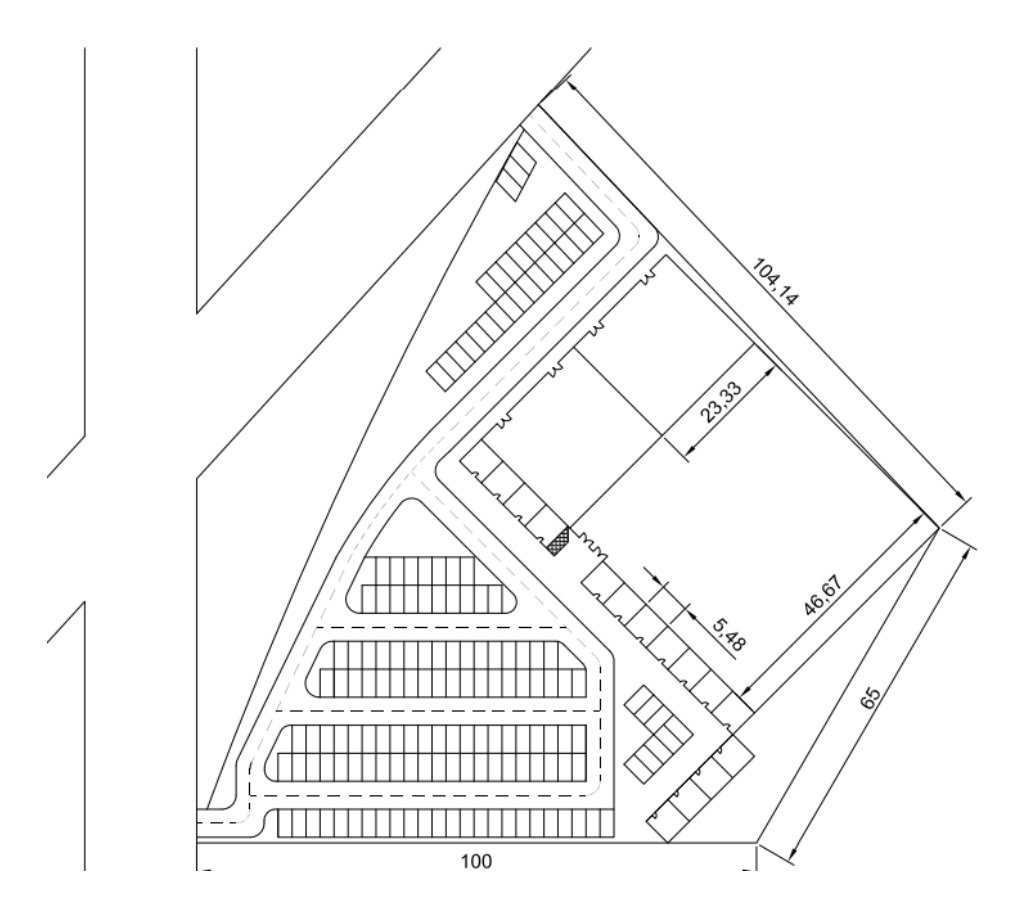

Fuente: Elaboración propia.

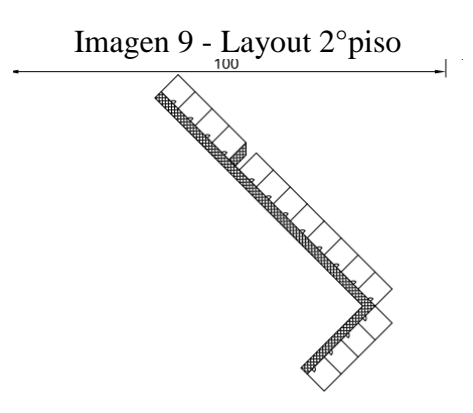

Fuente: Elaboración propia.

Modelo de ingresos.

Como se muestra en el layout el proyecto cuenta con 30 tiendas pequeñas, dos medianas, y una grande.

Por otro lado el proyecto requiere que sean locales modulares lo que significa que si alguna tienda quiere agrandarse, es decir, ocupar más metros cuadrados, sea sumamente fácil asignarle dos locales y que se puedan juntar sin inconvenientes.

Entonces la forma en cómo se generan los ingresos, depende de 2 factores principalmente, uno es los metros cuadrados del local, es decir, cobrar por metro cuadrado arrendado y la otra variable es la ubicación dentro del mismo centro. Obviamente los locales que tienen acceso y vista directa a la avenida Las Industrias tienen que pagar más por ese derecho, y las tiendas que miren hacia el camino Cerro Colorado tendrán o descuento o pagaran un poco menos. Estos precios serán determinados en su momento por la plana ejecutiva, dadas las condiciones que se presenten en dicha oportunidad.

Se tiene la intención de no generar demasiados supuestos, con el fin de no distorsionar los datos con los que se cuenta, por lo mismo solo se pretende hacer notar que se puede usar la ubicación dentro del mismo centro comercial, como una herramienta con la que se podría generar ingresos marginalmente superiores.

La estrategia del modelo de ingresos será, en un principio, mantener los precios de mercado, una vez que se justifique plenamente que el negocio es rentable. Además si existe una demanda latente por locales en este centro comercial se procederá a aumentar los precios de los arriendos.

Actualmente según una serie de cotizaciones e investigaciones hechas por el alumno, respaldadas en los anexos 13 y 14, se puede constatar que el precio por metro cuadrado en la ciudad de los Ángeles es de aproximadamente \$10.000<sup>22</sup> pesos; además la oferta de locales comerciales de tipo Stripcenter ronda los  $30^{23}$  metros cuadrados y por lo mismo para el proyecto se pretende mantener dichos criterios.

Modelo de comercialización y ventas.

Dado que el proyecto en cuestión es intensivo en capital se requiere formar alianzas desde un comienzo, por lo mismo lo que se propone es contar con una tienda ancla, es decir, una tienda que por sí misma genere un buen flujo de clientes.

Elaborando un poco más dicha propuesta, esta tienda ancla tendría que ser por ejemplo: un supermercado, una tienda de Retail, un centro médico, una tienda mayorista, etc.

Algunas empresas del estilo se nombran a continuación: Easy, Homecenter Sodimac, Líder, Santa Isabel, Unimarc, Jumbo, Integramédica, Super10, entre otras.

 $\overline{a}$ 

 $^{22}$  La tabla de precios se encuentra en el anexo 13.

<sup>&</sup>lt;sup>23</sup> La tabla con el metraje que ofrecen los centros comerciales se encuentra en el anexo 13.

Luego con la llegada de una gran empresa al centro comercial, el mismo se vuelve más atractivo para nuevos clientes, es decir para las personas que instalen el negocio; ya que la empresa ancla genera mayor flujo de clientes y por lo mismo será de mayor atractivo.

Gracias a la instalación de una tienda ancla, la demanda por los locales menores aumentará de forma significativa, [15] con lo que una vez llegado al máximo de capacidad se podría aumentar los precios con el fin de aumentar los ingresos.

Eso implicaría un aumento en el número de locales arrendados y por lo mismo mejorarán los ingresos y flujos del proyecto.

Entonces la forma en cómo se comercializarán los productos, es decir, los locales comerciales, será de la siguiente forma:

- En primer lugar el proyecto considera una pequeña oficina que servirá para recibir posibles arrendatarios o clientes.
- La forma de atraer a los clientes es mediante la tienda ancla, seguido de una serie de avisos dónde se publiciten los locales comerciales, esto se detallara más en el apartado de la promoción.
- La fuerza de ventas será de dos personas en un comienzo, la idea es que mientras una personas muestra las bondades de los locales comerciales la otra espere en la oficina debido a la posibilidad de que llegue algún posible cliente, en la primera etapa seguramente el encargado de mostrar los locales será el gerente general, para luego delegar dicho trabajo al jefe del área comercial, quién a su vez delegará en un vendedor cuando sea el momento (se detalla más en el apartado del plan de RR.HH.).

La meta del centro comercial es mantener todos los locales arrendados antes de 2 años. Luego de dicho plazo, y una vez confirmado el éxito del proyecto, se podría pensar en aumentar los precios del arriendo o realizar mayores inversiones, como por ejemplo construir un mayor número de locales comerciales.

Con el fin de potenciar al resto de los locales comerciales, se tiene considerado generar una serie de incentivos a los primeros negocios que cumplan con los requisitos de arriendo. La estrategia detrás de esto es generar una masa crítica de clientes con lo que se podrá pagar los costos fijos del proyecto.

Para generar la masa crítica se crean incentivos, a continuación se procede a nombrar algunos con sus respectivas explicaciones:

- Descuentos por ser de los primeros 5 locales en arrendar por tres meses.
- Libre de gasto común a los siguientes 5 locales comerciales por tres meses.
- Facilidades de pago a los siguientes 5 clientes en precio de arriendo.

Estas facilidades de pago solo se dan a los locales comerciales menores. Tanto a restaurantes, como bancos, farmacias y grandes empresas no tendrán beneficios de este tipo.

Para las empresas más grandes una facilidad evidente es el precio por metro cuadrado, ya que es mucho menor al de las empresas menores. Otro beneficio es que si una empresa grande decide arrendar más de un local pequeño entonces tendrá prioridad frente a otros clientes. Por lo mismo en ese sentido se atraerán empresas mayores debido a que tendrán la prioridad a la hora de elegir ubicación dentro del centro comercial. Por otro lado, evidentemente al ser empresas mayores tienen más poder de negociación y por lo mismo el precio al que se le arrienda el metro cuadrado es menor.

## Promoción.

Para promocionar el proyecto se presentan cuatro estrategias a considerar:

- Generar avisos comerciales en portales de Internet.
- Diseñar carteles de avisaje publicitario.
- Realizar avisos comerciales en medios de comunicación.
- Estrategia del "Boca a boca".

Con respecto a la promoción se formulan distintas estrategias, la primera y más simple es generar una serie de avisos comerciales en páginas web muy solicitadas, la ventaja de usar este tipo de página web es que los avisos son gratis, no tienen costo alguno<sup>24</sup>. A continuación se nombran dos portales de internet que ofrecen dichos servicios:

- [www.economicos.cl](http://www.economicos.cl/)
- [www.yapo.cl](http://www.yapo.cl/)

 $\overline{a}$ 

La segunda actividad para generar mayor atracción es avisaje, es decir, diseñar e imprimir una serie de carteles, dónde se pueda leer claramente "Se arrienda", estos carteles tendrán muy buen alcance debido a que por la avenida Las Industrias circula mucha gente y por lo mismo no les dejará de llamar la atención sendos carteles.

La tercera actividad será generar avisos en medios de comunicación más tradicionales como son el diario local y las radios, estos avisos tendrán una duración indefinida hasta completar por lo menos la mitad de los locales comerciales arrendados.

Finalmente el boca a boca en una ciudad como los Ángeles no deja de ser relevante, por lo mismo, se debe lograr que los negocios que arriendan locales comerciales le comenten a sus redes personales los beneficios del centro comercial y por lo mismo generará otra fuente de clientes.

 $^{24}$  Si el lector desea comprobarlo basta con que lea los términos y condiciones de ambos sitios web, en el anexo tarifas.

Los objetivos y resultados esperados de dichas promociones son, en primer lugar, lograr arrendar la mayor cantidad de locales, en segundo, cumplir con la meta de arrendar la mitad de los locales comerciales dentro de los 2 primeros años del proyecto.

Como tercer punto, se quiere generar una masa crítica de clientes (negocios y empresas) con la intención de poder seleccionar las mejores propuestas y con esto desarrollar una especie de filtro para aumentar el nivel de los locales dentro del centro comercial. La idea de los filtros, o serie de requisitos que deben cumplir los arrendadores, es que no se generen inconvenientes a través de los meses, es decir, que los arrendadores paguen cuando les corresponda y que además tengan altos ingresos.

#### Estrategia competitiva:

La estrategia principal del centro comercial es localizarse lo más cerca posible de la población más acomodada de la ciudad, eso genera cercanía con las personas, la idea es diferenciarse ofreciendo un producto y servicio distintivo.

La estrategia se basa entonces en 2 puntos fundamentales, al estrato social al que está dirigido y además a la habilidad de congregar a una serie de locales que juntos puedan satisfacer a la población de forma íntegra [15], es decir, que no sea necesario ir al centro de la ciudad a obtener el servicio que desean, con esto se tienen resueltas todas las necesidades de la población y por lo mismo no tendrán la necesidad de ir a otro lugar.

Debido a que el público objetivo del centro comercial son los estratos sociales más acomodados, se utilizará la estrategia de diferenciación, es decir, un servicio mejor pero también a costos más altos.

Otra estrategia, desde el punto de vista del centro comercial, es que al tener varios locales disponibles, es decir, al ser un centro comercial comparativamente grande versus la competencia se pueden aprovechar mejor las economías de escala, es decir, distribuir mejor los costos fijos.

Proyecciones de ventas e ingresos:

Lo primero que se debe aclarar es que las ventas y los ingresos se separan por tipo de local, los locales pequeños que se analizan de una forma y los locales comerciales grandes que se analizan de otra forma.

Locales pequeños (30 metros cuadrados).

A continuación se presenta un gráfico que muestra tres escenarios distintos, en cada escenario, se modifican las tres variables más relevantes a la hora de considerar las ventas proyectadas, estas variables corresponden a la demanda de locales comerciales, a la venta promedio y al precio variable como porcentaje de las ventas medias. Los tres escenarios propuestos son: negativo, neutro y positivo. En el gráfico se pueden observar las variables a considerar, estas son la demanda proyectada, el nivel de venta media y el precio asociado. Los parámetros de cada variable se muestran en el anexo 12 como una tabla.

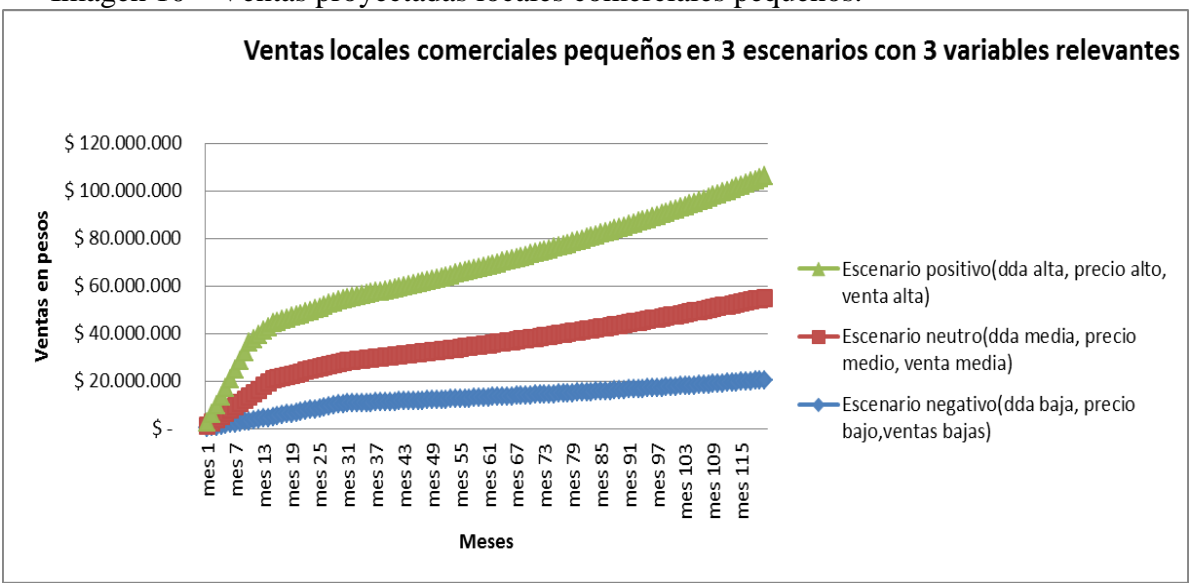

Imagen 10 – Ventas proyectadas locales comerciales pequeños.

Fuente: Elaboración Propia.

Como se puede observar el gráfico muestra un horizonte temporal de 120 meses lo que equivale a 10 años, por otro lado cada punto en el gráfico corresponden a las ventas realizadas durante ese mes en específico, es decir, no son ingresos acumulados.

Otro aspecto que hay que notar es que evidentemente las ventas mensuales aumentan de forma acelerada los primeros meses para luego aumentar de forma más pausada, esto se explica básicamente debido a que durante los primeros meses se comienza a ocupar el centro comercial, es decir, la cantidad de locales arrendados aumenta, y en consecuencia aumentan las ventas mensuales, pero también se observa que cuando ya el centro comercial tiene toda su capacidad ocupada, el aumento de las ventas se da principalmente por la tasa de inflación[16], se usa como referencia una tasa de 3,53% anual $^{25}$ . Por otro lado también se proyecta un crecimiento en el nivel de ventas. La tasa final utilizada para proyectar ventas, ingresos y costos se muestra en el anexo 15, la tasa de inflación utilizada y de dónde se obtiene se muestra en el anexo 17, dicha tasa es necesaria para calcular las tasas que se muestran en el anexo 15.

Ingresos proyectados:

 $\overline{a}$ 

Como se ha nombrado anteriormente los ingresos dependen de varios factores, los cuales ya se han descrito, a continuación se muestra un gráfico con los ingresos anuales del proyecto, estos ingresos son calculados de la siguiente forma, se suman las ventas

<sup>&</sup>lt;sup>25</sup> Cabe nombrar que Ignacio Vélez Pareja autor de "Decisiones de inversión, enfocado a la valoración de empresas" recomienda proyectar los precios y los costos para evaluar los proyectos, es decir, considerar precios y costos nominales, revisar anexo 17 para ver cómo se estima la tasa de inflación.

realizadas en cada mes, es decir, por ejemplo para obtener el ingreso del año 1, se suman las ventas del mes 1 hasta el mes 12, y así con el resto de los años hasta el décimo.

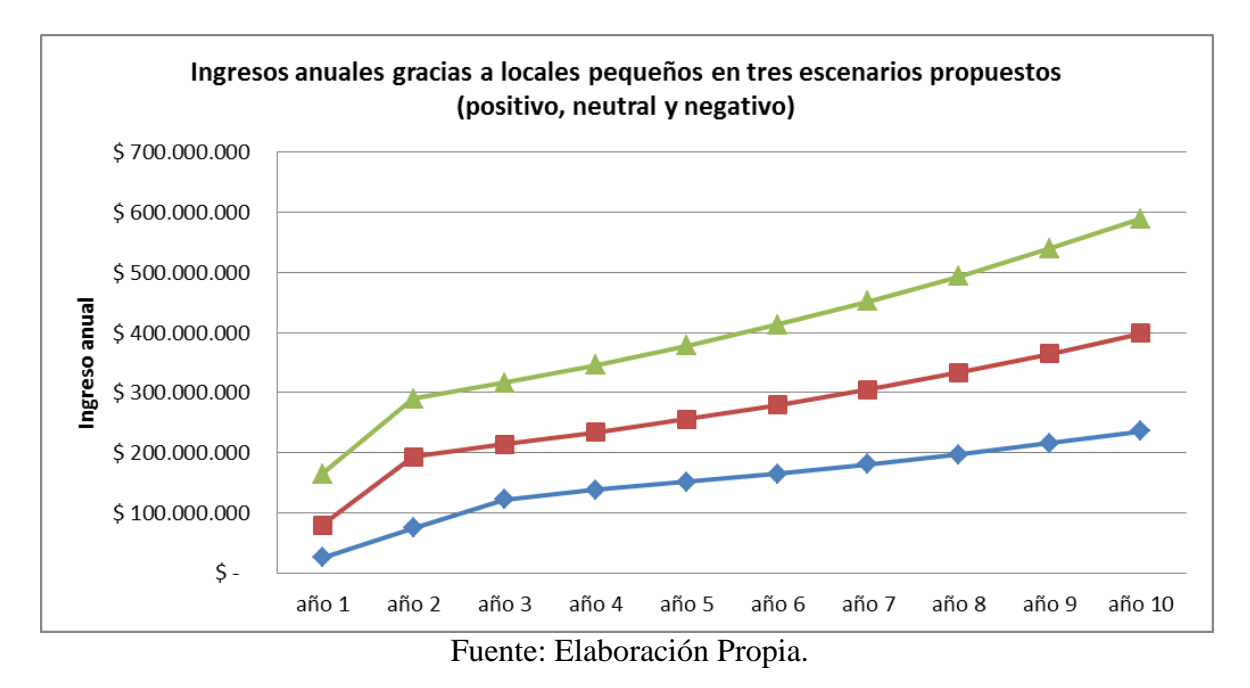

Imagen 11- Ingresos anuales locales pequeños.

Locales grandes o mayores.

Para los locales grandes la forma de considerar los ingresos cambia, ya que solo depende de los metros cuadrados arrendados, esto se fundamenta en el análisis de las 5 fuerzas de Porter dónde se hizo claro que los posibles clientes que arriendas locales grandes tienen mucho mayor poder de negociación y bajo ese argumento lo que se propone es lo siguiente:

Un precio por metro cuadrado de arriendo mucho menor correspondiente a \$5.000 pesos, basado en investigación y cotizaciones realizadas por alumno. Lo cual es lógico ya que entran en juego las economías de escala.

La demanda se considera como un arriendo por año, es decir, al principio del segundo año se arrienda el primer local grande, al principio del tercer año se arrienda el segundo local grande y principio del cuarto año se arrienda el local más grande. Se define así dada la dificultad de encontrar empresas dispuestas a arrendar grandes espacios. Por lo tanto no se requiere calcular las ventas, ya que el precio a cobrar no depende del nivel de ventas, para tiendas grandes es fijo.

Entonces ya definidos el precio y la demanda se puede calcular los ingresos de parte de los locales más grandes, dichos ingresos se muestran en la siguiente imagen.

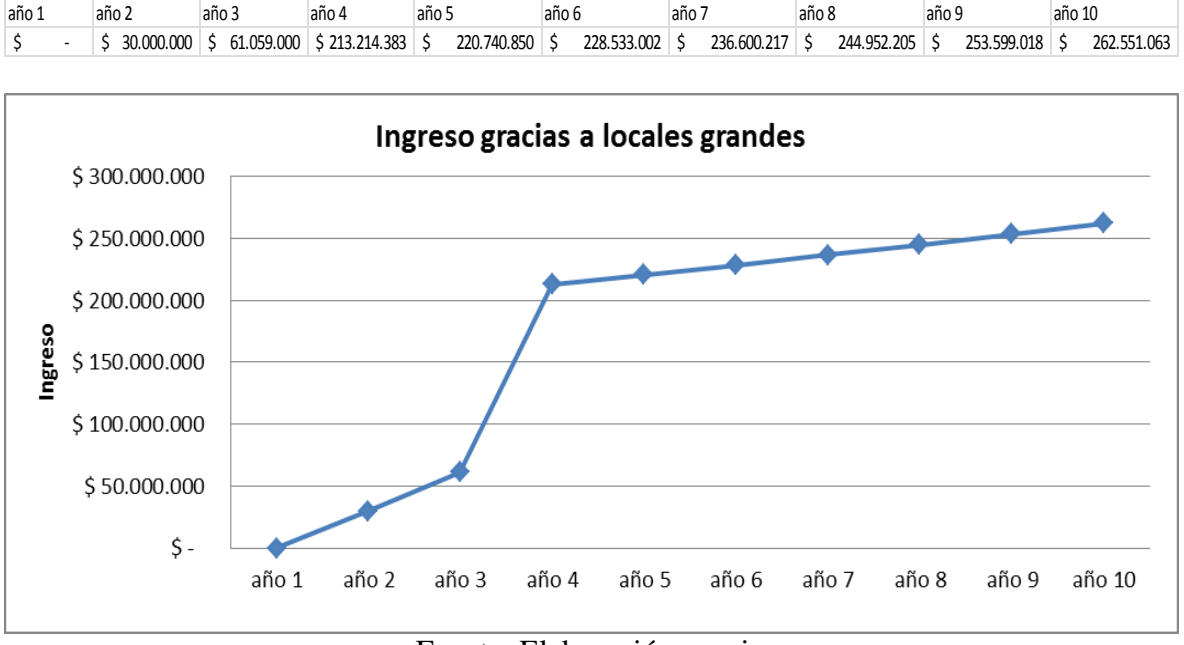

Imagen 12: Ingresos locales grandes como en diseño de tabla y gráfico.

Fuente: Elaboración propia.

Como se puede aprecia tanto en el gráfico como en la tabla los ingresos aumentan con el tiempo, esto se debe a dos factores uno corresponde al aumento de los locales arrendados y el otro es un aumento debido a la inflación.

## **Plan de operaciones.**

Los objetivos del plan de operaciones son lograr arrendar la mayor cantidad de locales posibles a los mejores clientes. La idea se basa en que un buen cliente debe ser capaz de solventar sus costos y generar utilidades ya que así cumplirá con el contrato de arriendo.

Otro objetivo es reclutar a las personas idóneas en los cargos disponibles y finalmente el último objetivo es mantener de buena forma al centro comercial, con baños relucientes y áreas verdes muy bien mantenidas y espacios comunes limpios.

En este proyecto existen tres actividades operacionales fundamentales a realizar, estas son (1) el proceso de arriendo, (2) los procesos de logística y (3) el proceso de selección y reclutamiento, a continuación se procede a nombrar y describir cada una de ellos.

(1)Proceso de arriendo (Selección de clientes y Cobranza).

En el proceso del arriendo intervienen todas las áreas de la empresa, es decir, el área comercial, el área logística, los dueños y finalmente los posibles clientes.

A continuación se muestra el diagrama del proceso que muestra tanto las áreas involucradas como cada actividad que realizan y las interacciones entre las partes.

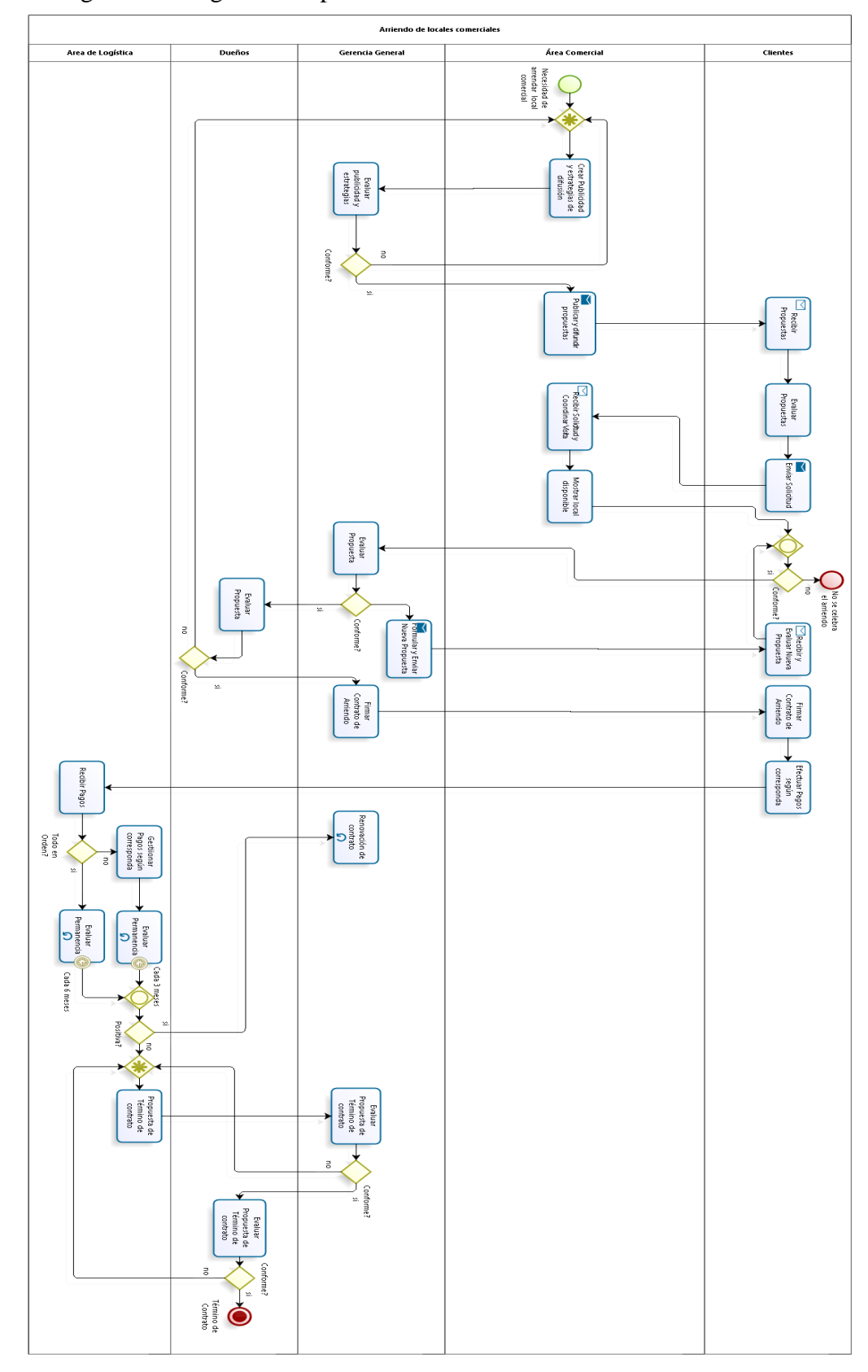

Imagen 13 - Diagrama del proceso de arriendo de locales comerciales.

**bizagi** 

## Fuente: Elaboración propia.

A continuación se procede a describir de forma general el diagrama mostrado en la imagen anterior. El arriendo consta de varias actividades la primera es que el área comercial publica el arriendo, luego de eso recibe solicitudes y se evalúa las capacidades de los negocios y posible arrendadores, luego la gerencia aprueba al arrendador final con el visto bueno de los dueños. Posteriormente se acuerda un precio de arriendo y la forma de pago, el paso final es realizado por el área de logística que se encarga de verificar si el cobro/pago se realiza y si no es así velar que la empresa (cliente) lo cumpla.

(2) Procesos de logística.

Los procesos que realiza el área de logística son los siguientes:

- Pago de cuentas o elementos básicos
- Reparaciones
- Mantención de las áreas comunes

Dado que existen varios procesos que debe realizar el área, se define un macro proceso como la suma de cada uno de los subprocesos nombrados anteriormente. A continuación se muestra el macro proceso asociado al área de logística.

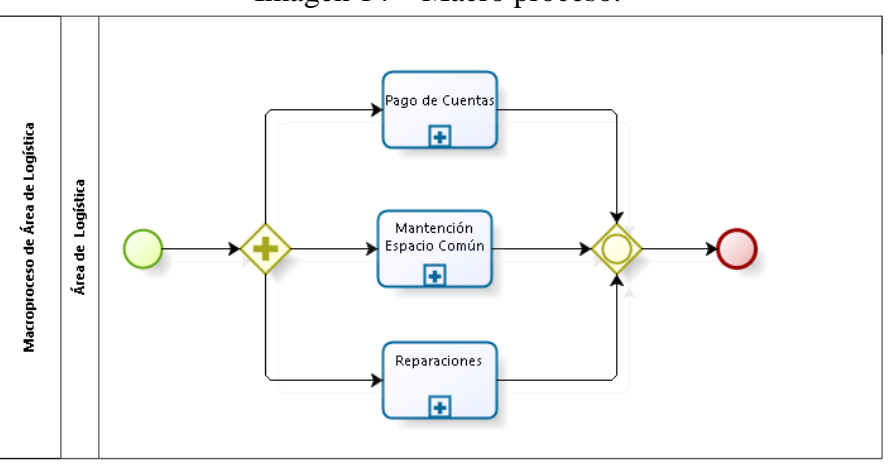

Imagen 14 – Macro proceso.

Fuente: Elaboración propia.

Cada uno de los subprocesos se muestran de forma gráfica en el anexo 8, pero a continuación se procede a describir de forma general en que consiste cada uno.

Las reparaciones consisten en lo siguiente, primero se revisan todos los espacios comunes, si falta algo o se encuentra en mal estado se hace lo siguiente, se retira la pieza y se cotiza, luego las cotizaciones son aprobadas por la gerencia, y se procede a realizar la compra y reparar el daño.

La mantención de área común: Consiste en revisar que todos los baños y áreas verdes se encuentren en buen estado, principalmente a que se encuentren limpios y con sus respectivos insumos (Jabón, Papel higiénico, etc.), si falta algo se procede a rellenar. Con respecto a las áreas verdes es de suma importancia chequear que funcionen los regadores y que el césped se mantenga en un nivel adecuado (de riego y de largo).

El pago de cuentas o elementos básicos: Este proceso es bastante simple, consiste básicamente en pagar las cuentas de la empresa antes de que se corten los suministros básicos (agua, electricidad, gas, teléfono, Internet, etc.) el objetivo es pagar a tiempo para no incurrir en mayores gastos como son los cortes y reposición de suministro.

(3) Proceso de reclutamiento y selección del personal de la empresa.

En este caso el proceso no es tan fácil, porque depende principalmente del cargo que va a realizar la persona.

En primer lugar si las vacantes requieren competencias profesionales, entonces se procede a contratar a una empresa externa para que haga una preselección, si no es el caso, los encargados de la empresa toman las decisiones, a continuación se muestra el proceso de selección de personal en forma detallada.

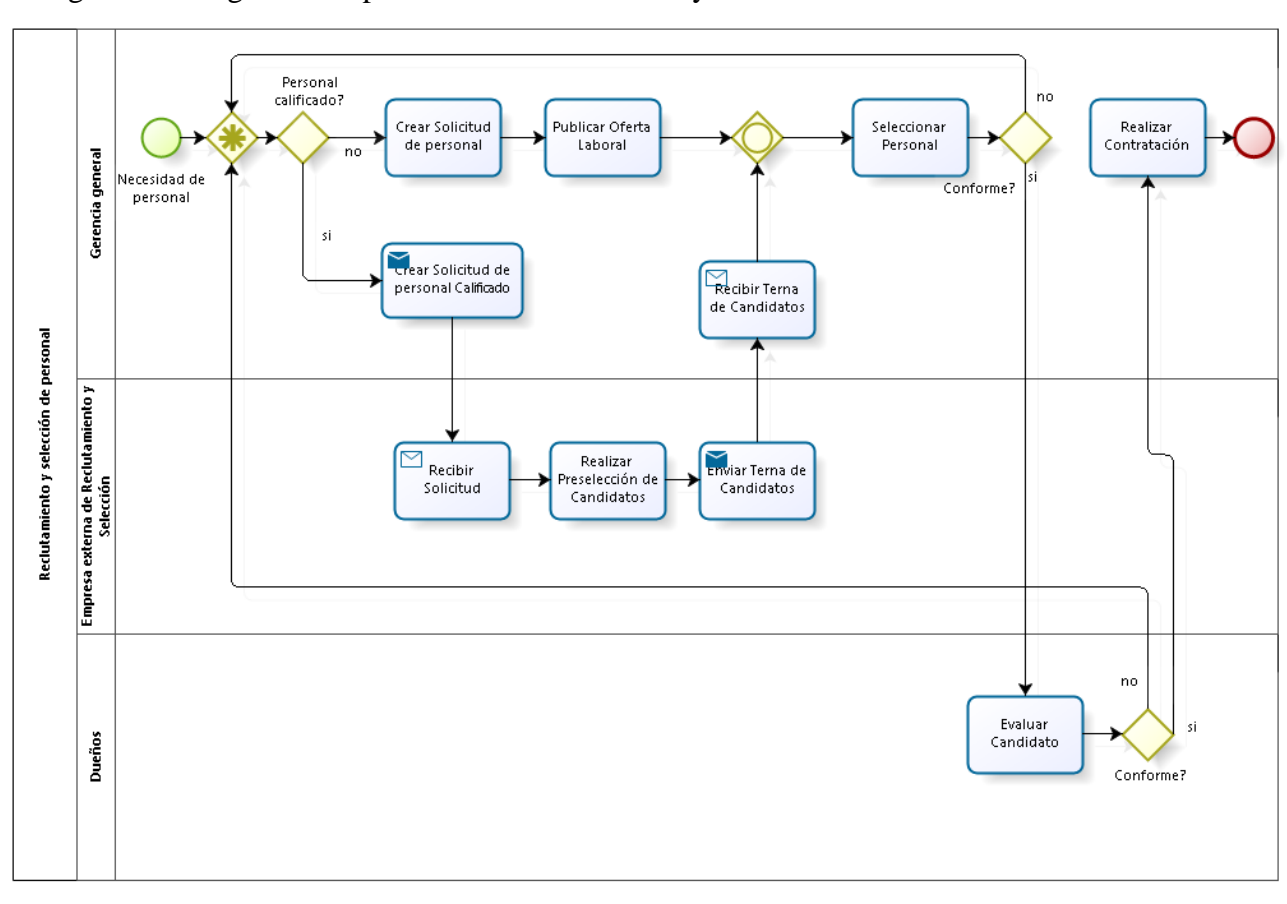

Imagen 15 - Diagrama del proceso de reclutamiento y selección en el centro comercial.

# bızagi

#### Fuente: Elaboración Propia.

Como se puede observar en el diagrama se hace la diferencia entre contratar a personal calificado y personal no calificado. El personal calificado es seleccionado mediante una empresa especializada en reclutamiento y selección, la cual provee una terna con candidatos, luego de ésta, el gerente general hace la selección final. Finalmente los dueños de la empresa dan su aprobación. Para las vacantes de trabajos no calificados es el gerente general quien hace el proceso de reclutamiento y selección.

## **Plan de recursos humanos.**

Con el fin de administrar de forma adecuada los activos y pasivos de la empresa se propone el siguiente esquema funcional de unidad de negocios, este esquema sirve en primer lugar para ver cómo funciona la empresa a nivel de áreas y personas y para ver cómo se encuentra distribuido el capital humano de la compañía.

Imagen 16 - Estructura Funcional de la Unidad de Negocios

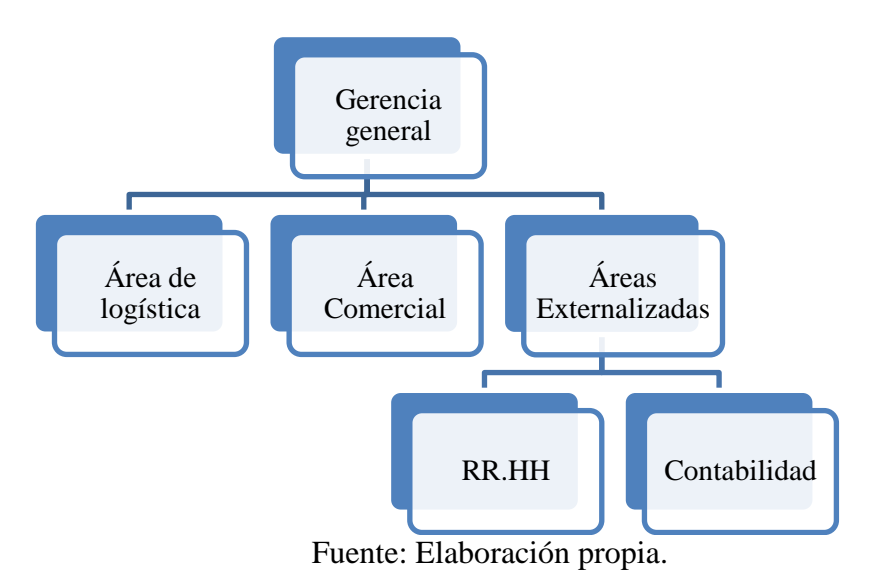

Como se puede apreciar del esquema la empresa cuenta con 4 áreas, pero dónde se concentra la mayor cantidad de personal es en el Área de logística. A continuación se procede a describir las labores principales de cada área.

Gerencia General: Área encargada de diseñar y cumplir las metas del proyecto en términos de tasa ocupación y costos, el área le rinde cuentas a los dueños de la empresa. Una de las labores principales del área es saber coordinar y liderar al resto de las áreas para que todas cumplan los objetivos de la empresa, manejando una visión global del contexto y funcionamiento de la empresa.

Área Comercial: Es el área encargada de la captación de clientes y de las promoción y publicidad del servicio. Además es el área que se encarga de realizar y supervisar el proceso de ventas.

El área de logística: Se encarga de la mantención del centro comercial, es decir, de las reparaciones, de la mantención de baños y espacios comunes entre otras. Además es el área que se encarga de realizar y supervisar el proceso de cobranza.

Contabilidad: El servicio de contabilidad es externalizado por la empresa, y es encargada de llevar la contabilidad de la empresa.

RR.HH: El servicio de reclutamiento y selección es subcontratado para cargos de alta relevancia y para cargos menores es la plana alta quien se encarga de las selecciones y contrataciones.

Organigrama y Descripción de Cargos

Con el fin de clarificar cuales son las funciones de cada persona dentro de la empresa a continuación se presenta un organigrama con los distintos cargos necesarios y respectivas descripciones para hacerla funcionar de forma adecuada.

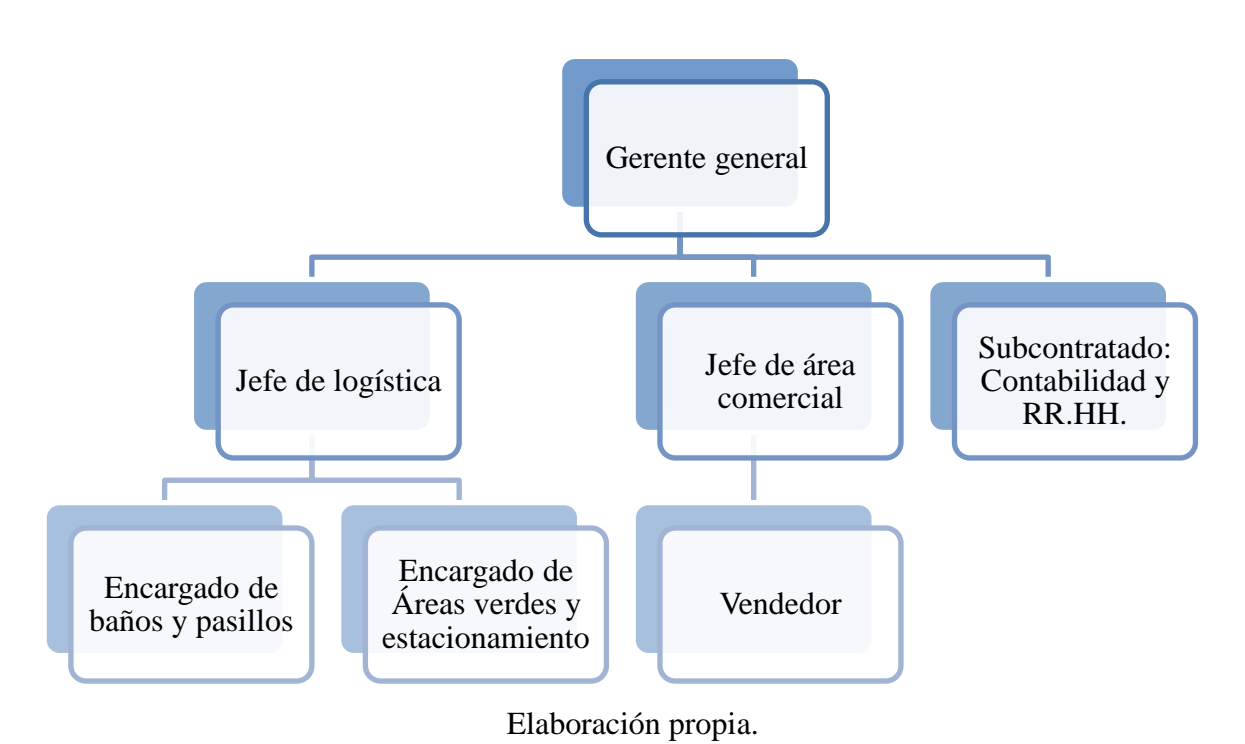

Imagen 17 - Organigrama

Gerente general: Su objetivo principal es establecer metas y velar por el cumplimiento de las mismas, coordinar a todas las áreas que tiene a su cargo y finalmente lograr los mejores resultados posibles para la empresa. Es el encargado de visar todas las contrataciones, ya sean directamente para la empresa o sean subcontratadas. También tiene por obligación velar por el cumplimiento de los contratos con los clientes, es decir, los arrendatarios y finalmente es también quien dirige a la empresa.

Jefe área comercial: Su deber es captar clientes, es decir, generar estrategias que atraigan a posibles arrendatarios, también se preocupa de generar estrategias que atraigan clientes para los negocios. Debe velar por el cumplimiento de las metas de ventas propuestas por el gerente; y por la imagen o marca de la empresa como negocio.

Jefe de logística: Se preocupa de pagar todas las cuentas de la empresa, ya sean de electricidad, agua, patentes comerciales, entre otras.

Su deber es mantener el centro comercial de forma adecuada, es decir, encargarse de la limpieza, espacios comunes, resguardar el local, encargarse de los desechos que genere el centro comercial. Se encarga de que los negocios que se encuentran utilizando los locales comerciales paguen en la fecha y el monto que corresponda.

Contabilidad de la empresa y RR.HH: Debido a que el fuerte de la empresa es la renta de locales, se pretende subcontratar la contabilidad y el área de RR.HH, la idea es contratar a una empresa que ayude a llevar la contabilidad de la empresa sobre la cual se tributa y también contratar a una empresa que se encargue de contratar a los mejores perfiles para los cargos nombrados.

Encargado de baños y pasillos: Como el nombre lo indica se preocupa se limpiar constantemente los baños y pasillos del centro comercial.

Encargado de áreas verdes y estacionamiento: Se preocupa de mantener las áreas verdes, es decir, regar las plantas cuando sea necesario y reponerlas cuando haga falta, encargado de limpiar el estacionamiento por otro lado también se preocupa de reparar y mantener cualquier desperfecto ya sea ventanas, puertas, pisos, etc.

Vendedor: Será encargado de presentar los locales, de contactar a posibles clientes y de realizar la labor de venta del servicio ofrecido.

Con respecto a los puestos de trabajo que se encuentran bajo la supervisión del gerente de logística se puede destacar que a medida que la tasa de ocupación del centro comercial aumente posiblemente serán requeridas más personas en dichos cargos.

Finalmente con respecto a la evolución temporal de los cargos, en un comienzo por lo menos durante el primer año el gerente general se encargará del área comercial y de logística, al cabo de 1 año o cuando la tasa ocupación supere el 50% de los locales arrendados se procederá a contratar a los jefes de dichas áreas.

## Reclutamiento y Selección

Con respecto al reclutamiento y selección del personal, a continuación se describe el método y procedimiento mediante el cual se realizará dicha actividad.

En primera instancia para definir al gerente general, se pretende contratar a una empresa de reclutamiento y selección para que presente una terna, con el fin de que realice la preselección, para que luego los dueños del proyecto elijan a quien consideran más idóneo para el cargo.

El resto de los cargos los elegirá el gerente junto con la aprobación de los dueños y finalmente tanto el jefe del área comercial y el jefe de Logística se recurrirá nuevamente a una empresa de reclutamiento y selección para que genere una terna y después entre el gerente y los dueños determinen a quienes serán los trabajadores contratados.

Para mayor detalle se recomienda revisar el proceso de reclutamiento y selección realizado en el apartado del plan de operaciones.

Evaluación e Incentivos.

La forma en que funcionará esta empresa es en base a resultados, por lo mismo los incentivos irán en esa línea. La forma y lógica de incentivos es bastante simple, mientras más mejor. Es decir mientras más locales comerciales se arrienden más incentivos monetarios obtiene el vendedor o a quien le corresponda. Por otro lado también hay que considerar que la forma de evaluar al personal es mediante un libro de reclamos, y la lógica se mantiene de la misma forma, es decir, mientras menos reclamos mayores incentivos.

## **Plan financiero.**

A continuación se procede a describir y explicar en detalle cada uno de los supuestos, datos y decisiones que permiten una estimación del flujo de caja del proyecto. Los elementos anteriormente nombrados permiten generar una estimación lo más cercana a la realidad dada la información con la que se cuenta. Junto con el flujo de caja, se presenta un análisis de sensibilidad y se genera un movimiento en las variables principales para ver la forma en cómo afectan al proyecto final.

#### Parámetros y Supuestos

Según el criterio que define el horizonte temporal del proyecto como la duración de vida útil de los activos de los proyectos, señala como 63 años (ponderación de los activos y su vida útil) el periodo de evaluación. Dicha cifra es excesiva considerando que cada vez los proyectos tienden a evaluarse en menor cantidad de años para disminuir riesgos y distorsiones en supuestos y proyecciones.

Por lo tanto lo primero que se tiene que definir en un proyecto como el que se ha descrito durante todo este trabajo, es el horizonte temporal que se considera como adecuado. Dada las características del proyecto de Stripcenter, se considera adecuado un horizonte temporal de 10 años de evaluación. Esto se explica fundamentalmente debido al monto de inversión, por otro lado también se basa en la opinión de algunos de los entrevistados (Claudio Contreras, Juan Dyvinetz y Teodoro Wigodski), quienes concuerdan que un proyecto de tales cifras debe evaluarse en un horizonte de mediano-largo plazo. Así, a modo de ejemplo, si el proyecto se hubiese evaluado a un año plazo, no se tendría acceso a información como el periodo de recuperación de capital, tampoco se sabría cómo cambian las ventas a través de los años y, para terminar el ejemplo, tampoco se podrían verificar costos y decisiones tomadas en años posteriores al inicio del proyecto, entre otros. Finalmente cabe destacar que en todas las tesis que se consultan, de alumnos que evaluaron proyectos con alto nivel de inversión, consideran adecuado un periodo de evaluación de mediano-largo plazo.

Para un proyecto como el propuesto se consideran periodos de evaluación mediolargos, pero con el fin de limitar el riesgo asociado al proyecto junto con evitar mayores distorsiones en los resultados, ya que en el proyecto existe una serie de supuestos, se propone un periodo de evaluación reducido, es decir, 10 años es un periodo adecuado.

Con respecto a la tasa de descuento aplicada en el proyecto se puede decir lo siguiente:

Normalmente la tasa de descuento se calcula con el método Capital Asset Pricing Model (CAPM)<sup>26</sup>, en ésta ocasión y debido principalmente a que dichos cálculos se

<sup>&</sup>lt;sup>26</sup> Para mayor información de cómo obtener la tasa de descuento para un proyecto revisar anexo 16.

replican de forma bastante similar, en todas las evaluaciones de proyectos inmobiliarios revisados simplemente se procede a considerar como la tasa de descuento una del 15%. En general, los proyectos inmobiliarios que se revisaron consideran una tasa de descuento de entre un 10% y un 20%. A modo de intuición para el lector, lo que se debe tomar en cuenta para considerar una tasa de descuento, es que mientras más riesgoso sea el proyecto mayor debe ser la tasa a la que se descuenta $^{27}$ .

Para calcular los ingresos de la empresa se hacen varias distinciones, en primer lugar se separa entre ingresos de empresas grandes y el resto. Para calcular los ingresos de los locales comerciales pequeños se requiere determinar la demanda de éstos. Ésta se define en base a la tasa de crecimiento del número de empresas en comuna de Los Ángeles. Para calcular la demanda de empresas grandes se asume que es de una por año, es decir, se da un plazo de un año para encontrar una empresa dispuesta a arrendar un local grande.

Luego simplemente los ingresos se calculan como la demanda por el precio obtenido en la cuantificación de precio (precio base obtenido de cotizaciones y de la competencia).

A continuación se muestra un esquema que resume de forma gráfica lo expuesto recientemente.

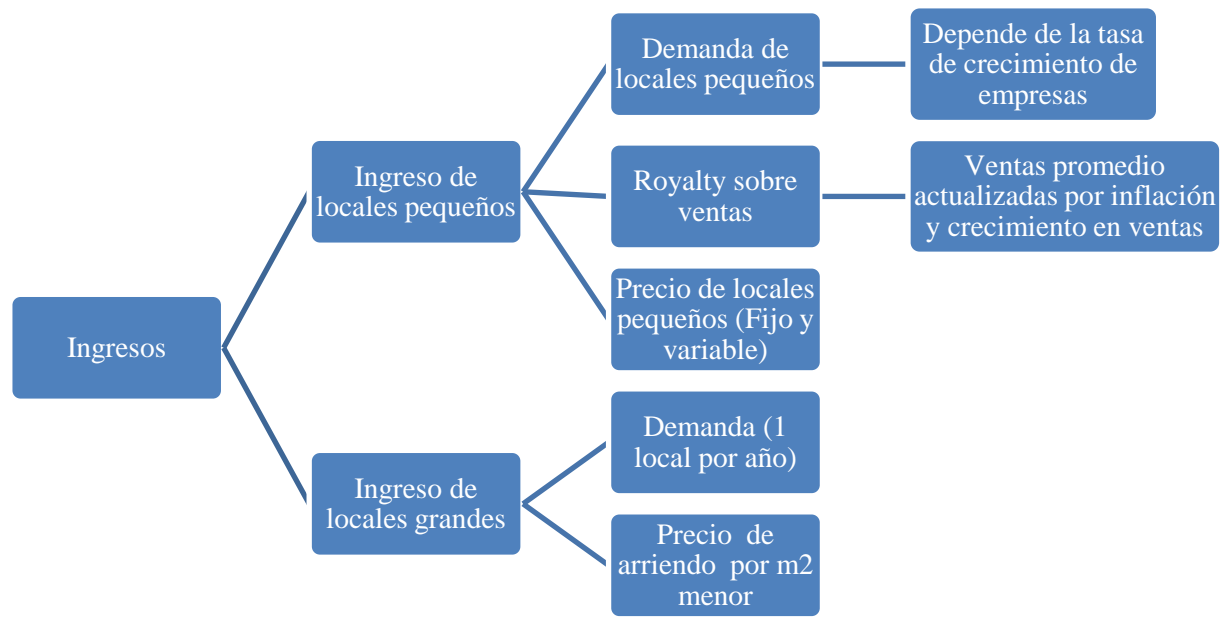

Imagen 18 – Esquema ingresos.

Fuente: Elaboración propia.

Para obtener más detalles remitirse al capítulo de cuantificación de precio y demanda.

 $\overline{a}$ 

<sup>27</sup> Existe amplia información detallando en profundidad dicha intuición, específicamente en textos de evaluación de proyectos dónde se explica con mayor detalle el método CAPM.

#### Proyecciones de Ingresos

En apartados anteriores se describen las ventas en función del tipo de local comercial a arrendar, por lo tanto se muestran gráficos que detallan el nivel de ingreso generado por cada tipo de local grande o pequeño. A continuación se muestra una tabla y un gráfico, que representan los ingresos totales del proyecto en el horizonte de 10 años considerado.

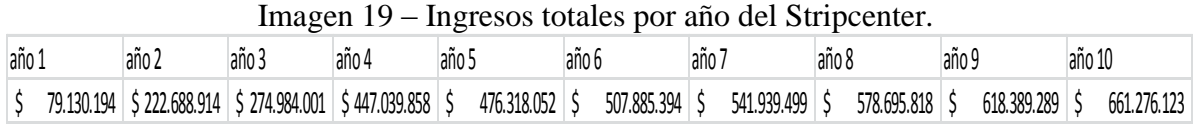

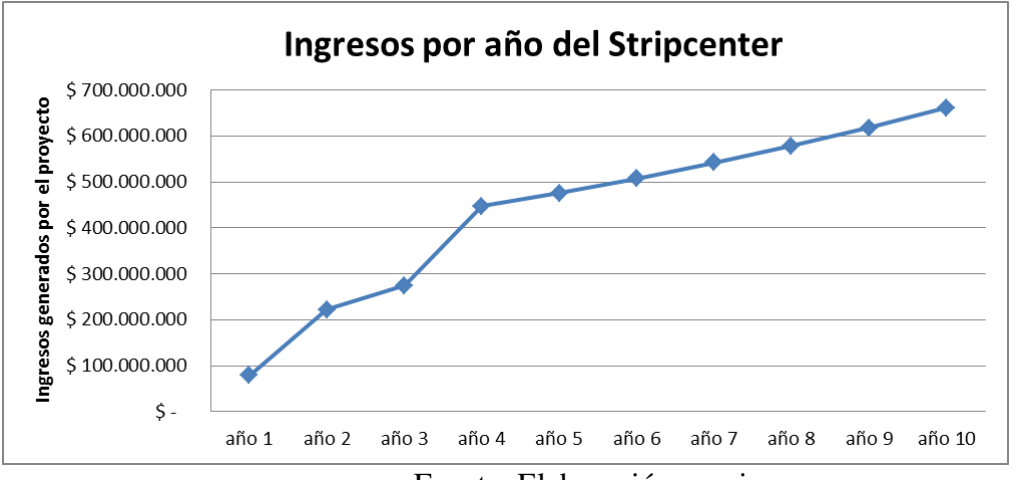

Fuente: Elaboración propia.

Estructura de costos.

Como ya se adelantó anteriormente, los principales gastos en los que incurre el Stripcenter son en el personal de la empresa.

Según el plan de RR.HH. se cuenta un administrador que vendría siendo un gerente general, también con guardias las 24 hrs, lo que significa uno cada 8hrs; también se cuenta con un encargado de la limpieza y un vendedor.

A contar del segundo año dado el nivel y cantidad de trabajo se procede a contratar más personal calificado como son el jefe del área comercial y el jefe del área operacional. Cabe mencionar que los sueldos propuestos son de mercado y que se van reajustando con el tiempo.

También se incurre en el costo de contratar empresas externas, como son la contabilidad y la empresa de reclutamiento y selección.

Por otro lado se incluye una partida de Otros gastos, esta partida considera el costo de reparar cualquier desperfecto, realizar las mantenciones correspondientes y los incentivos al personal. También considera un ítem de gastos extraordinarios, es decir, una especie de resguardo ante posibles eventualidades no consideradas en la evaluación.

Finalmente también se muestra un ítem de gasto común, que considera el gasto de electricidad y agua en espacios comunes. Este gasto disminuye con el tiempo ya que a medida que se arriendan los locales comerciales el gasto en que se incurre se prorratea por metro cuadrado arrendado.

| Costos                                                        | Año1             | Año2             |
|---------------------------------------------------------------|------------------|------------------|
| Guardias x3 (24 hrs)                                          | 18.000.000<br>\$ | \$<br>18.635.400 |
| Encargado de limpieza y mantención (Espacio Común)            | \$<br>3.000.000  | 3.105.900<br>\$  |
| Vendedor                                                      | \$<br>4.800.000  | \$<br>4.969.440  |
| Teléfono e internet                                           | \$<br>600.000    | 621.180<br>\$    |
| Agua y electricidad (Espacio Común)                           | \$<br>12.000.000 | \$<br>10.036.364 |
| Útiles varios                                                 | \$<br>1.200.000  | \$<br>1.242.360  |
| Gastos de Marketing (publicación diario local, letreros, etc) | \$<br>900.000    | \$<br>931.770    |
| Empresa de RR.HH.                                             | \$<br>200.000    | \$<br>207.060    |
| Contabilidad                                                  | \$<br>600.000    | 621.180<br>\$    |
| Otros Gastos (Reparaciones, mantenciones varias)              | \$<br>5.000.000  | \$<br>5.176.500  |
| Jefe área Operacional                                         | \$               | \$<br>9.600.000  |
| Jefe área Comercial                                           | \$               | \$<br>9.600.000  |
| <b>Gerente General</b>                                        | \$<br>12.000.000 | 12.423.600<br>\$ |

Imagen 20 – Estructura de costos

Fuente: Elaboración propia.

Estructura de la Inversión.

El total de la inversión inicial, considerando el capital de trabajo será de \$1.214.300.000 aproximadamente. El método del déficit acumulado es usado en el proyecto para calcular el capital de trabajo, éste se calcula asignando al capital de trabajo, el menor valor que alcanza la utilidad acumulada, considerando las pérdidas del ejercicio anterior. En este caso debido a que los costos fijos no son grandes, el capital de trabajo no logra ser una cifra mayor.

Es necesario considerar el capital de trabajo ya que sirve para solventar los costos hasta que se empiezan a generar ingresos.

| <b>Inversiones</b>                            | Valor en pesos      |
|-----------------------------------------------|---------------------|
| Limpieza de terreno                           | \$<br>500.000       |
| Empalme electrico 34 mono(8UF) 1 tri(100UF)   | \$<br>9.300.000     |
| Iluminación pública                           | \$<br>4.266.240     |
| Empalme de agua 34                            | \$<br>8.925.000     |
| Red de alcantarillado y agua potable 1,9MM 34 | \$<br>64.600.000    |
| Construcción(4.400m2)(199.000 pesos/m2)       | \$<br>875.600.000   |
| Pavimentación(60,5% 1há a \$38.000m2)         | \$<br>229.900.000   |
| Cierre perimetral(400m a 0,88UF m)            | \$<br>8.800.000     |
| Caseta modular (6m2)                          | \$<br>1.000.000     |
| <b>Total inversion del Proyecto.</b>          | \$<br>1.202.891.240 |
| Capital de trabajo                            | \$<br>11.428.906    |
| <b>Total Capital requerido</b>                | \$<br>1.214.320.146 |

Imagen 21 – Estructura de la inversión $^{28}$ .

Fuente: Elaboración propia.

Depreciación y Valor Residual

 $\overline{a}$ 

La vida útil de los bienes depende de la tabla de vida útil (VU) realizada por el SII [12], ahí se puede observar que las construcciones de acero tienen una VU de 80 años. También se ve que los caminos realizados o pavimentaciones tienen una duración de 20 años. Dichos activos son los que no se alcanzan a depreciar completamente dentro del horizonte de evaluación, lo que genera un valor residual. El valor residual<sup>29</sup> se calcula como:

# $VR = INVERSI$ ÓN - DEPRECIACIÓN ANUAL \* DURACIÓN PROYECTO

| Tabla depreciación                             |  |             |       |  |                                     |                         |             |  |  |  |  |
|------------------------------------------------|--|-------------|-------|--|-------------------------------------|-------------------------|-------------|--|--|--|--|
| Item                                           |  | Inversión   |       |  | Vida Util (Años) Depreciación Anual | Valor Residual (Año 10) |             |  |  |  |  |
| Construcción Acero                             |  | 875.600.000 | 80    |  | 10.945.000                          |                         | 766.150.000 |  |  |  |  |
| Camino                                         |  | 229.900.000 | 20    |  | 11.495.000                          |                         | 114.950.000 |  |  |  |  |
| Empalme electrico 34 mono(8UF) 1 tri(100UF) \$ |  | 9.300.000   | 10    |  | 930.000                             |                         |             |  |  |  |  |
| Iluminación pública                            |  | 4.266.240   | 10    |  | 426.624                             |                         |             |  |  |  |  |
| Empalme de agua 34                             |  | 8.925.000   | 10    |  | 892.500                             |                         |             |  |  |  |  |
| Red de alcantarillado y agua potable 1,9MM 34  |  | 64.600.000  | 10    |  | 6.460.000                           |                         |             |  |  |  |  |
|                                                |  |             | Total |  | 31.149.124                          |                         | 881.100.000 |  |  |  |  |

Imagen 22 – Depreciación y valor residual.

Fuente: Elaboración propia.

<sup>&</sup>lt;sup>28</sup> En la inversión inicial no se considera el terreno ya que la empresa ya es dueña del terreno, en el anexo 22, a modo de variante se hacen los flujos del proyecto considerando el valor del terreno como parte de la inversión inicial.

<sup>29</sup> Cabe nombrar que aunque existen otros métodos para calcular el valor residual se opta por el contable debido a la simplicidad del concepto.

Luego existen una serie de inversiones que se alcanzan a depreciar justo en los 10 años, y por lo tanto, no se necesita calcular el valor residual.

Cabe nombrar que al igual que los ingresos y los costos, la inversión inicial y el terreno se actualizan con una tasa de inflación de 3,53%. Esto quiere decir que los inversionistas están dispuestos a vender el proyecto al final del periodo de evaluación por lo menos al valor presente, lo que es equivalente a ajustar por inflación. Esto en términos porcentuales significa un valor de un 41,4% superior al valor actual. Por lo tanto, el valor de venta del Stripcenter alcanza la suma de \$2.267.598.680 pesos, que incluye tanto el terreno como la construcción.

Flujo de Caja y evaluación económica.

Para lograr realizar un flujo de caja se deben tener claros los ingresos, los costos, la depreciación y el impuesto a la utilidad, que actualmente es un 20%. También se debe considerar el monto de la inversión inicial, junto con el capital de trabajo.

También se debe incluir en este razonamiento el valor residual de los activos, y el valor al cual se está dispuesto a vender el proyecto al fin del periodo de evaluación. A continuación se muestra el flujo de caja obtenido para un horizonte de 10 años.

|                                 |                                                                                                    |       |                  | o     |                 |       |             |                                                                                      |                                      |    |             |                                                         |                                       |       |                  |              |                 |
|---------------------------------|----------------------------------------------------------------------------------------------------|-------|------------------|-------|-----------------|-------|-------------|--------------------------------------------------------------------------------------|--------------------------------------|----|-------------|---------------------------------------------------------|---------------------------------------|-------|------------------|--------------|-----------------|
|                                 | laño 0                                                                                                    | año 1 |                  | año 2 |                 | año 3 |             | año 4                                                                                | laño 5                               |    | año 6       | año 7                                                   | año 8                                 | año 9 |                  | año 10       |                 |
| Ingresos                        |                                                                                                    |       | 79.130.194       |       | 222.688.914     |       | 274.984.001 |                                                                                      | $$447.039.858 \;   \; $476.318.052$$ | Ŝ. | 507.885.394 | \$541.939.499                                           | \$578.695.818                         |       | 618.389.289      |              | 661.276.123     |
| Costos                          |                                                                                                    |       | $58.300.000 - $$ |       | 77.170.754 - \$ |       | 77.471.683  | -S                                                                                   | 78.553.979 -\$ 74.268.071 -\$        |    | 76.889.734  | $-5$ 79.603.941 $-5$ 82.413.960 $-5$                    |                                       |       | $85.323.173 - S$ |              | 88.335.081      |
| Depreciación                    |                                                                                                    |       | $31.149.124 - S$ |       | 31.149.124      | -S    | 31.149.124  | -S                                                                                   | $31.149.124 - 5$ 31.149.124 - \$     |    |             | 31.149.124 -\$ 31.149.124 -\$ 31.149.124 -\$            |                                       |       | $31.149.124 - S$ |              | 31.149.124      |
| Utilidades antes de Impuestos   |                                                                                                    |       | 10.318.930       |       | 114.369.037     |       |             | 166.363.194 \$ 337.336.755 \$ 370.900.857 \$                                         |                                      |    |             | 399.846.537   \$431.186.433   \$465.132.734             |                                       |       | 501.916.992      |              | 541.791.918     |
| Impuestos(20%)                  |                                                                                                    |       |                  |       | 22.873.807 \$   |       |             | $33.272.639$ \$ 67.467.351 \$ 74.180.171 \$                                          |                                      |    |             | 79.969.307 \$ 86.237.287 \$ 93.026.547 \$               |                                       |       | 100.383.398      |              | 108.358.384     |
| Utilidades después de impuestos |                                                                                                    | -S    | 10.318.930       |       | 91.495.229      |       |             | 133.090.555 \$269.869.404 \$296.720.686 \$319.877.230 \$344.949.147 \$372.106.187 \$ |                                      |    |             |                                                         |                                       |       | 401.533.594      |              | 433.433.534     |
| Depreciación                    |                                                                                                    |       | 31.149.124       |       | 31.149.124      |       | 31.149.124  | 31.149.124<br>S.                                                                     | $\frac{1}{2}$ 31.149.124             |    | 31.149.124  | $\frac{1}{2}$ 31.149.124                                | $31.149.124$ S<br>S.                  |       | 31.149.124       |              | 31.149.124      |
| Pérdida del ejercicio anterior  |                                                                                                    |       |                  |       |                 |       |             |                                                                                      |                                      |    |             |                                                         |                                       |       |                  |              |                 |
| Utilidades Acumuladas.          |                                                                                                    | -S    | 10.318.930       |       | 91.495.229      |       |             | 133.090.555 \$269.869.404 \$296.720.686 \$319.877.230                                |                                      |    |             | \$344.949.147                                           | $$372.106.187$ \$                     |       | 401.533.594      | <sup>S</sup> | 433.433.534     |
| Flujo de caja operacional       |                                                                                                    |       | 20.830.194       |       | 122.644.353     |       | 164.239.679 |                                                                                      |                                      |    |             | \$301.018.528 \$327.869.810 \$351.026.354 \$376.098.271 | $$403.255.311$ \$                     |       | 432.682.718      |              | 464.582.658     |
| Total inversion del Proyecto.   | $-51.202.891.240$                                                                                                    |       |                  |       |                 |       |             |                                                                                      |                                      |    |             |                                                         |                                       |       |                  |              |                 |
| Capital de trabajo              | 11.428.906<br>۰\$.                                                                                                    |       |                  |       |                 |       |             |                                                                                      |                                      |    |             |                                                         |                                       |       |                  |              |                 |
| Recuperación capital de trabajo |                                                                                                    |       |                  |       |                 |       |             |                                                                                      |                                      |    |             |                                                         |                                       |       |                  |              | 11.428.906      |
| Valor venta empresa             |                                                                                                    |       |                  |       |                 |       |             |                                                                                      |                                      |    |             |                                                         |                                       |       |                  |              | \$2.267.598.680 |
| Valor residual Activos          |                                                                                                    |       |                  |       |                 |       |             |                                                                                      |                                      |    |             |                                                         |                                       |       |                  |              | 881.100.000     |
| Flujo de caja Neto              | $-51.214.320.146 - 5$                                                                                                    |       | $10.318.930$ \$  |       | 91.495.229      | S     |             | 133.090.555 \$269.869.404 \$296.720.686 \$319.877.230                                |                                      |    |             | \$344.949.147                                           | $$372.106.187$ \ \$                   |       | 401.533.594      |              | \$3.593.561.120 |
| Flujo de caja acumulado.        | -\$1.214.320.146 -\$1.224.639.076 -\$1.133.143.847 -\$1.000.053.292 -\$730.183.887 -\$433.463.202 -\$113.585.972 \$231.363.175 |       |                  |       |                 |       |             |                                                                                      |                                      |    |             |                                                         | $$603.469.362 \;   \; $1.005.002.955$ |       |                  |              | \$4.598.564.076 |
| VAN(15%)                        | 627.248.284<br>\$                                                                                                    |       |                  |       |                 |       |             |                                                                                      |                                      |    |             |                                                         |                                       |       |                  |              |                 |
| <b>TIR</b>                      | 21,47%                                                                                                    |       |                  |       |                 |       |             |                                                                                      |                                      |    |             |                                                         |                                       |       |                  |              |                 |

Imagen 23 – Flujo de caja Stripcenter.

Fuente: Elaboración propia.

Con respecto al análisis económico, se puede decir que manteniendo una tasa de descuento de un 15% se obtiene un VAN de \$627.248.284 pesos, lo que indica que el proyecto debe aceptarse, ya que dicho número es mayor a 0 por lo tanto crea valor para el inversionista. Con respecto a la magnitud del VAN calculado, se puede interpretar que el proyecto en cuestión, dado los supuestos asumidos, debiera generar un gran aumento del capital de los inversionistas.

Con respecto a la tasa interna de retorno (TIR) de 21,47%, se puede decir que al ser mayor a la tasa de descuento 15%, que corresponde a la tasa a la cual se generan flujos en otros proyectos del inversionista, debiera ser aceptado el proyecto.

Finalmente otro indicador que interesa obtener, corresponde al periodo de recuperación de la inversión (PRI), en este caso se puede observar que a partir del año 7 se recupera la inversión.

Resumiendo, los tres indicadores considerados como relevantes para este proyecto, entregan respuestas satisfactorias en el sentido de que se cumplen los criterios de aceptación.

Análisis de sensibilidad y de escenarios.

A continuación se presenta un análisis de escenarios, utilizando datos obtenidos de las estimaciones de ventas del apartado de proyecciones de ventas y cambiando algunas variables claves.

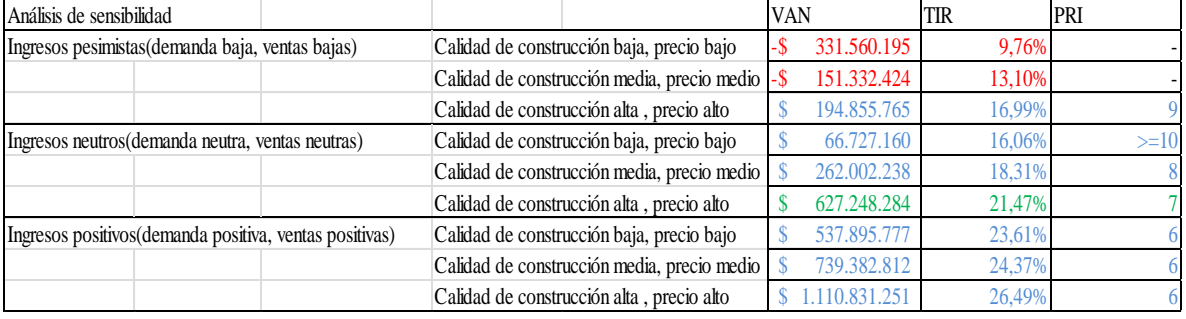

Imagen 24 – Análisis de sensibilidad y de escenarios.

Fuente: Elaboración propia.

Lo primero que hay que nombrar es que **se consideran 3 escenarios**, el pesimista, neutro y positivo, que dependen de la demanda y las ventas (variables exógenas). Adicionalmente en cada escenario se hace **un análisis de sensibilidad con respecto a dos parámetros**: La calidad de la construcción (que influye en el costo de construcción) y el precio al cual se arriendan los locales.

Como se observa, solo existe un escenario en dónde no conviene realizar el proyecto, esto ocurre cuando los ingresos son pesimistas, y desde el punto de vista de la sensibilidad de las variables, el proyecto continua siendo viable cuando los parámetros como la calidad de construcción y el precio a cobrar son altos, no ocurre lo mismo cuando la calidad de la construcción es media/baja, y los precios de arriendo también son medio/bajo.

En el resto de los escenarios el proyecto cumple con todos los indicadores, es decir, se debe realizar.

En verde se muestra el escenario base, sobre el cual se cambian las variables y parámetros. El escenario base corresponde a ingresos neutros (demanda neutra y ventas neutras) con calidad de construcción alta y precios de arriendo alto.

En el anexo 19 se muestran los cambios en las variables que dan como resultado la tabla anterior.

Análisis de punto de equilibrio.

Este análisis corresponde al valor que deben alcanzar las variables relevantes para obtener un VAN al 15% de 0, es decir, que el inversionista este indiferente entre realizar o no el proyecto.

En este caso se puede observar que el punto de equilibrio se encuentra en el escenario de ingresos pesimistas, específicamente entre la calidad de construcción, medida en pesos/metro cuadrado y el precio de arriendo.

Si se considera variar el precio:

El resultado que se obtiene es que una variación de 18,17% sobre el precio por metro cuadrado tanto de locales pequeños, como en el precio de locales grandes, hace que el VAN sea 0.

Las variaciones corresponden a los siguientes cambios de precios, para los locales pequeños, pasar de cobrar \$10.000 CLP por metro cuadrado a \$8183 CLP; y para los locales grandes pasar de cobrar \$5.000 CLP a \$4091 CLP por metro cuadrado.

Si se considera variar el costo de construcción:

Se observa que el costo de construcción de calidad alta viene dado por 199.000 CLP por metro cuadrado, si el costo llega a ser el 145,58% es decir 289.700 CLP por metro cuadrado, el VAN se hace 0.

## **Implementación y recomendaciones.**

**Condiciones previas para iniciar implementación:** Uno de los requisitos fundamentales para comenzar el proyecto es definir quienes quieren participar del proyecto, para lograr dicho paso, en primer lugar se necesita definir quiénes, de los que forman parte en la CSHCT, quieren participar. Si todos quieren entrar se continúa al siguiente paso, si no es así, se debe realizar la venta del terreno en cuestión a quienes desean participar del proyecto o a terceros. Por otro lado también se debe definir si el proyecto será familiar o considera la inclusión de algún socio estratégico ya sea una empresa especialista en construcción, una en manejo de Stripcenter o algún banco.

El trabajo realizado cuenta con un plan financiero para un proyecto puro con el fin de verificar la conveniencia o no del proyecto, al haber verificado la conveniencia del proyecto

con indicadores financieros positivos, se observa que para **financiar** un proyecto con los montos involucrados, lo recomendable es endeudarse con el banco, ya que se destacan dos aspectos positivos, el primero es que se comparte el riesgo entre todos los inversionistas (por lo tanto disminuye el riesgo individual) y además existen ventajas tributarias al endeudarse.

Si los inversionistas **no están dispuestos a realizar una gran inversión** como la descrita en el plan financiero también se ha propuesto relajar las variables más relevantes como el tipo de construcción, por lo mismo, si es que se da el caso que no se quiere invertir lo propuesto, se baja el costo de construcción, es decir, se construye en madera (y no en acero) y por lo tanto el monto de la inversión disminuye considerablemente.

Otro aspecto a considerar en el caso de una puesta en marcha, sería reducir los costos fijos, y la forma de realizar dichos ahorros es manteniendo solo al personal estrictamente necesario para el funcionamiento del Stripcenter, también se puede reducir los gastos en agua y electricidad. Realizando dichas actividades se podría reducir considerablemente los gastos y por mismo aumentarían (disminuirían) los beneficios (pérdidas).

Ahora bien los pasos a seguir para generar una implementación adecuada del proyecto del centro comercial son los siguientes y para esto el alumno se basa en el manual PMBoK (Project Management body of knowledge) [4] [18].

A continuación se muestra un breve resumen de la metodología PMBoK usada para la gestión de proyectos, dicho resumen es realizado por [Jean-Michel De Jaeger.](http://www.12manage.com/profile.asp?m=jeanmicheldejaeger)

"Un proyecto se logra con la integración de los procesos de la administración de proyectos. El PMBoK utiliza una variación del [Ciclo de Deming](http://www.12manage.com/methods_demingcycle_es.html) para el mejoramiento continuo con 5 etapas del ciclo de vida:

# **1.- El inicio.**

- Autorice el proyecto
- comprometa a la organización con el proyecto o fase
- Fije la dirección general
- Defina los objetivos de nivel superior del proyecto
- Asegure las aprobaciones y los recursos necesarios
- Valide el alineamiento del proyecto con los objetivos generales del negocio
- Asigne un encargado del proyecto
- Integración administrativa

# **2.-Planificación.**

- Defina el alcance del proyecto
- Refine los objetivos del proyecto
- Defina todos los entregables requeridos
- Cree el marco para el cronograma del proyecto
- Proporcione el foro para la información que compartirá con los miembros del equipo y stakeholders
- Defina todas las actividades requeridas
- Ordene secuencialmente todas las actividades
- Identifique las habilidades y los recursos requeridos
- Estime el esfuerzo de trabajo
- Efectúe el análisis de riesgos y de contingencia
- Defina y estime todos los costos requeridos
- Obtenga la aprobación de financiamiento del proyecto
- Establezca su plan de la comunicación

# **3.-Ejecución.**

- Coordine los recursos, desarrollo del equipo
- Aseguramiento de la calidad
- Seleccione y acerque a los subcontratistas
- Distribuya la información
- Trabaje el plan

# **4.- Supervisión y control.**

- Gestión del equipo, stakeholderes y subcontratistas
- Medición del progreso y supervisión del desempeño (general, alcance, cronograma, costos, calidad)
- Toma de acciones correctivas si y donde sean necesarias. Resolución del tema y avance
- Gestión de los cambios solicitados
- Gestión del Riesgo (técnico, calidad, desempeño, gerencia de proyecto, organización, externo)
- Informes de desempeño.
- Comunicaciones

## **5.-El cerrarse.**

 $\overline{a}$ 

- Concluya las actividades
- Cierre administrativo hacia fuera (el frunce, distribuye, información del archivo para formalizar la terminación del proyecto, aceptación/fin de conexión, evaluación, valoraciones del miembro, las lecciones aprendió)
- Cierre de contrato (terminación del contrato de proyecto incluyendo la resolución de temas inconclusos y la aceptación formal de la entrega final)

Algunos de los **beneficios** del método son: La guía del PMBOK es un marco y un estándar, está orientada a procesos, indica el conocimiento necesario para manejar el ciclo vital de cualquier proyecto, programa y portafolio a través de sus procesos. Define para cada proceso sus insumos, herramientas, técnicas y reportes necesarios (entregables).Define un cuerpo de conocimiento en el cual cualquier industria pueda construir las mejores prácticas específicas para su área de aplicación.

Algunas de las **desventajas** del método  $PMBoK<sup>30</sup>$ : es complejo para los proyectos pequeños y tiene que ser adaptado a la industria del área de aplicación, el tamaño y el alcance del proyecto, el tiempo y el presupuesto y los apremios de la calidad."

Con respecto al **futuro del proyecto y de los terrenos colindantes** se propone lo siguiente:

**Bajo un escenario negativo,** con flujos menores y una baja rentabilidad en el proyecto del Stripcenter, lo que se propone es vender terrenos, para que empresas con menores costos o más eficientes, logren rentabilizar de mejor forma los mismos, obviamente hay que considerar que la venta de los terrenos debe estar condicionada a la realización de un proyecto que beneficie al resto de los terrenos pertenecientes a CSHCT, con el fin de generar mayor plusvalía y mejorar así los ingresos por concepto de venta de terrenos y los ingresos del proyecto del Stripcenter. En el peor de los escenarios descritos en el plan financiero, lo recomendable es vender el Stripcenter, pagar deudas si es que las hay y dedicarse completamente al arriendo y/o venta de terrenos (2° y 3° lugar en el modelo AHP).

**Bajo un escenario positivo,** es decir, un país con seguridad creciente y crecimiento constante lo que se recomienda es continuar desarrollando proyectos en los terrenos, incluso si el Stripcenter cae en un escenario positivo como el descrito en el plan financiero entonces podría expandirse, es decir, construir más locales comerciales.

<sup>&</sup>lt;sup>30</sup> Para mayor detalle revisar Project Management Institute Inc, "Guía de los Fundamentos" para la Dirección de Proyectos (Guia PM BOK), 4ta Edicion", 2008.

A modo de recomendación para afrontar las posibilidades de desarrollo del resto del terreno perteneciente a CSHCT, se propone lo siguiente:

En base a lo recomendado por el alumno junto con las perspectivas adquiridas gracias a los distintos expertos entrevistados, particularmente Teodoro Wigodski, se recomienda generar un Masterplan del terreno, es decir, a groso modo desarrollar un plan de forma tal, que aumente el valor constantemente del terreno, junto con darle un valor agregado. La forma de darle un valor agregado varía de forma importante, pero en general se explica a continuación.

Uno de los aspectos fundamentales a tomar en cuenta, como se analiza en el modelo AHP, tanto el VAN como la plusvalía son los aspectos que más influyen a la hora de tomar decisiones (más del 50% de la prioridad que influyen en la toma de las decisiones son explicadas por estos dos atributos) y por lo mismo se plantea generar un Masterplan de largo plazo el cual consiste en:

- (1) Crear áreas que sean atractivas como las áreas verdes (parques, lagunas, plazas)
- (2) Atraer proyectos que generen demanda para otros proyectos, por ejemplo: colegios, clínicas, iglesias.
- (3) Parcelar de forma tal que sea atractivo para el comercio y empresas del área de servicio.
- (4) Asociarse con grandes empresas que estén dispuestas a realizar inversiones en los terrenos, ya sea para comprar terrenos o para realizar proyectos en conjuntos, sean estos proyectos habitacionales, comerciales o de infraestructuras.

## **Capítulo VIII: Conclusiones y recomendaciones.**

El estudio se enfoca en darle solución al problema que posee la empresa CSHCT, dicha empresa como ha tenido pérdidas y por eso se procede a realizar este trabajo.

En primera instancia se debe reconocer que el método AHP sirve como una herramienta bastante poderosa, en el sentido que puede resolver problemas de gran complejidad. Uno de los problemas del método es que utiliza información de expertos, es decir, depende mucho de lo que digan ellos. Por otro lado si se logra reunir una gran cantidad de expertos, como es el caso, se puede obtener una buena aproximación de la realidad, en el sentido de que mientras más personas, que conocen del tema, se hacen parte del proyecto, más exacto se vuelve el modelo.

Como resultado de las entrevistas se obtiene que los aspectos o criterios más relevantes a la hora de considerar un proyecto para los expertos son: lo económico, la plusvalía, la duración del proyecto y la complejidad del mismo.

Por otro lado cabe resaltar que cada experto responde las encuestas en su totalidad y gracias a eso se logra completar de forma satisfactoria las matrices de a pares (que comparan los criterios y sub-criterios entre sí) que son utilizadas en el modelo AHP. Cada matriz posee un RC (ratio de consistencia) menor al 10% lo que quiere decir que las respuestas de los expertos son bastante consistentes.

Cabe nombrar que aunque el modelo en principio se note muy simple, éste posee una serie de complejidades que hay que abordar, como son el llenado de las matrices, las entrevistas realizadas, la forma de obtener la información requerida para completar el modelo, todo el trabajo matricial y los cálculos asociados, la forma en que se miden los datos y como generar las escalas para que los proyectos sean comparables, entre muchos otros.

Al inicio de este trabajo, una de las principales dificultades es lograr agendar reuniones con expertos, ya que como son doctos en su materia generalmente tienen una agenda muy ocupada, de hecho dicho esto, el alumno utiliza gran parte de su tiempo esperando agendar reuniones lo cual retrasa el avance.

Ahora bien otra dificultad corresponde a la obtención de la información o datos para generar los flujos de caja de los 6 proyectos propuestos. Una de las soluciones que se encuentra es simplemente generar flujos en base a perfiles de proyectos, dichos perfiles a su vez tienen gran respaldo de información y supuestos, por lo tanto se considera que los resultados obtenidos, reflejan de forma aproximada la realidad. Dichos datos son utilizados en el modelo, cuyo resultado es que: el mejor proyecto a realizar, dadas las opiniones de los expertos, es el Stripcenter. Otro aspecto positivo del modelo es que no solo tiene como output el mejor proyecto, si no que genera un ranking de proyectos y por lo tanto un orden de prioridad, lo cual es útil para el tomador de decisión, en este caso la empresa CSHCT.
Pero cabe nombrar que aunque el mejor proyecto sea el Stripcenter, si los proyectos logran, a su vez, generar plusvalía a los terrenos colindantes al proyecto, entonces solo basta con que la plusvalía generada sea mayor al menor VAN de los proyectos para que cualquier proyecto sea aceptado según el criterio del VAN.

Con respecto al plan de negocio del Stripcenter, la mayor dificultad se presenta al momento de estimar las ventas y la participación de mercado, pero gracias a supuestos e información detalla de la ciudad se procede a completar de forma adecuada.

El plan de recursos humanos generado no posee mayor complejidad, pero a su vez se deja abierta la opción de modificarlo dependiendo de las necesidades de la empresa. Lo complejo del plan de operaciones es la cantidad de detalles que tiene cada uno de los procesos involucrados en el correcto funcionamiento del Stripcenter, particularmente la cantidad de áreas involucrados y la forma de como fluye el proceso entre cada parte.

Con respecto al análisis del entorno y al estudio de mercado se concluye que el público objetivo debe ser ABC1 y C2, ya que el proyecto cumple las condiciones para que así sea.

Los resultados del plan de negocio generan satisfacción ya que éstos cumplen con todos los indicadores económicos evaluados, estos son el VAN, TIR y PRI.

Con un VAN de más de 627 millones, con una TIR de 21,47% y un PRI de 7 años se obtiene que el proyecto debe ser aprobado.

Después de realizar un exhaustivo análisis de escenarios y de sensibilidad de parámetros se le recomienda a la CSHCT, realizar el proyecto para así poder mejorar sus flujos en el corto- mediano plazo.

Con respecto al resto del terreno, lo que se propone y recomienda es generar un Masterplan que consiste en primera instancia crear áreas verdes y proyectos que generen demanda (Colegios, Iglesias, etc…) para luego proceder a construir proyectos que aporten más valor como condominios o áreas comerciales.

# **Bibliografía.**

[1] OSTERWALDER A., PIGNEUR, Y.; Business Model Generation: A Handbook for Visionaries, Game Changers, and Challenger, 2010.

[2] SAPAG CHAIN N.; Proyectos de Inversión: Formulación y Evaluación, 2006.

[3] Michael E. Porter; Las Cinco Fuerzas Competitivas que le dan Forma a la Estrategia; Harvard Business Review – Enero 2008.

[4]Project Management Institute Inc, "Guía de los Fundamentos para la Dirección de Proyectos (Guia PM BOK), 4ta Edicion", 2008.

[5[\]T.L. Saaty.](http://www.lamsade.dauphine.fr/mcda/biblio/Author/SAATY-TL.html) Fundamentals of the Analytic Hierarchy Process. RWS Publications, 4922 Ellsworth Avenue, Pittsburgh, PA 15413, 2000.

[6[\]T.L. Saaty.](http://www.lamsade.dauphine.fr/mcda/biblio/Author/SAATY-TL.html) Decision Making with Dependence and Feedback The Analytic Network Process. RWS Publications, Pittsburgh, 1996.

[7[\]Investigación de Mercados Un Enfoque Aplicado](http://www.amazon.co.uk/Investigacion-Mercados-Un-Enfoque-Aplicado/dp/9701009606/ref=sr_1_7/280-0614596-7404410?s=books&ie=UTF8&qid=1404155350&sr=1-7) by Thomas Kinnear and James Taylor (Apr 1998).

[8] Memorias de Título desarrolladas por alumnos del DII en [http://www.tesis.uchile.cl](http://www.tesis.uchile.cl/)

[8.1] A. Gatica , "ELABORACIÓN DE UN ÍNDICE DE CALIDAD LABORAL PARA LOS DOCENTES DE ESTABLECIMIENTOS MUNICIPALES, APLICADO A LA COMUNA DE LAMPA.", tesis de pregrado ingeniería civil industrial, Universidad de Chile, Santiago, Chile, 2014

[8.2] M. Chaparro, "DISEÑO DE PROCESOS Y APLICACION DE METODO DE TOMA DE DECISION EN INICIATIVAS DE DESARROLLO DE BANCOESTADO.", tesis de pregrado ingeniería civil industrial, Universidad de Chile, Santiago, Chile, 2010

[8.3] C. Alarcón, "ANÁLISIS DE FACTIBILIDAD TÉCNICO, ECONÓMICO Y ESTRATÉGICO DE CREAR UNA EMPRESA DE SERVICIO DE BODEGAJE INDUSTRIAL EN LA COMUNA DE PUDAHUEL" tesis para optar al grado de magíster en gestión y dirección de empresas, Universidad de Chile, Santiago, Chile, 2014

[9] J. Pacheco, E. Contreras, "Manual Metodológico de evaluación multicriterio para programas y proyectos" Instituto Latinoamericano y del Caribe de Planificación Económica y Social, 2008.

[10] Plan regulador de Los Ángeles, 20 Abril 2015 [En línea]. <http://www.losangeles.cl/PRCLA2009/Index.htm>

[11] Servicio de Impuestos Internos, «SII,» 25 Abril 2015. [En línea]. http://www.sii.cl/estadisticas/empresas\_rubro.htm. [Último acceso: 5 Agosto 2015].

[12] Servicio de Impuestos Internos, «SII,» [En línea]. http://www.sii.cl/pagina/valores/bienes/tabla\_vida\_enero.htm [Último acceso: 10 Agosto 2015]

[13] Cámara Chilena de la Construcción, «Indicadores Sectoriales, CChC,» [En línea]. http://www.cchc.cl/. [Último acceso: 1 Agosto 2015].

[14] Instituto Nacional de Estadisticas, «INE,» [En línea]. http://www.ine.cl/canales/chile\_estadistico/familias/demograficas\_vitales.php. [Último] acceso: 5 junio 2015].

[15] Centro de Estudios Públicos, «CEP,» [En línea]. http://www.cepchile.cl/dms/archivo\_4432\_2576/rev114\_galetovic-otros\_malles.pdf [Último acceso: 13 junio 2015].

[16] Ignacio Vélez Pareja, Decisiones de Inversión enfocado a la valoración de empresas capítulo 7. [En línea]. [http://www.javeriana.edu.co/decisiones/libro\\_on\\_line/capitulo7inflacion.pdf](http://www.javeriana.edu.co/decisiones/libro_on_line/capitulo7inflacion.pdf) [Último acceso: 5 Agosto 2015].

[17] Pérez Serrano, G. (1999). Elaboración de proyectos sociales. Casos prácticos. Madrid, España: Narcea.

[18] [Jean-Michel De Jaeger,](http://www.12manage.com/profile.asp?m=jeanmicheldejaeger) resumen metodología PMBok [En línea]. [http://www.12manage.com/methods\\_pmi\\_pmbok\\_es.html](http://www.12manage.com/methods_pmi_pmbok_es.html) [Último acceso: 5 Octubre 2015].

# **Anexos.**

Anexo1: Algunas fotos estratégicas del terreno de la empresa en cuestión.

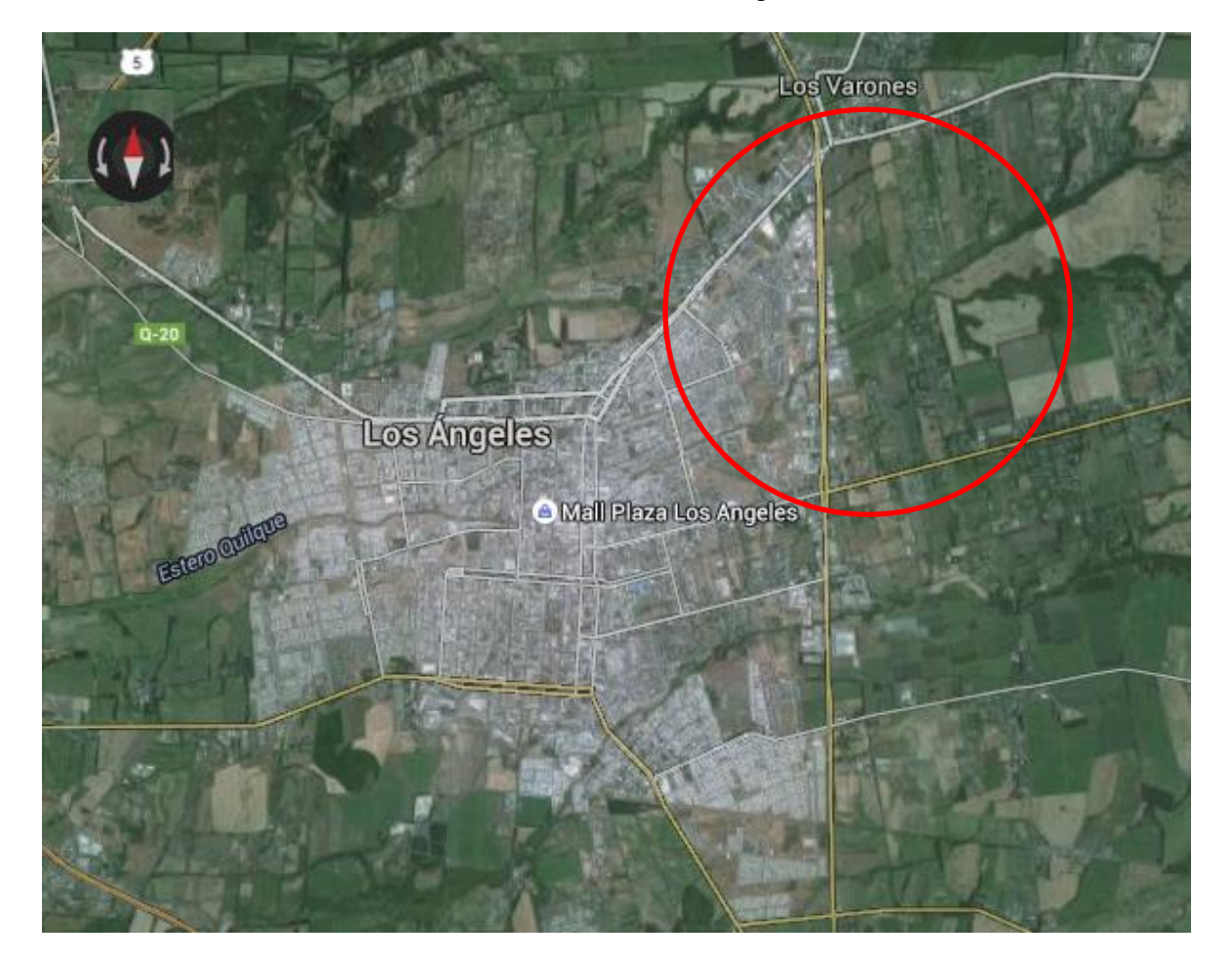

-Foto #1: Ciudad de Los Ángeles-

Fuente: Google Maps de Google, en rojo área de interés para el proyecto.

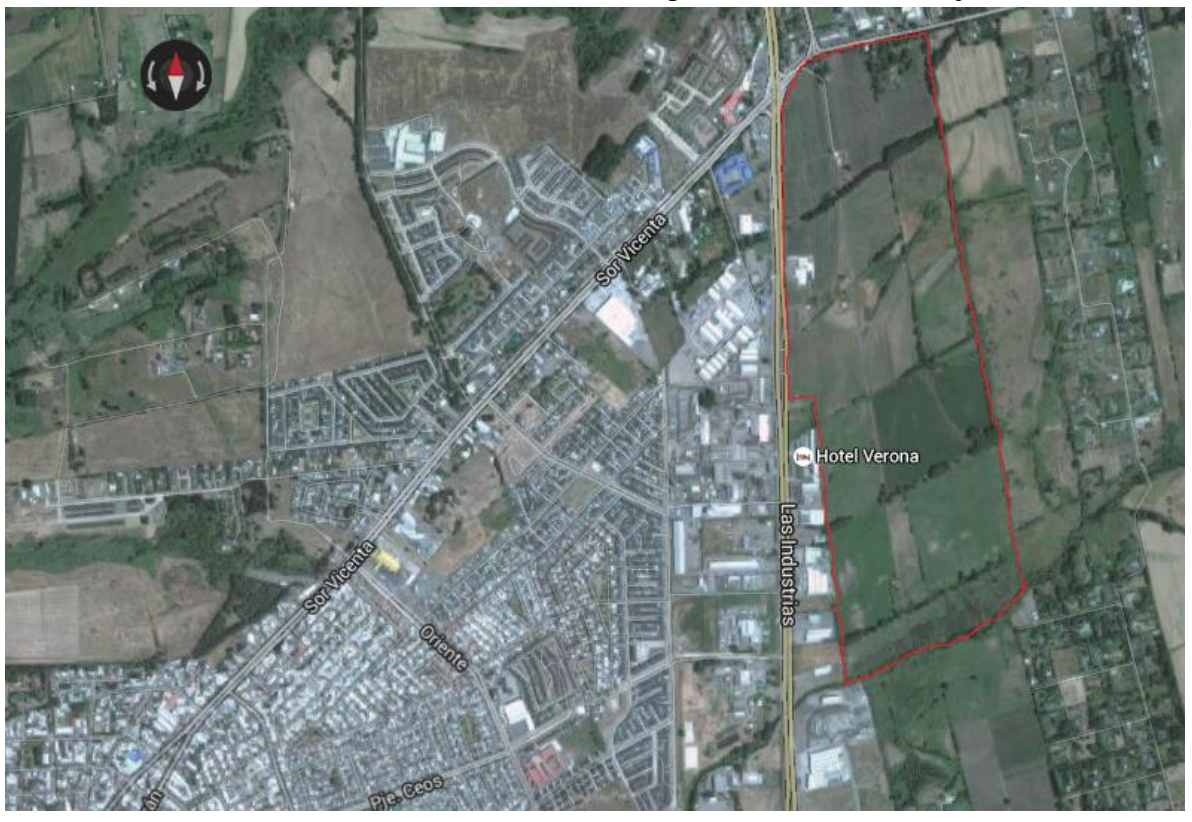

-Foto #2: Ubicación terreno de la empresa demarcado en rojo-

Fuente: Google Maps de Google.

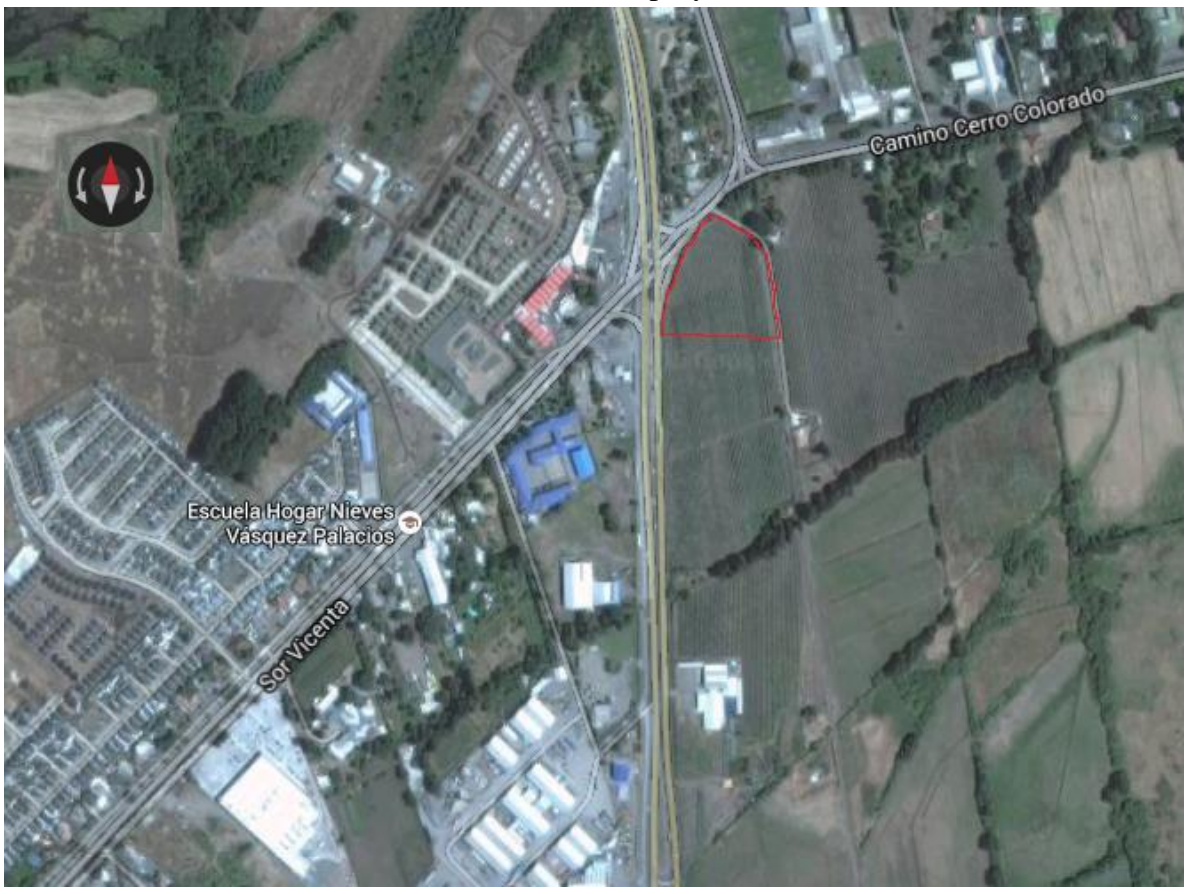

-Foto #3: Hectárea dedicada al proyecto inmobiliario-

Fuente: Google Maps de Google.

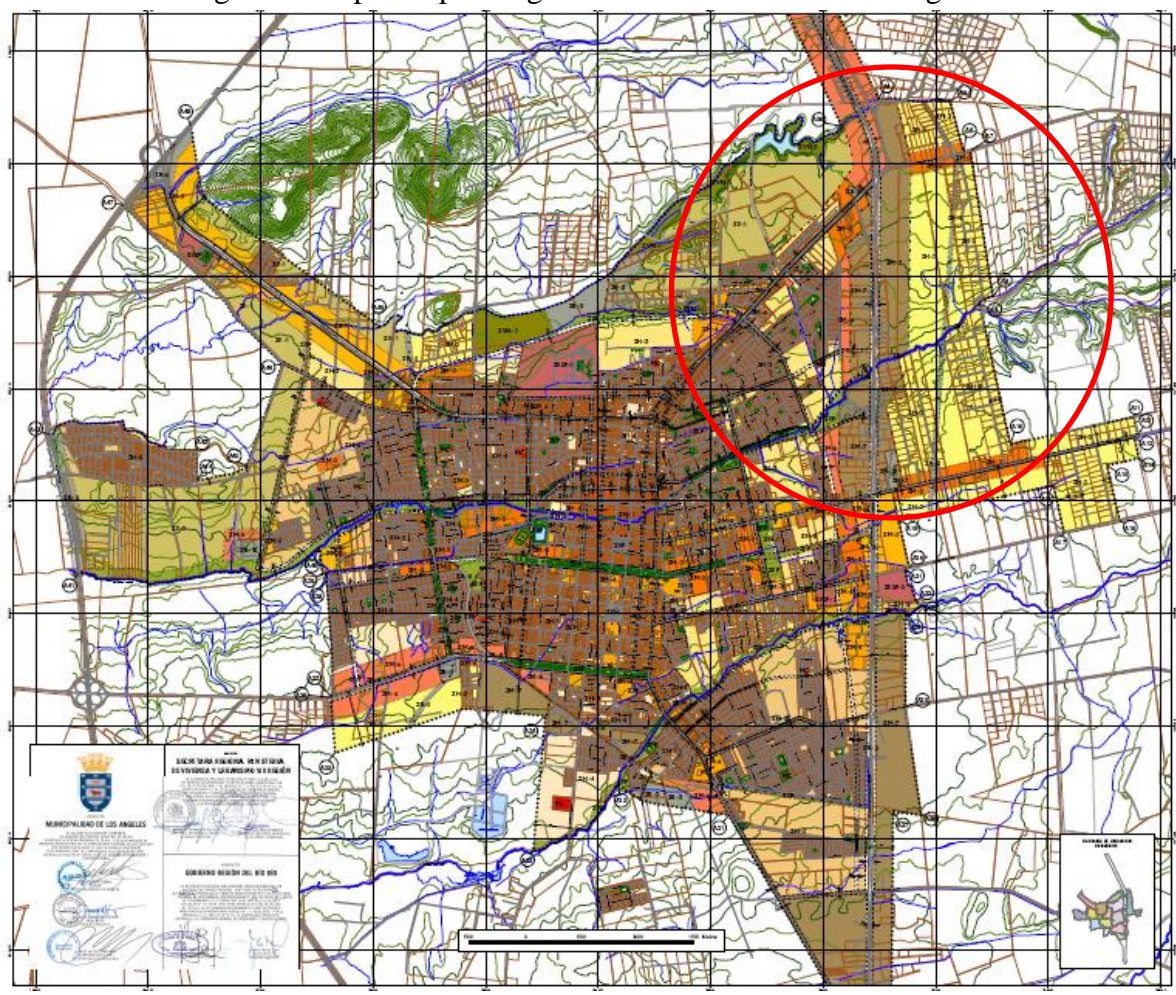

-Figura 2. Mapa del plan regulador de la ciudad de los Ángeles-

Fuente: Plan regulador ciudad de Los Ángeles, marcado con rojo área de interés del proyecto.

Anexo 2: Población y cantidad de hogares de acuerdo a condición socio-económica según comunas.

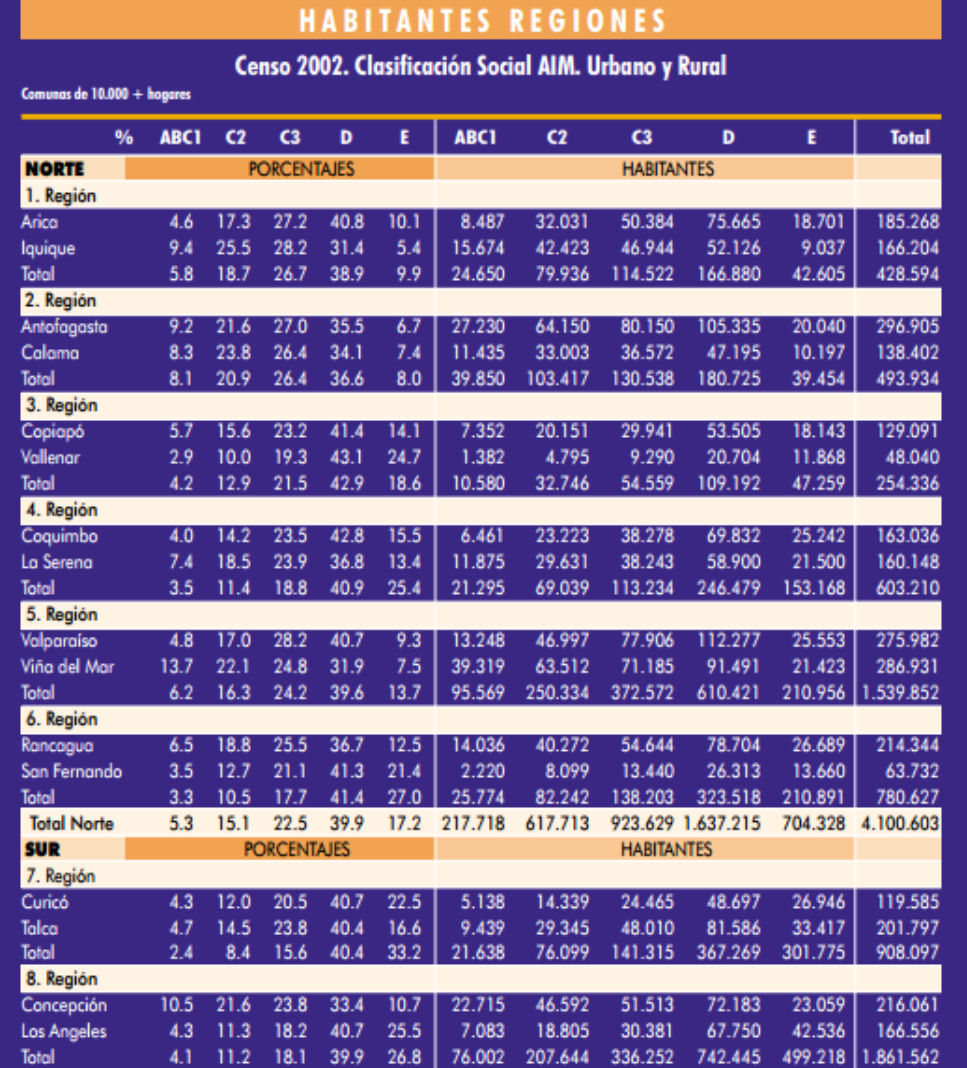

-Tabla de población de acuerdo al estrato socio-económico-

-Fuente: Asociación de investigadores de mercado (AIM)-

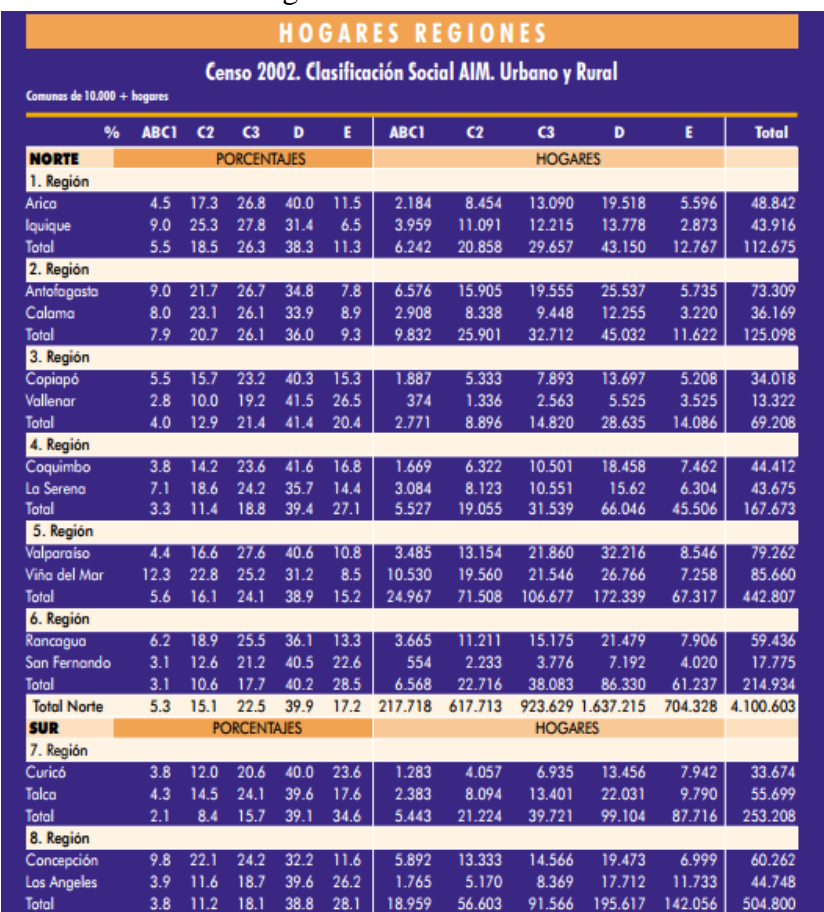

-Tabla de cantidad de hogares de acuerdo al estrato socio-económico-

-Fuente: AIM-

| Intensidad     | Definición              | Explicación                 |
|----------------|-------------------------|-----------------------------|
| $\mathbf{1}$   | Igual importancia       | Las 2 actividades           |
|                |                         | contribuyen de igual forma  |
|                |                         | al objetivo                 |
| $\overline{2}$ | Intermedio              |                             |
| 3              | Moderada importancia    | La experiencia y el juicio  |
|                |                         | favorecen levemente a una   |
|                |                         | actividad sobre la otra     |
| $\overline{4}$ | Intermedio              |                             |
| 5              | Inportancia fuerte      | La experiencia y el juicio  |
|                |                         | favorecen fuertemente a una |
|                |                         | actividad sobre la otra     |
| 6              | Intermedio              |                             |
| 7              | Muy fuerte o demostrada | Una actividad es mucho      |
|                |                         | más favorecida que la otra: |
|                |                         | su predominancia se         |
|                |                         | demostró en la práctica     |
| 8              | Intermedio              |                             |
| 9              | Extrema                 | La evidencia que favorece   |
|                |                         | una actividad sobre la otra |
|                |                         | es absoluta y totalmente    |
|                |                         | clara                       |

Anexo 3: Escala propuesta por Thomas Saaty.

Fuente: Toma de decisión para líderes, T. Saaty 1997.

Anexo 4: Entrevistas.

Entrevista con E. Contreras.

Motivo: Noción del método AHP y guía con respecto a aquello.

Preguntas:

1.- ¿De dónde puedo obtener información del método AHP que sea práctica, es decir, un ejemplo claro del método?

R: Existe un manual que se llama "Manual Metodológico de evaluación multicriterio para programas y proyectos" realizado por E. Contreras y un colega. Además existe un sin número de tesis hechas por alumnos en las que participa el experto, entre las cuales nombra a A. Gatica , "ELABORACIÓN DE UN ÍNDICE DE CALIDAD LABORAL PARA LOS DOCENTES DE ESTABLECIMIENTOS MUNICIPALES, APLICADO A LA COMUNA DE LAMPA.", tesis de pregrado ingeniería civil industrial, Universidad de Chile, Santiago, Chile, 2014 entre muchas otras.

2.- ¿Cómo y con quién se definen los criterios?

R: Se definen con los dueños de la empresa que son quienes toman la decisión finalmente.

Entrevistas con experto individual para definir los criterios más importantes a la hora de elegir un proyectos según los dueños, esto es recomendado por E. Contreras

3.- ¿Cómo se rellena la matriz de a pares?

R: Explicado en capitulo IV.

4.- ¿Cómo se utiliza la escala de Saaty?

R: Explicado en capitulo IV.

5.- ¿Cómo se genera el ranking de los proyectos?

R: Explicado en capitulo IV.

Entrevista con J. Dyvinetz.

Motivo: Factibilidad de proyectos y criterios significativos.

Preguntas:

1.- ¿Cuáles son los criterios que más influyen para elegir un determinado proyecto?

- R: Explicado en capitulo V.
- 2.- ¿Qué proyectos recomienda realizar en el terreno de la empresa?
- R: Explicado en capitulo V.

3.- ¿De dónde puede obtener información del plan regulador y del negocio inmobiliario?

R: Explicado en capitulo V.

4.- ¿Factores a considerar a la hora de erigir un proyecto constructivo?

R: Explicado en capitulo V.

Entrevista con C. Contreras, H. Contreras, M. Contreras, T. Wigodski y J. Dyvinetz. Cada una por separado. Entrevista general, algunas preguntas se descartan según contingencia.

Motivo: Determinar los factores y criterios que influyen a la hora de elegir un proyecto.

1.- ¿Tiene información financiera de su empresa? ¿Está dispuesto a compartirla?

R: Explicado en capitulo V.

2.- ¿Cuáles son los criterios que más influyen para elegir un determinado proyecto?

R: Explicado en capitulo V.

3.- ¿Cuál de los siguientes factores es más relevante a la hora de considerar el horizonte temporal del proyecto?

R: Explicado en capítulo V, respuestas textuales en anexo 5.

4.- ¿Cuál de los siguientes factores es más importante o impacta más en el aspecto económico del proyecto?

R: Explicado en capítulo V, respuestas textuales en anexo 5.

5.- ¿Cuál de los siguientes criterios es más importante para medir la valorización de un proyecto inmobiliario?

R: Explicado en capítulo V, respuestas textuales en anexo 5.

Anexo 5: Respuestas de los expertos en las matrices de a pares, cada imagen tiene el nombre de quien la contesta y la fuente de todas las matrices es elaboración propia.

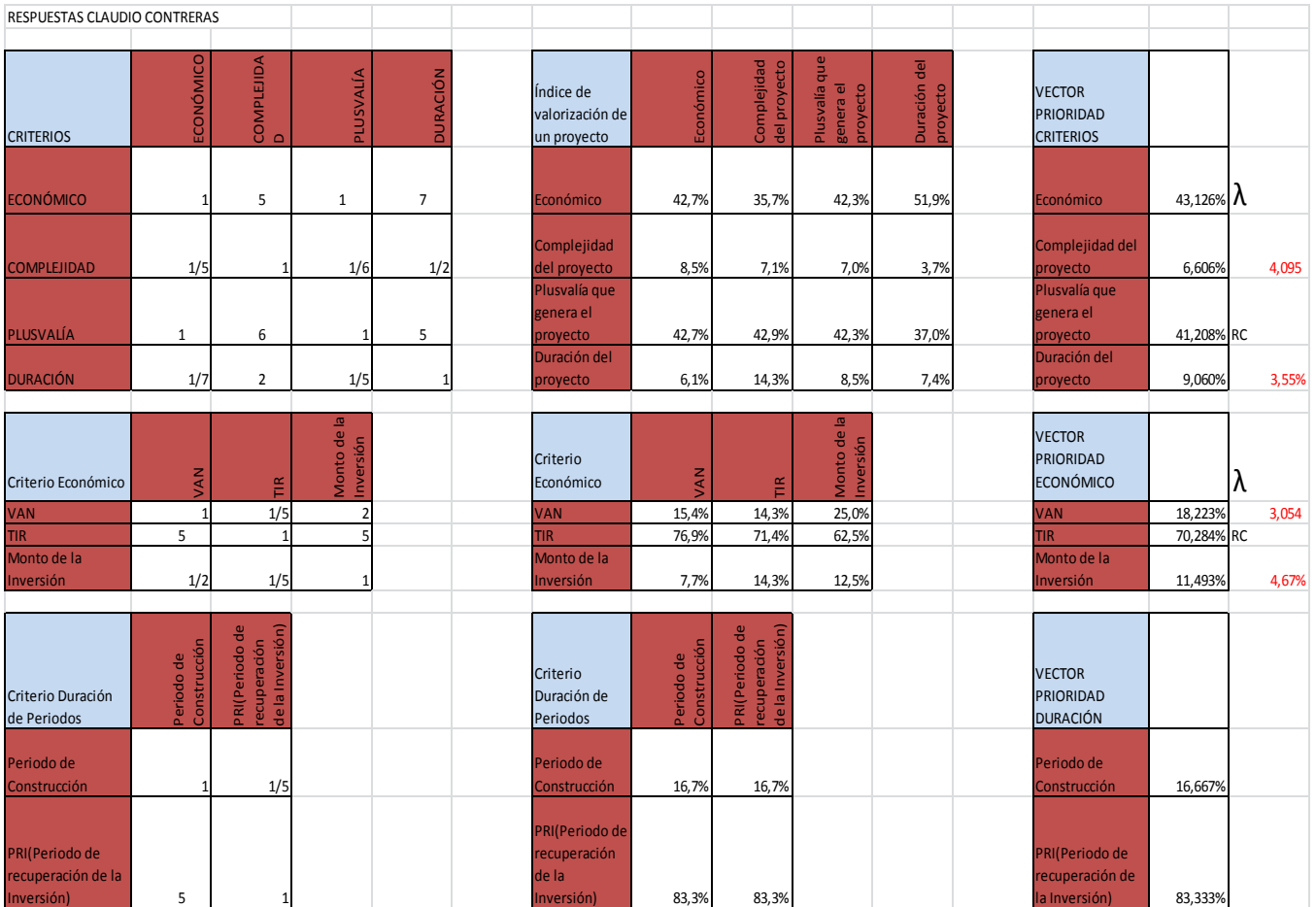

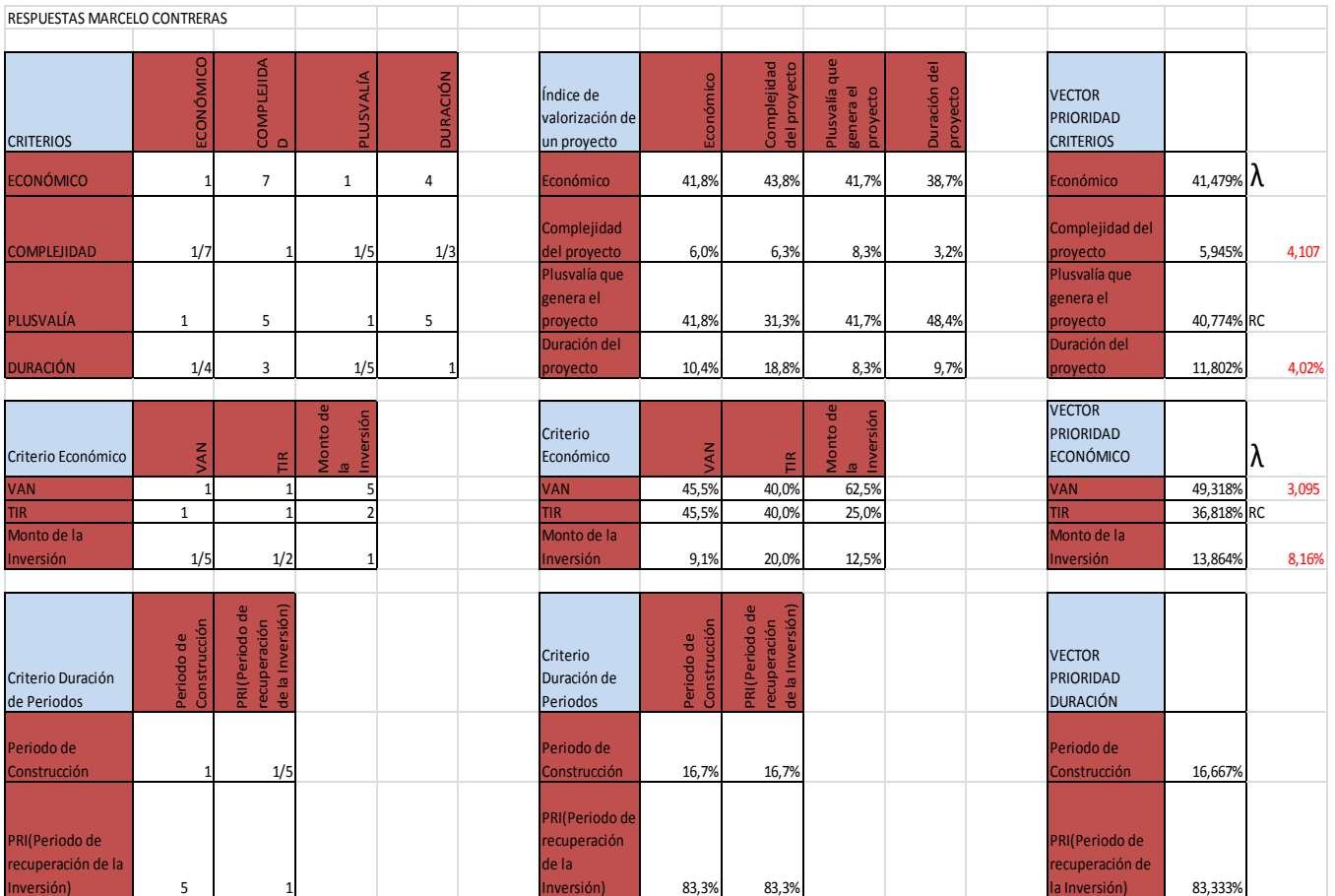

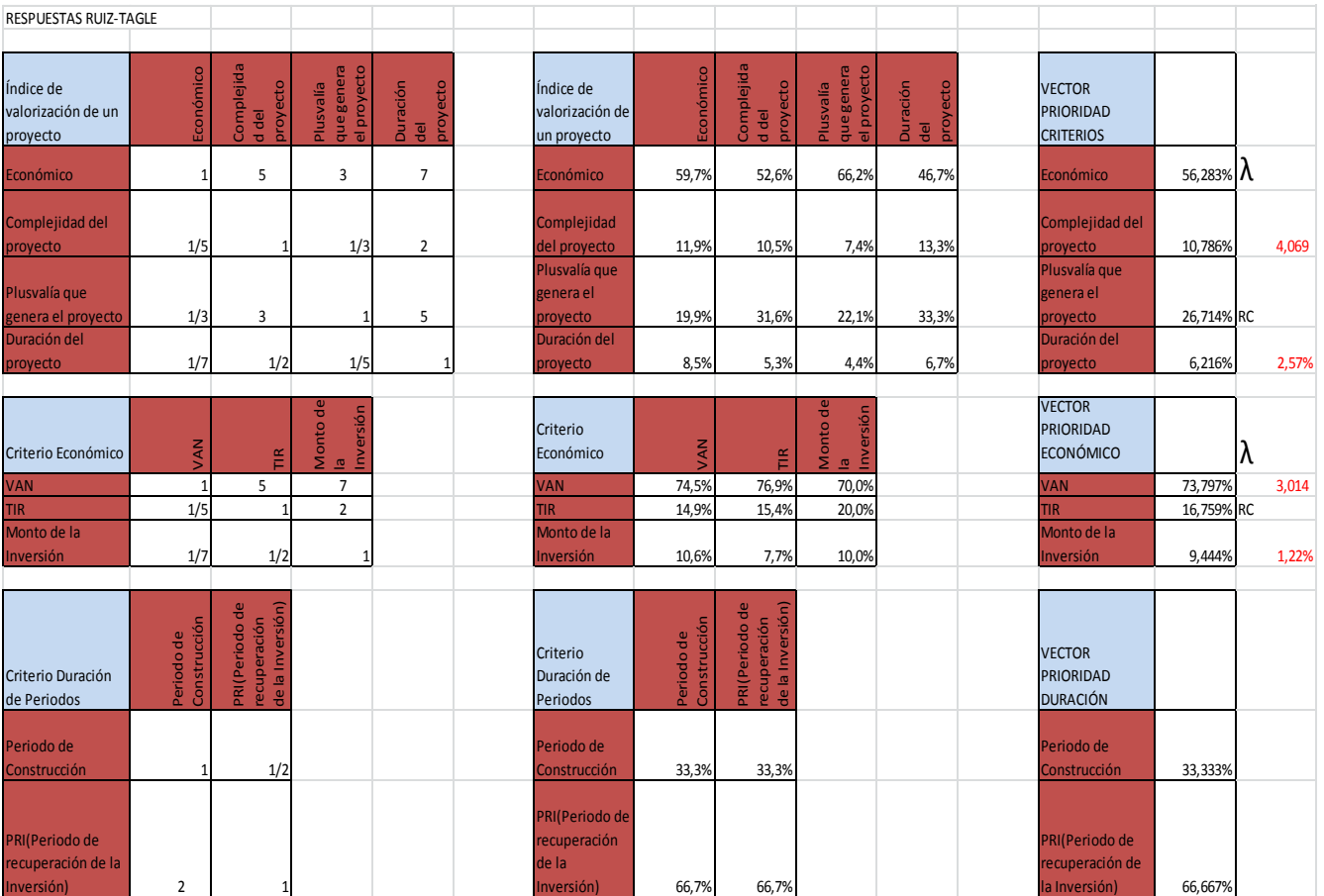

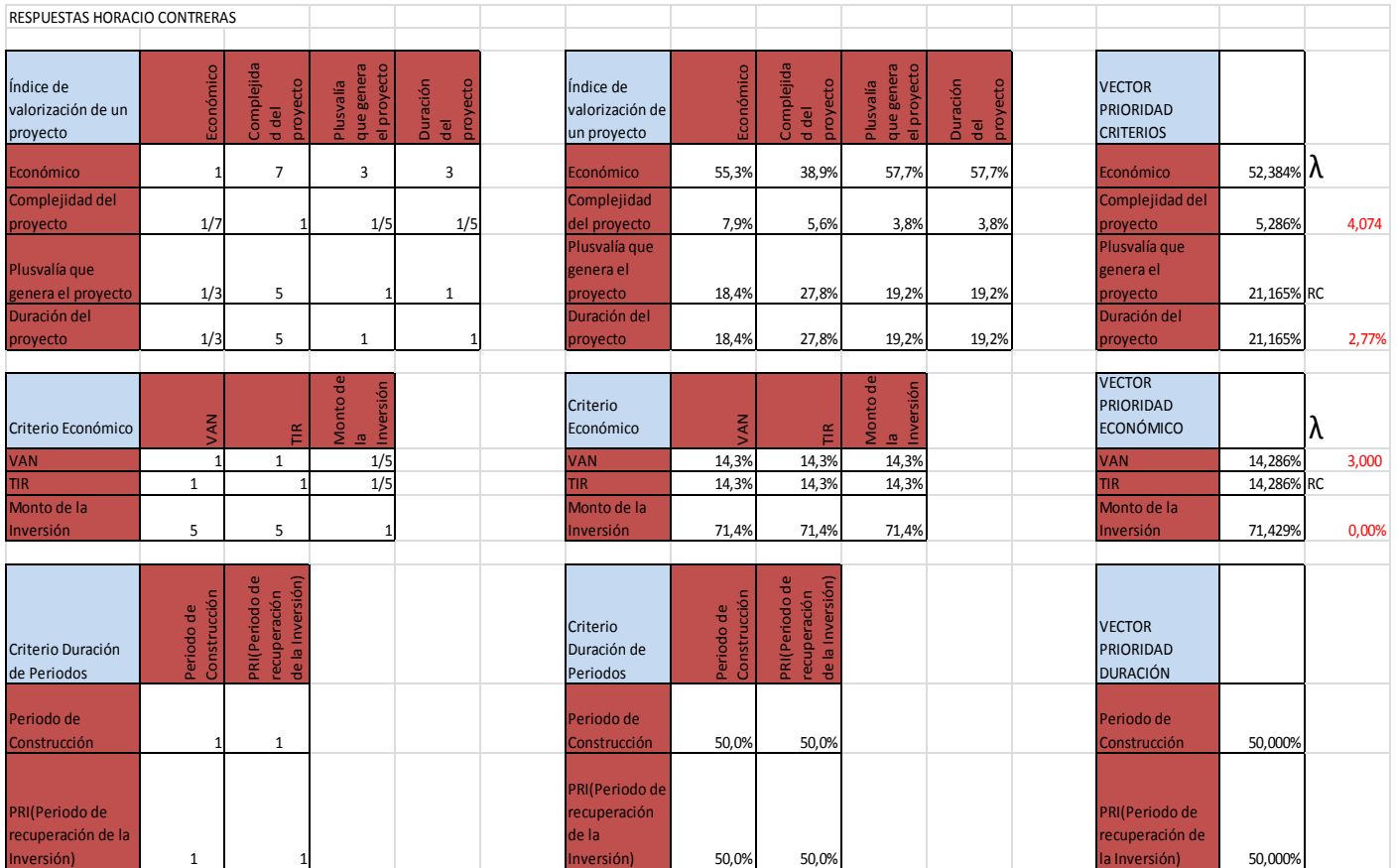

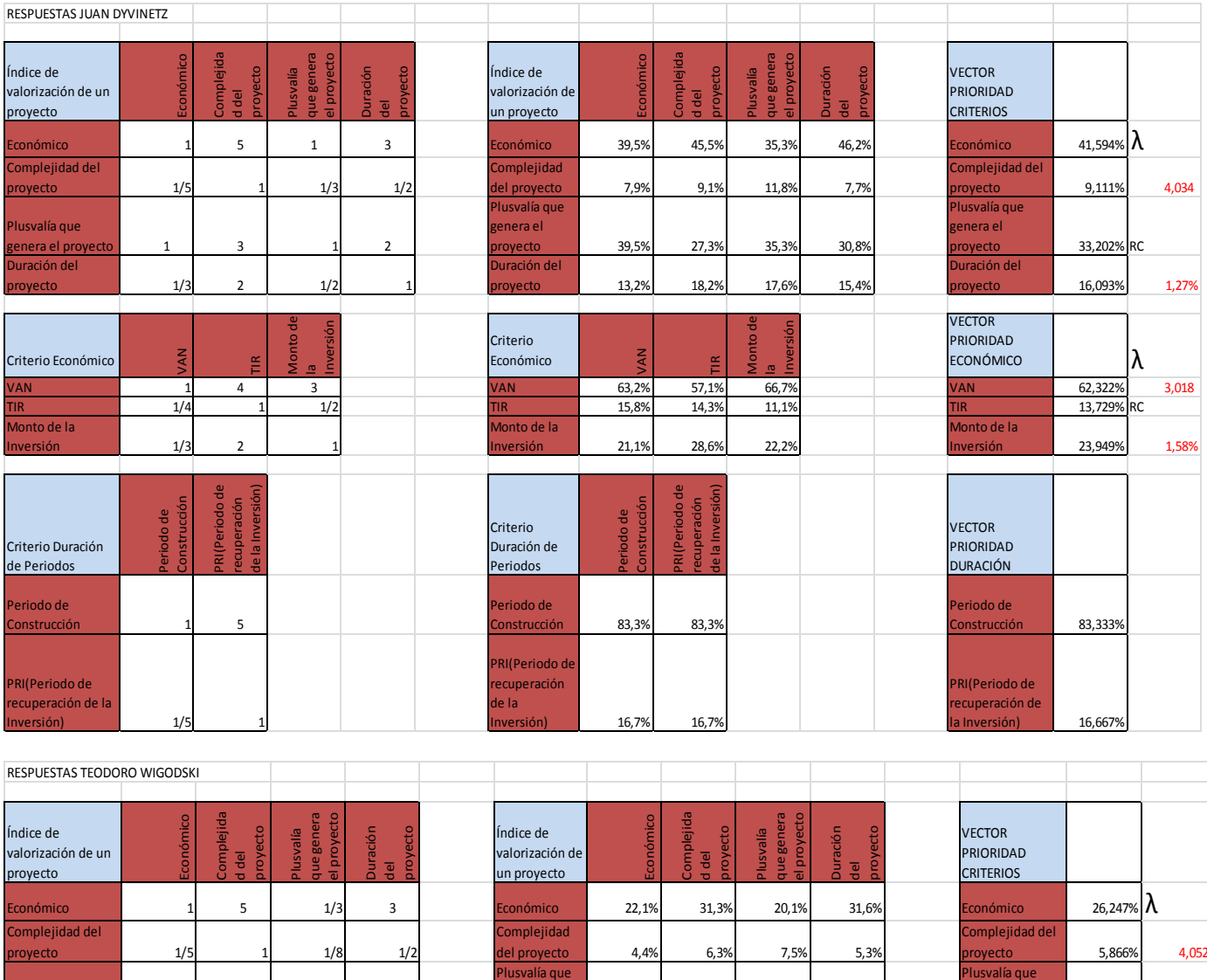

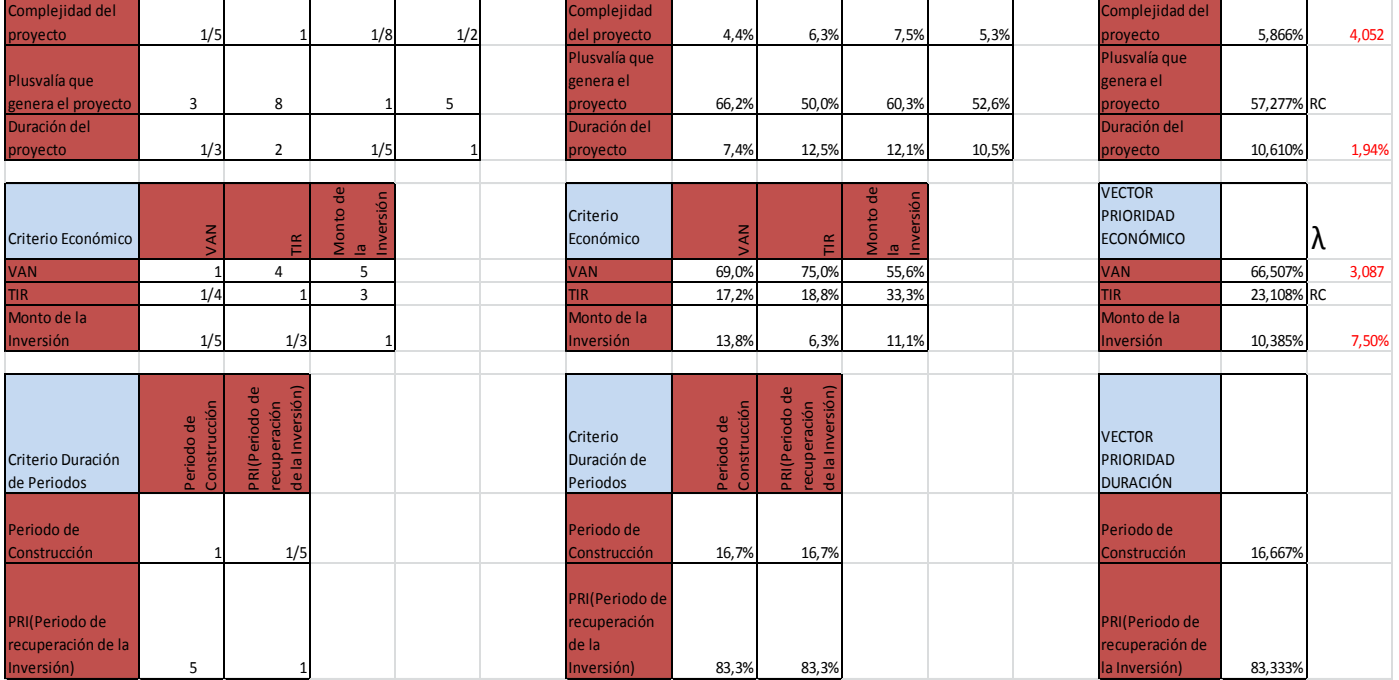

Anexo 6: Criterios, respaldo y supuestos para todos los flujos de caja.

### A.- Superficie necesaria para proyecto de condominio y urbanización.

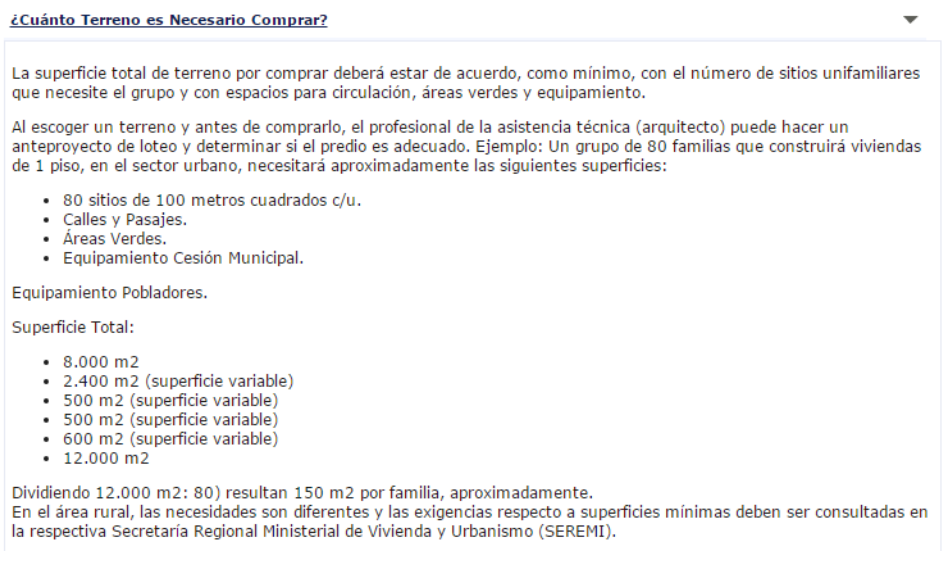

#### Fuente: http[://www.minvu.cl/opensite\\_20070612161655.aspx](http://www.minvu.cl/opensite_20070612161655.aspx)

B.- Precios Instalaciones de agua potable y alcantarillado.

#### LISTADO DE PRECIOS DE PARTIDAS DE INSTALACIONES PARA 8 **VIVIENDA RURAL**

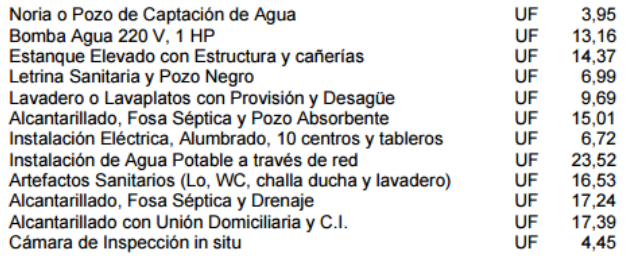

Fuente: Cuerpo N°3 Precios de referencia MINVU (Ministerio de vivienda y urbanismo)

C.- Precios Chilectra para instalaciones eléctricas monofásicas y trifásicas.

http://www.chilectra.cl/wps/wcm/connect/13ba150044100acc969f9e65fe3686ef/Servicios\_ No\_Regulados\_2015\_06\_01.pdf?MOD=AJPERES&Tipo=DOC

D.- Costo construcción por m2 según MINVU. http://www.minvu.cl/opensite\_20080311104413.aspx E.- Supuesto precio de venta terreno urbanizado: 30MM según Claudio Contreras

F.- Demanda supuesta venta terreno urbanizado: 7 sitios primer año, 5 segundo año, 2 tercero año.

G.- Supuestos condominio: Precio de venta de 100MM. Dado cotizaciones hechas en la ciudad de Los Ángeles, principalmente a través de medio como [www.economicos.cl](http://www.economicos.cl/)

H.- Demanda supuesta para condominio: 7 casas primer año, 5 segundo año, 2 tercero año.

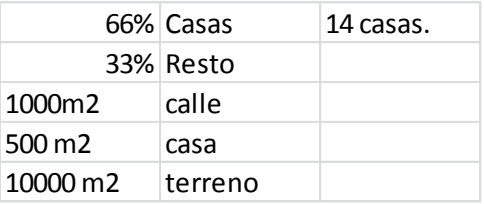

Fuente: Elaboración propia con información del MINVU.

I.- Relación 2:3 sobre terreno, es decir 2/3 se construye y 1/3 de espacio común, sugerido según MINVU.

J.- **No se calcula el capital de trabajo** en los flujos para simplificar la cantidad de trabajo a realizar.

K.- Con respecto a la inflación se usa una tasa de 3,53% anual se explica en el plan de negocio, también se procede a vender todo al final del periodo de evaluación, a precios ajustados por IPC.

L.- También se considera una tasa de descuento de 15% para todos los proyectos, dicha tasa se explica en el plan financiero del plan de negocio.

M.- Cuando la TIR es 100% eso significa que dado que la inversión es tan baja con respecto a los ingresos, que se recupera en el primer periodo toda la inversión, como es el caso de la venta y del arriendo del terreno, como se sabe cuándo los flujos son siempre positivos no existe una TIR y por lo mismo se asume una TIR de 100% para dichas evaluaciones.

N.- Por cierto se debe mencionar que hay algunos flujos que no consideran venta de la empresa ni valores residuales, esto ocurre porque al momento de término de la evaluación no queda nada que vender.

Ñ.- También ocurre que en muchos flujos no existe pérdida del periodo anterior y debido a eso no se incluyen en los flujos.

O.- Cabe nombrar que para que los flujos sean comparables, se considera en todos los proyectos que no se realiza una inversión en la compra del terreno, esto se debe principalmente a que la empresa ya posee el terreno y por lo tanto alguna vez en la historia de la misma dicho terreno fue considerado para otro proyecto, cuyo resultado fue positivo y por lo mismo, el residuo de dicho proyecto se puede considerar como el terreno, dónde se realiza la actual evaluación.

P.- Para efectos de comparación y homogeneidad en las evaluaciones, es decir, para obtener criterios comparables se considera el costo del terreno como 0 para los inversionistas.

Q.-Se define el **valor residual de los activos** como:

Valor residual = Inversión en activo – depreciación anual \* periodo de evaluación del proyecto.

R.-La **depreciación anual** se calcula como la Inversión en activo dividido los años de vida útil del proyecto.

S.-Por otro lado se define el **valor de venta de la empresa** como la suma de los activos que quedan sobre el terreno más el valor del terreno mismo ambos reajustados por IPC proyectado.

Anexo 7.

A.- **Centro Comercial Paseo Alcorta:** Ubicado en Avenida Ercilla 195, es el más cercano al centro de la ciudad de los Ángeles. Es uno de los Stripcenter con mayor cantidad de locales ya que cuenta con un segundo piso, por lo demás los locales comerciales que ofrece tambien son de aproximadamente 30mts2. Este centro comercial solo cuenta con un acceso y mediante la Av. Ercilla, por otro lado se encuentra frente al supermercado Jumbo y cerca de las sedes de INACAP, Universidad Santo Tomás y del Instituto AIEP.

Imagen paseo Alcorta.

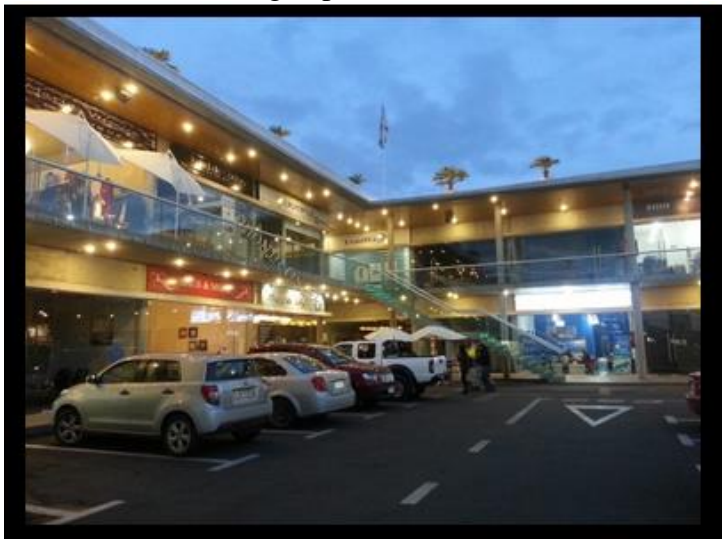

Fuente: www.economicos.cl

B.- Stripcenter de Avenida Alemania: Este Stripcenter se encuentra en Avenida Alemania, la cual es su único acceso, cuenta con pocas tiendas comerciales y posee dos locales comerciales un poco mayores, sus principales locales son un Pub de Baile y una tienda de productos electrónicos.

Se encuentra a cinco cuadras de la plaza de Armas de la ciudad y a una cuadra del Supermercado Portal Tucapel.

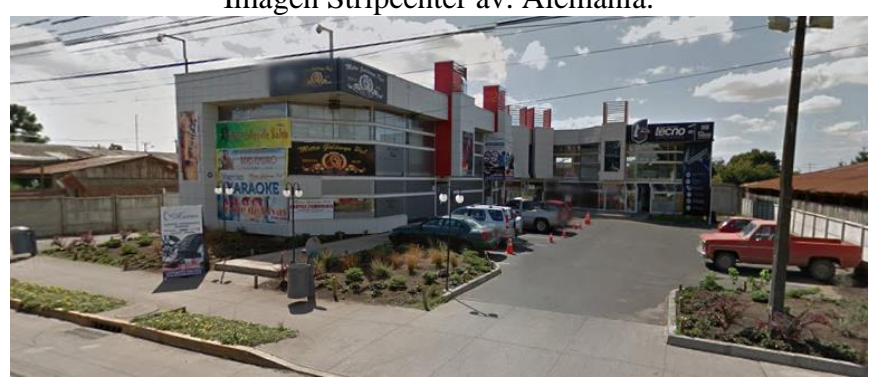

Imagen Stripcenter av. Alemania.

Fuente: www.economicos.cl

Anexo 8: Macroproceso y subprocesos del área de logística.

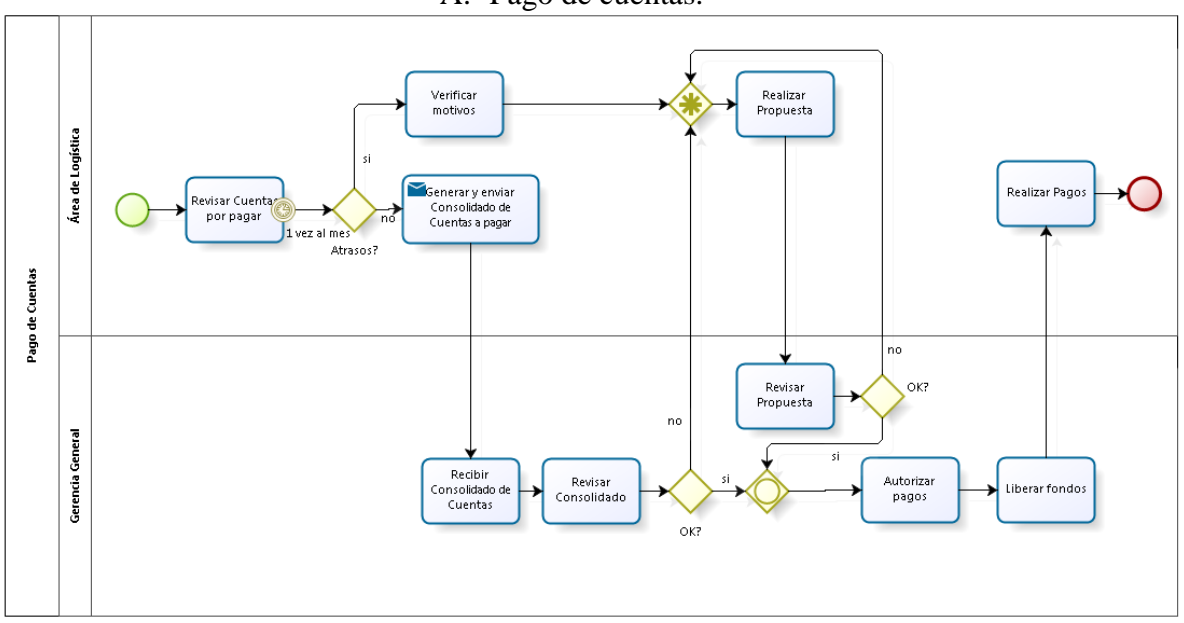

A.- Pago de cuentas.

Fuente: Elaboración propia.

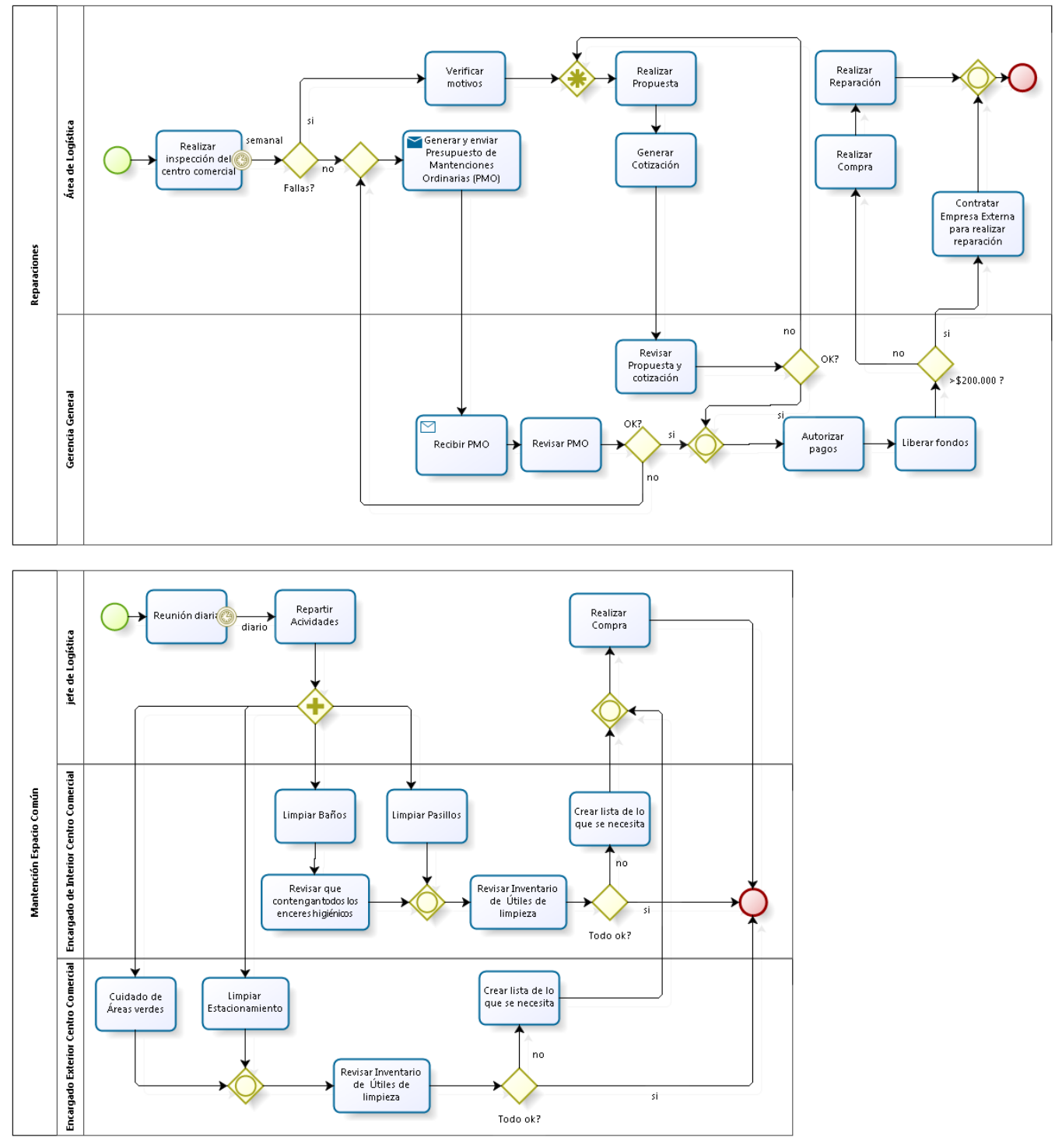

B.- Reparaciones y mantención del espacio común.

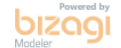

Fuente: Elaboración propia.

Anexo 9: Clasificación de empresas según nivel de ventas.

6) El tamaño de una empresa se clasifica en los siguientes rangos, en base al cálculo de las ventas anuales de un contribuyente: SIN VENTAS corresponde a contribuyentes cuya información tributaria declarada, no permite determinar un monto estimado deventas. MICRO 1 0.01 UF a 200 UF. MICRO 2 200,01 UF a 600 UF MICRO 3 600,01 UF a 2.400 UF. PEQUEÑA 1 2.400,01 UF a 5.000 UF. PEQUEÑA 2 5.000,01 UF a 10.000 UF. PEQUEÑA 3 10.000,01 UF a 25.000 UF. MEDIANA 1 25.000,01 UF a 50.000 UF. MEDIANA 2 50.000,01 UF a 100.000 UF. GRANDE 1 100.000,01 UF a 200.000 UF. GRANDE 2 200.000,01 UF a 600.000 UF. GRANDE 3 600.000,01 UF a 1.000.000 UF. GRANDE 4 Más de 1.000.000 UF.

Fuente: Servicio de impuestos internos (SII).

Se puede observar que el nivel de ventas mínimo aceptado para un negocio dentro del centro comercial es de 600UF (Ya que con montos menores de venta se hace casi imposible pagar el arriendo de un local comercial pequeño)

Anexo 10: Clasificación de empresas por nivel de ventas (promedio ponderado) en Los Ángeles.

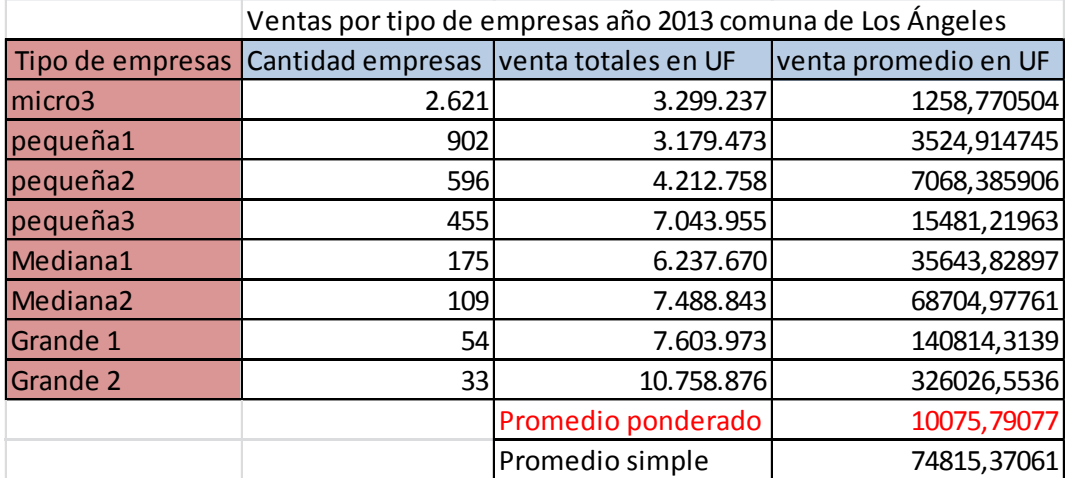

Fuente: Elaboración propia con datos del SII.

Anexo 11: Crecimiento en nivel de ventas en la ciudad de Los Ángeles.

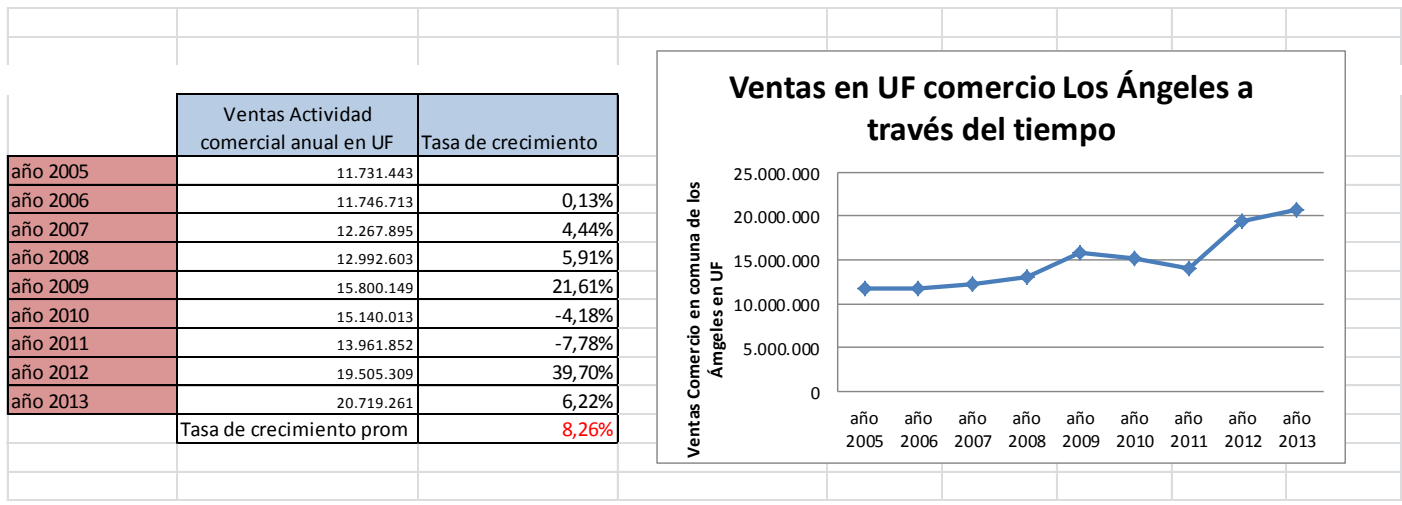

Fuente: Elaboración propia con datos del SII.

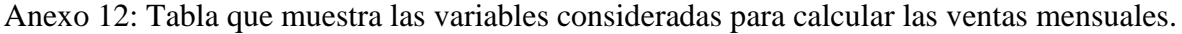

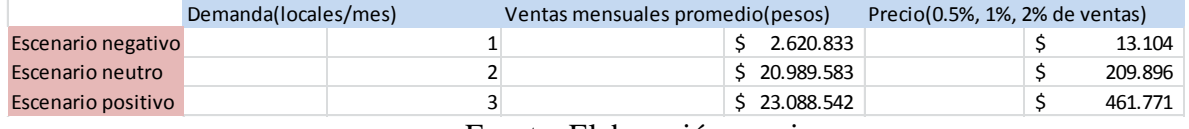

Fuente: Elaboración propia.

Para calcular las ventas mensuales promedio en pesos simplemente se usa de referencia una UF a 25.000 CLP. Por otro lado en el escenario negativo se usa el promedio de ventas de microempresas 3 según anexo 10. Para el escenario neutro se usa el promedio ponderado de dicha tabla y para el escenario positivo se aumenta el promedio ponderado en un 10%.

Anexo 13: Precios de arriendo por metro cuadrado en la ciudad de los Ángeles.

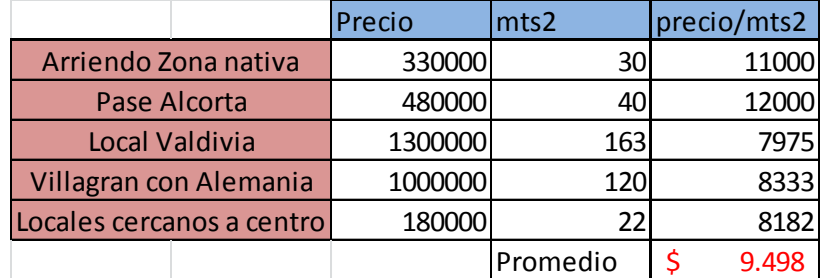

Fuente: Elaboración propia con datos de cotizaciones.

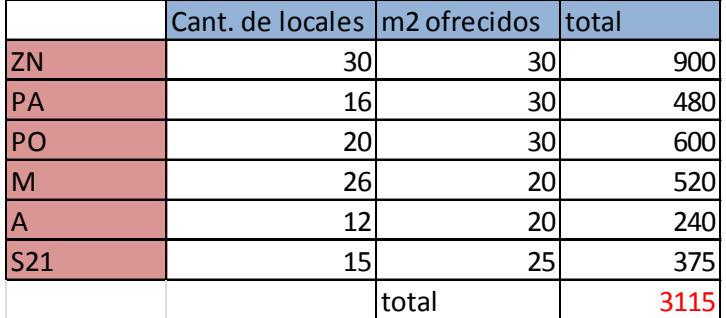

Anexo 14: Metros cuadrados estimados de la competencia del proyecto.

Fuente: Elaboración propia.

Además se propone ofrecer 900 metros cuadrados para tiendas pequeñas lo que corresponde a aproximadamente un 24% de participación de mercado.

Anexo 15: Tasas a la que se proyectan ventas y costos.

|                                  | Anual  | Mensual |
|----------------------------------|--------|---------|
| Tasa de crecimiento promedio     |        |         |
| anual actividad comercial (+)    | 8,26%  | 0,663%  |
| Tasa crecimiento empresas(-)     | 2,53%  | 0,208%  |
| Inflación supuesta(+)            | 3,53%  | 0,290%  |
|                                  | Final  | 0,744%  |
| Tasa usada en costos proyectados | 3,530% | 0,290%  |
| Tasa usada en ventas proyectadas | 9,256% | 0,744%  |

Fuente: Elaboración propia con información de SII, Global Rates.

Anexo 16: Fórmula del método CAPM.

$$
E(r) = R_f + PRM * \beta
$$

Dónde:  $E(r)$  es igual a la tasa de retorno exigida al negocio.

 $R_f$  es igual a la tasa libre de riesgo.

PRM es igual al premio por riesgo del mercado.

 $\beta$  equivalente a un indicador del riesgo propio del negocio.

Anexo 17: IPC de Chile. Para el proyecto se considera una tasa inflacionaria promedio la cual se calcula a continuación.

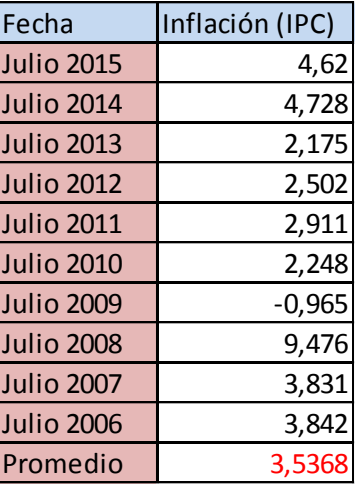

Fuente: Elaboración propia con datos de Global rates, en [http://es.global](http://es.global-rates.com/estadisticas-economicas/inflacion/indice-de-precios-al-consumo/ipc/chile.aspx)[rates.com/estadisticas-economicas/inflacion/indice-de-precios-al-consumo/ipc/chile.aspx](http://es.global-rates.com/estadisticas-economicas/inflacion/indice-de-precios-al-consumo/ipc/chile.aspx)

Anexo 18: Costos por metro cuadrado de construcción MINVU.

#### TABLAS DE COSTOS UNITARIOS POR METRO CUADRADO DE CONSTRUCCION 3er TRIMESTRE 2015

(En pesos Moneda Nacional, Base Enero 2012)

**I.- OBRAS DE EDIFICACION** 

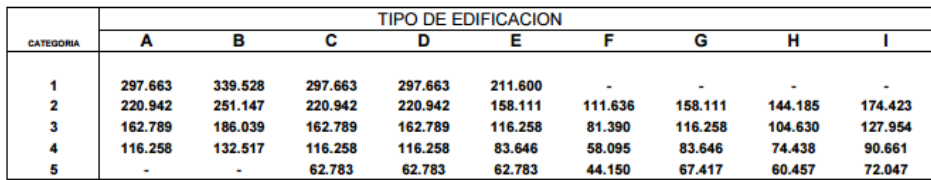

### Fuente: MINVU

Para el proyecto se considera material de acero, por lo mismo el tipo de edificación es A, luego para elegir la categoría se procede a promediar las 4 categorías para efectos de obtener un costo estimado lo que da un costo de construcción por metro cuadrado de \$199.000 pesos aproximadamente.

### Anexo 19: Tabla con variación de elementos clave, explica el análisis de sensibilidad y escenarios.

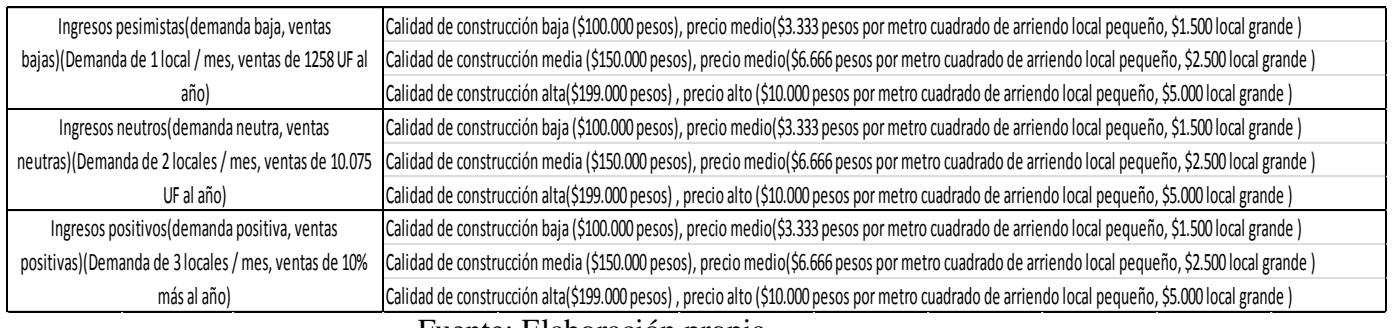

Fuente: Elaboración propia.

## Anexo 20: Balance general de la empresa Comunidad Sucesión Horacio Contreras Toro (CSHCT)

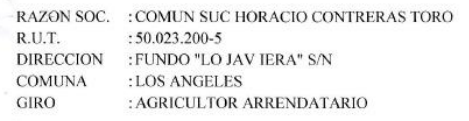

#### Fecha 20/05/2015 Página  $\overline{2}$

#### **BALANCE GENERAL**

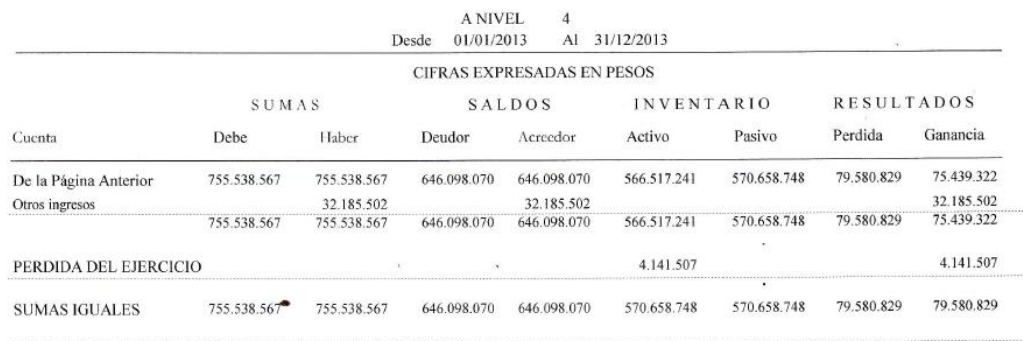

Fuente: Datos proporcionados por la empresa.

Anexo 21: Inclusión de subcriterios TIR y Monto de inversión en modelo de Saaty.

Para elegir uno o varios proyectos mediante los criterios TIR, VAN, monto de la inversión hay que determinar si los proyectos son complementarios, repetibles o excluyentes.

El caso propuesto por el alumno se presenta como un problema de rentabilidad y cuya solución pretende ser la generación de un plan de negocio en un terreno particular, dado esto, se considera que los proyectos a evaluar son excluyentes, ya que se cuenta con un espacio reducido para realizar el proyecto. Luego se hace relevante considerar un criterio como el monto de la inversión.

Por otro lado se debe considerar si los proyectos serán puros o con financiamiento, para generar los datos necesarios para construir el modelo se asume en primera instancia que los proyectos a evaluar son sin financiamiento, es decir, son proyectos puros. Por lo tanto se hace relevante considerar un criterio como la TIR. Además se considera que los proyectos para efectos comparativos tienen un riesgo para el inversionista similar, dicho riesgo se refleja en una misma tasa de descuento para todos los proyectos a evaluar.

Finalmente se considera que los proyectos a evaluar son proyectos simples, es decir, con máximo un cambio de signo en los flujos. Para proyectos cuyos flujos que son siempre positivos se asumen una TIR de 1 o 100%.

Con respecto al problema del uso de la TIR para proyectos excluyentes, se reconoce que se puede calcular la TIR ajustada que considera flujos incrementales, pero dada la extensión del proyecto y para mantener mayor simplicidad para el lector se propone utilizar simplemente la TIR.

Finalmente como muchos de los proyectos a evaluar tienen distintos periodos de tiempo de evaluación y, en consecuencia, utilizar la TIR como medida de comparación pierde relevancia, se propone que utilizar una TIR ajustada, es decir, suponer que se reinvierten los flujos de caja al costo de oportunidad del inversionista hasta que los periodos de evaluación de todos los proyectos sean los mismos. En virtud del tiempo con que cuenta el alumno se reconoce que se puede mejorar la evaluación de los proyectos y por lo mismo se deja propuesto generar un modelo con la TIR reajustada.

Anexo 22. Flujo de caja de proyecto Stripcenter considerando al terreno como parte de la inversión inicial.

Se observa en la figura que los indicadores económicos son positivos, ya que se obtiene un VAN de 367 millones de pesos, junto con una TIR de 18% y un PRI de 7 años.

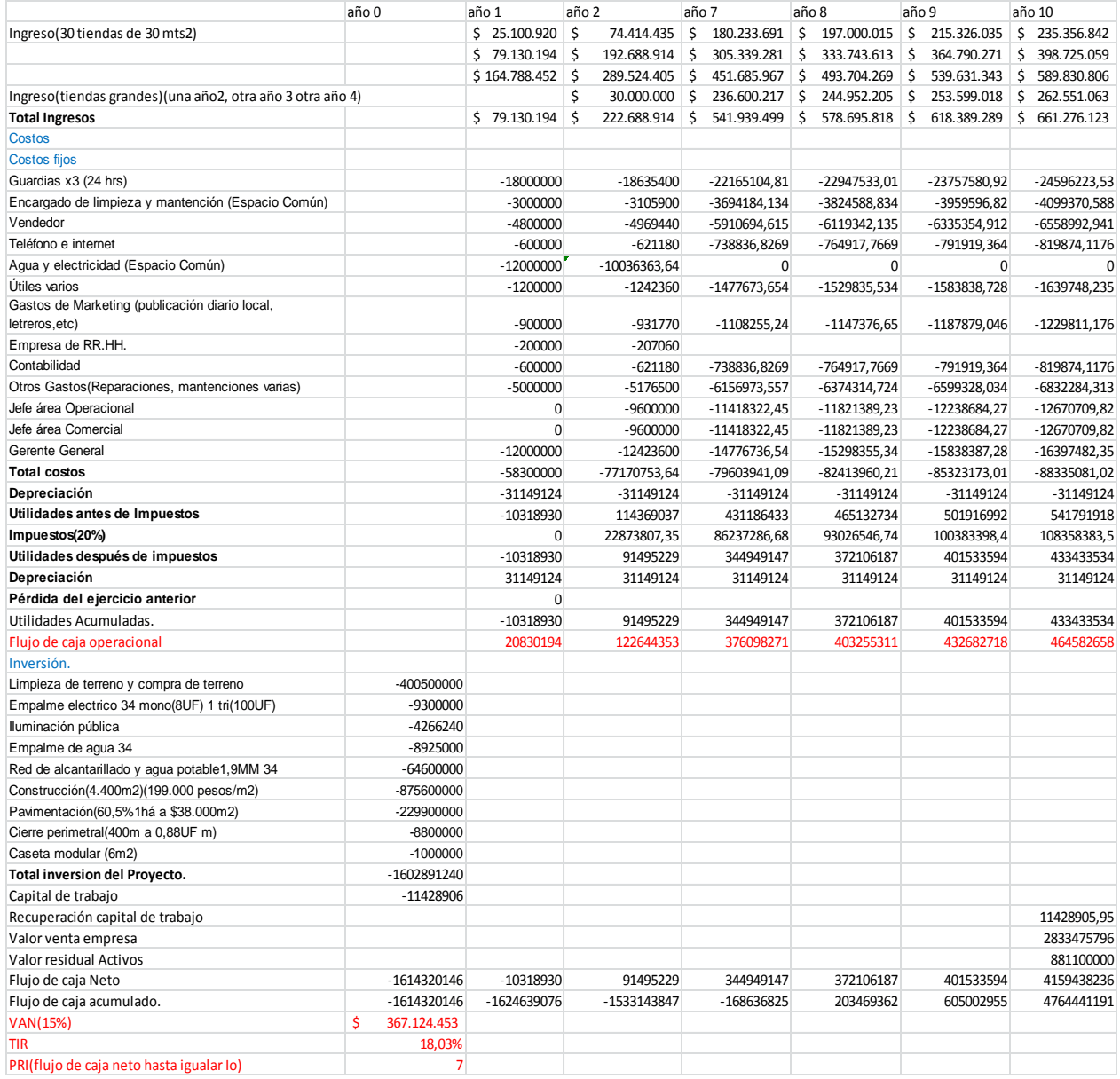

Fuente: Elaboración propia.